# **QuantShare**

<span id="page-0-0"></span>**Table of contents**

**1. [QuantShare CSharp & JScript.Net](#page-2-0) 1.1 [Advanced Money Management](#page-2-1) 1.1.1 [OnEndPeriod](#page-2-2) 1.1.2 [OnEndSimulation](#page-3-0) 1.1.3 [OnStartSimulation](#page-4-0) 1.1.4 [OnClosePosition](#page-5-0) 1.1.5 [OnNewPosition](#page-6-0) 1.1.6 [Members](#page-7-0) 1.1.6.1 TradingOrder 1.1.6.2 [CustomDatabaseValues](#page-8-0) 1.1.6.3 [MMData](#page-9-0) 1.1.6.4 [MMDivers](#page-11-0) 1.1.6.5 [MMEntrySignals](#page-12-0) 1.1.6.6 [MMExitPosition](#page-13-0) 1.1.6.7 [MMExitSignals](#page-15-0) 1.1.6.8 [MMNewPosition](#page-16-0) 1.1.6.9 [MMOnClosePosition](#page-17-0) 1.1.6.10 [MMOnEndPeriod](#page-18-0) 1.1.6.11 [MMOnEndSimulation](#page-21-0) 1.1.6.12 [MMOnNewPosition](#page-22-0) 1.1.6.13 [MMOnStartSimulation](#page-23-0) 1.1.6.14 [MMOptimize](#page-24-0) 1.1.6.15 [MMOrders](#page-25-0) 1.1.6.16 [MMParser](#page-27-0) 1.1.6.17 [MMPortfolio](#page-28-0) 1.1.6.18 [MMPosition](#page-31-0) 1.1.6.19 [MMPositionSettings](#page-34-0) 1.1.6.20 [MMStopSettings](#page-35-0) 1.1.6.21 [MMTradingSystemSettings](#page-36-0) 1.1.6.22 [MMVariables](#page-37-0) 1.1.6.23 [Symbol](#page-38-0) 1.1.6.24 [TimeSeries](#page-40-0) 1.1.6.25 [VectorCustom](#page-41-0) 1.2 [Analyze Ranking System Metrics](#page-42-0) 1.2.1 [Analyze Ranking System Metrics](#page-42-1) 1.2.2 [Members](#page-43-0) 1.2.2.1 [BucketDetails](#page-43-1) 1.2.2.2 [BucketDetailsDate](#page-44-0) 1.2.2.3 [RankingSystemPerformanceDetails](#page-45-0) 1.3 [Analyze Rules Metrics](#page-46-0) 1.3.1 [Analyze Rules Metrics](#page-46-1) 1.3.2 [Members](#page-47-0)**

 **1.3.2.1 [PositionDetails](#page-47-1) 1.3.2.2 [SymbolPositionDetails](#page-48-0) 1.3.2.3 [RulesFunctions](#page-49-0) 1.4 [Downloader URL-Script](#page-50-0) 1.4.1 [Downloader URL-Script](#page-50-1) 1.4.2 [Members](#page-51-0) 1.4.2.1 [BrowserActions](#page-51-1) 1.4.2.2 [HTMLElement](#page-52-0) 1.4.2.3 [Net](#page-53-0) 1.4.2.4 [Symbol](#page-54-0) 1.4.2.5 [URLPath](#page-56-0) 1.4.2.6 [URLScriptFunctions](#page-57-0) 1.5 [Indicators](#page-59-0) 1.5.1 [Indicators](#page-59-1) 1.5.2 [Members](#page-60-0) 1.5.2.1 [CFunctions](#page-60-1) 1.5.2.2 [Charts](#page-63-0) 1.5.2.3 [CustomDatabaseValues](#page-65-0) 1.5.2.4 [CustomDatabaseValuesDouble](#page-66-0) 1.5.2.5 [QSFormula](#page-67-0) 1.5.2.6 [QSFunctions](#page-68-0) 1.5.2.7 [Symbol](#page-107-0) 1.5.2.8 [VectorCustom](#page-109-0) 1.5.2.9 [VectorCustomDouble](#page-110-0) 1.5.2.10 [VectorD](#page-111-0) 1.5.2.11 [VectorDate](#page-112-0) 1.5.2.12 [VectorR](#page-113-0) 1.5.2.13 [VectorS](#page-114-0) 1.6 [Parser Post-Script](#page-115-0) 1.6.1 [Downloader Post-Script](#page-115-1) 1.6.2 [Members](#page-116-0) 1.6.2.1 [PostScript](#page-116-1) 1.6.2.2 [PostScriptRow](#page-117-0) 1.6.2.3 [Symbol](#page-118-0) 1.7 [Parser Pre-Script](#page-120-0) 1.7.1 [Downloader Pre-Script](#page-120-1) 1.7.2 [Members](#page-121-0) 1.7.2.1 [PreScript](#page-121-1) 1.7.2.2 [PreScriptRow](#page-123-0) 1.8 [Prediction Model Metrics](#page-124-0) 1.8.1 [Prediction Model Metrics](#page-124-1) 1.8.2 [Members](#page-125-0) 1.8.2.1 [OptimizerMetricsClass](#page-125-1) 1.8.2.2 [PredictionErrors](#page-126-0) 1.9 [Simulation Metrics](#page-127-0) 1.9.1 [Simulation Metrics](#page-127-1) 1.9.2 [Members](#page-131-0)**

 **1.9.2.1 [OptimizerMetricsClass](#page-131-1) 1.9.2.2 [SeriesStats](#page-132-0)**

# <span id="page-2-0"></span>**1. QuantShare CSharp & JScript.Net**

# <span id="page-2-1"></span>**1.1 Advanced Money Management**

## <span id="page-2-2"></span>**1.1.1 OnEndPeriod**

*QuantShare API Documentation*

### **OnEndPeriod Members**

Manage your trading system using the advanced money management script.

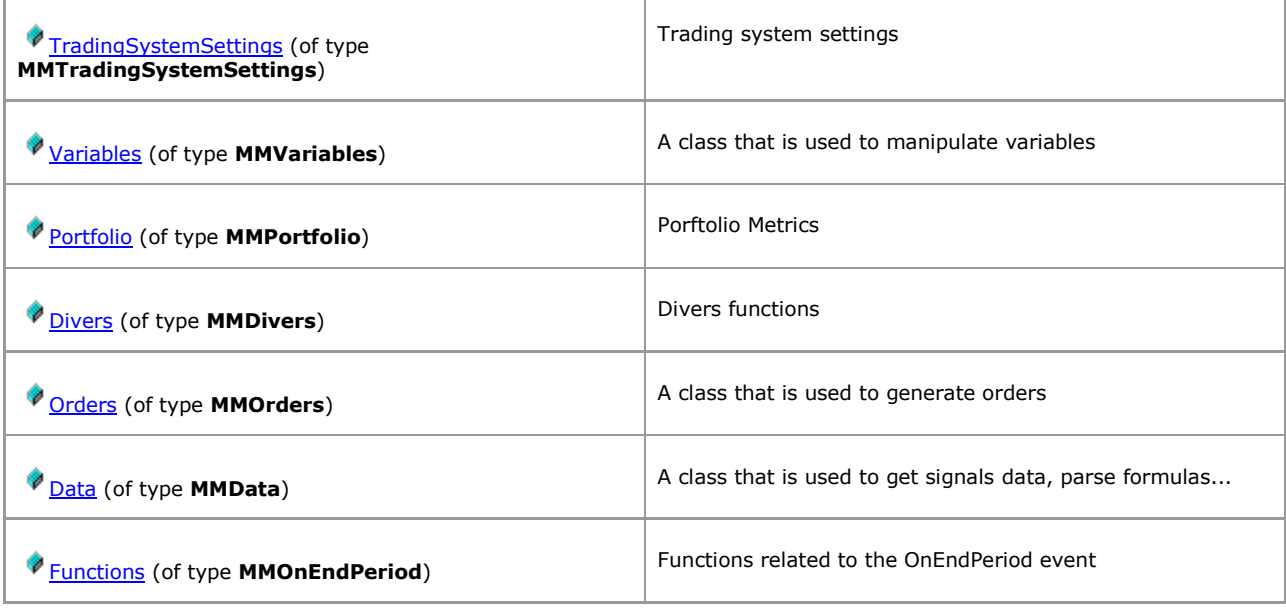

# <span id="page-3-0"></span>**1.1.2 OnEndSimulation**

*QuantShare API Documentation*

### **OnEndSimulation Members**

Manage your trading system using the advanced money management script.

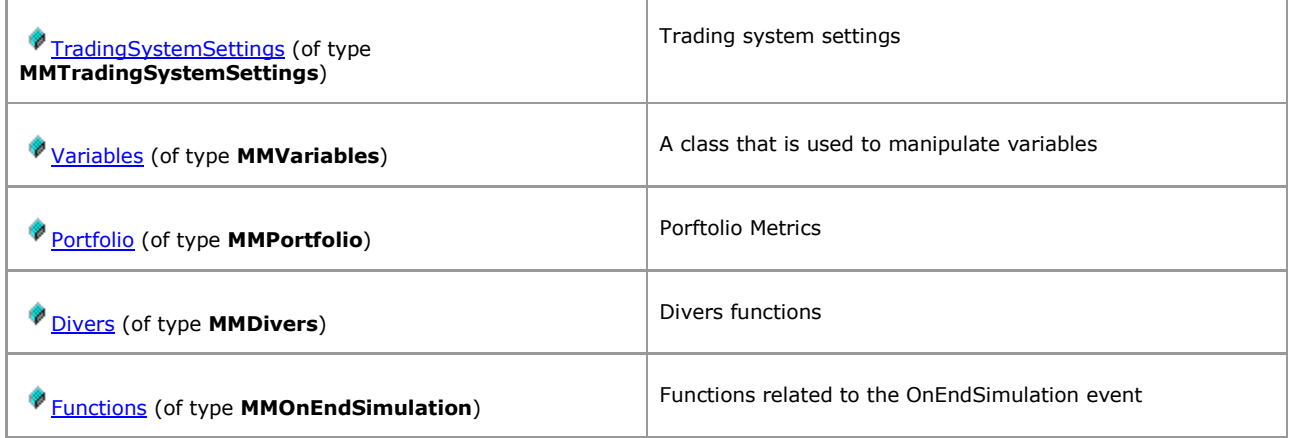

# <span id="page-4-0"></span>**1.1.3 OnStartSimulation**

*QuantShare API Documentation*

### **OnStartSimulation Members**

Manage your trading system using the advanced money management script.

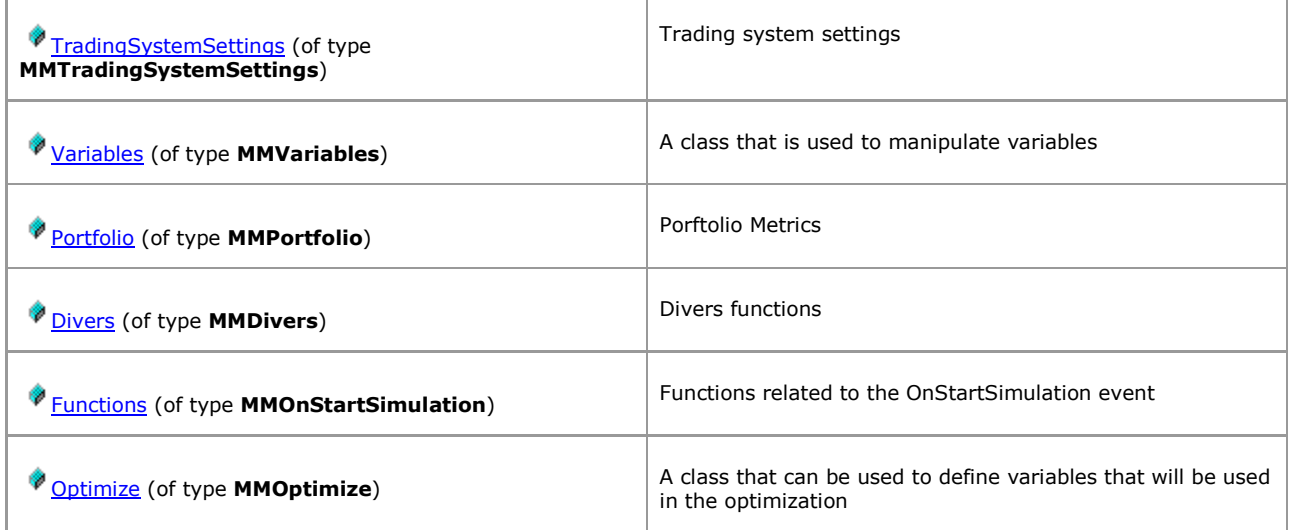

# <span id="page-5-0"></span>**1.1.4 OnClosePosition**

*QuantShare API Documentation*

### **OnClosePosition Members**

Manage your trading system using the advanced money management script.

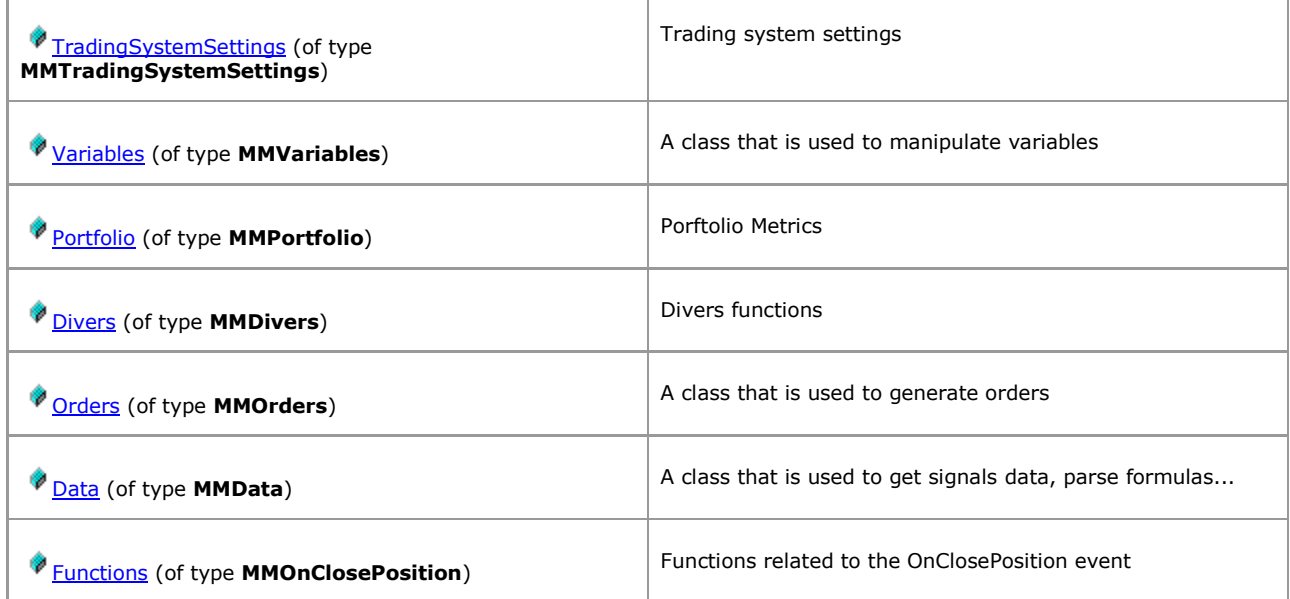

# <span id="page-6-0"></span>**1.1.5 OnNewPosition**

*QuantShare API Documentation*

### **OnNewPosition Members**

Manage your trading system using the advanced money management script.

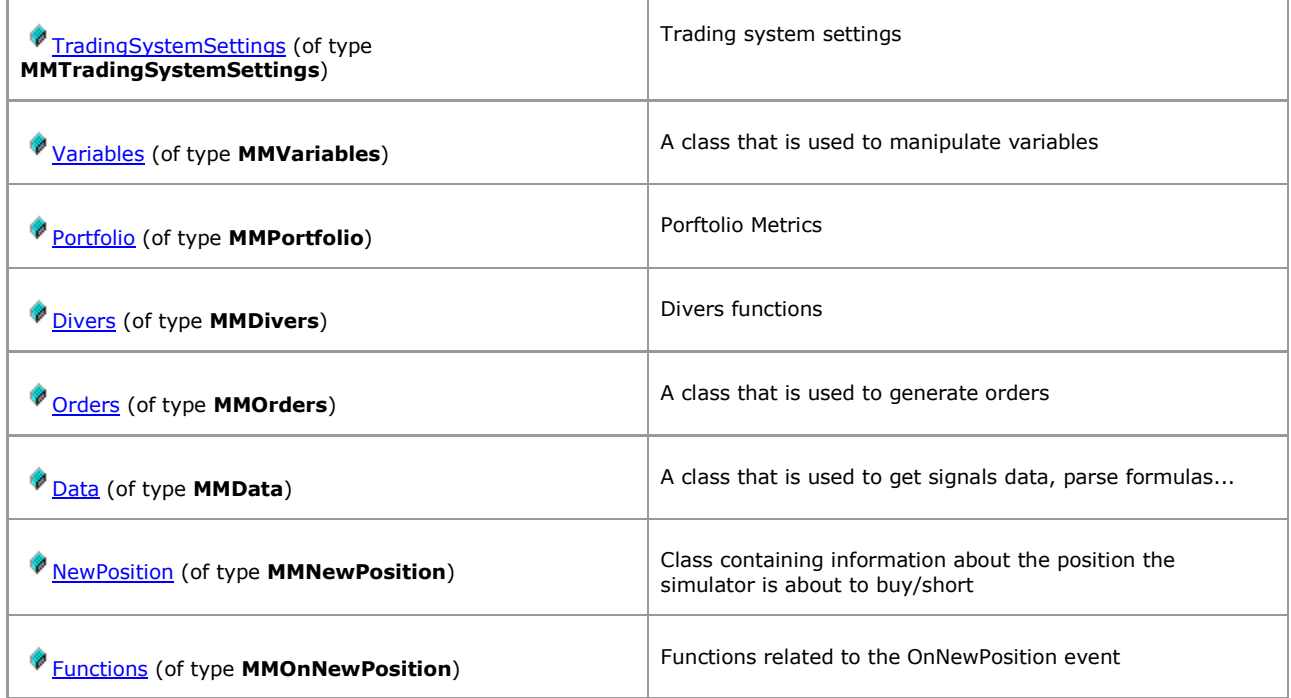

# <span id="page-7-0"></span>**1.1.6 Members**

### <span id="page-7-1"></span>**1.1.6.1 \_TradingOrder**

*QuantShare API Documentation*

### **\_TradingOrder Members**

[Parent](#page-25-0)

#### **Properties**

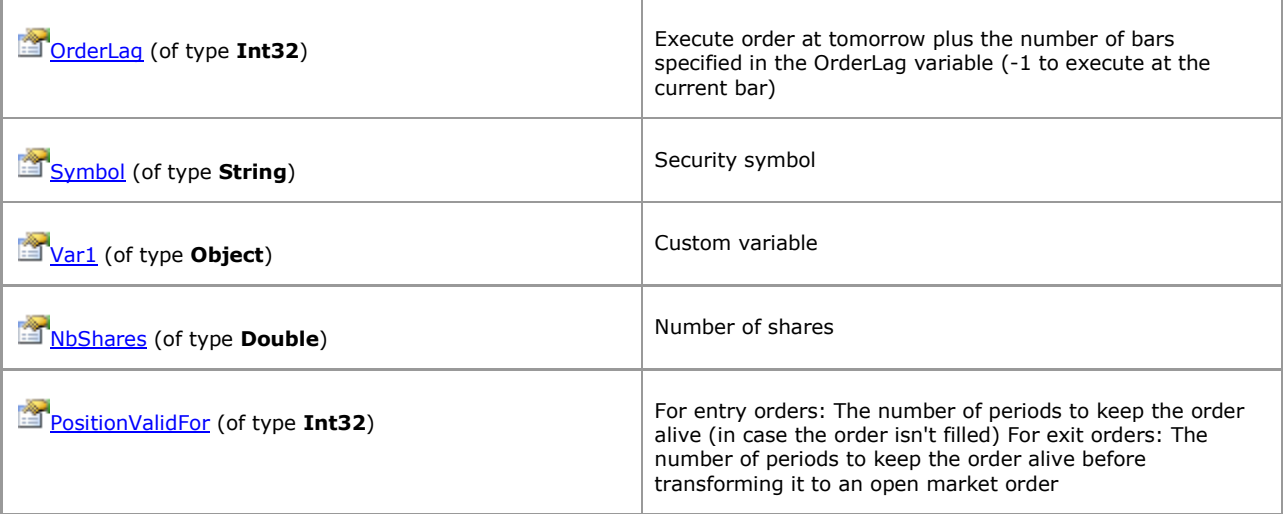

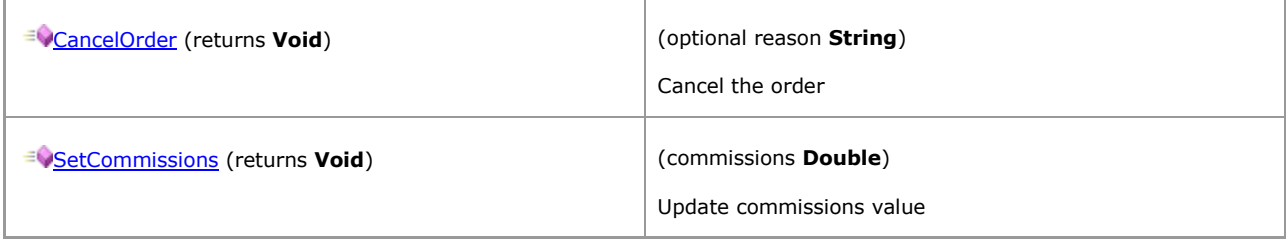

### <span id="page-8-0"></span>**1.1.6.2 CustomDatabaseValues**

*QuantShare API Documentation*

### **CustomDatabaseValues Members**

#### [Parent](#page-41-0)

#### **Properties**

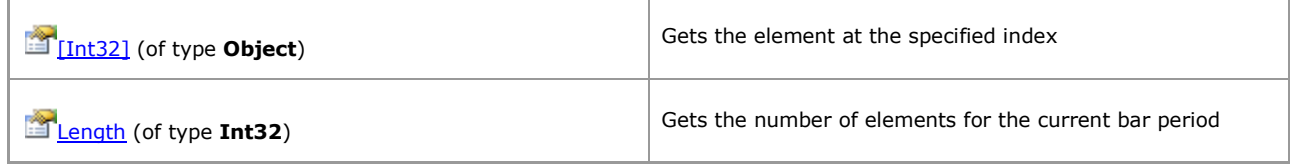

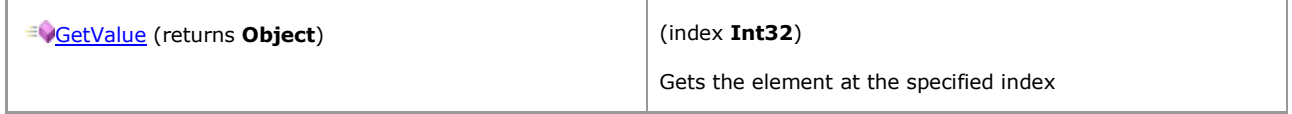

### <span id="page-9-0"></span>**1.1.6.3 MMData**

*QuantShare API Documentation*

### **MMData Members**

A class that is used to get signals data, parse formulas...

[Parent](#page-2-2)

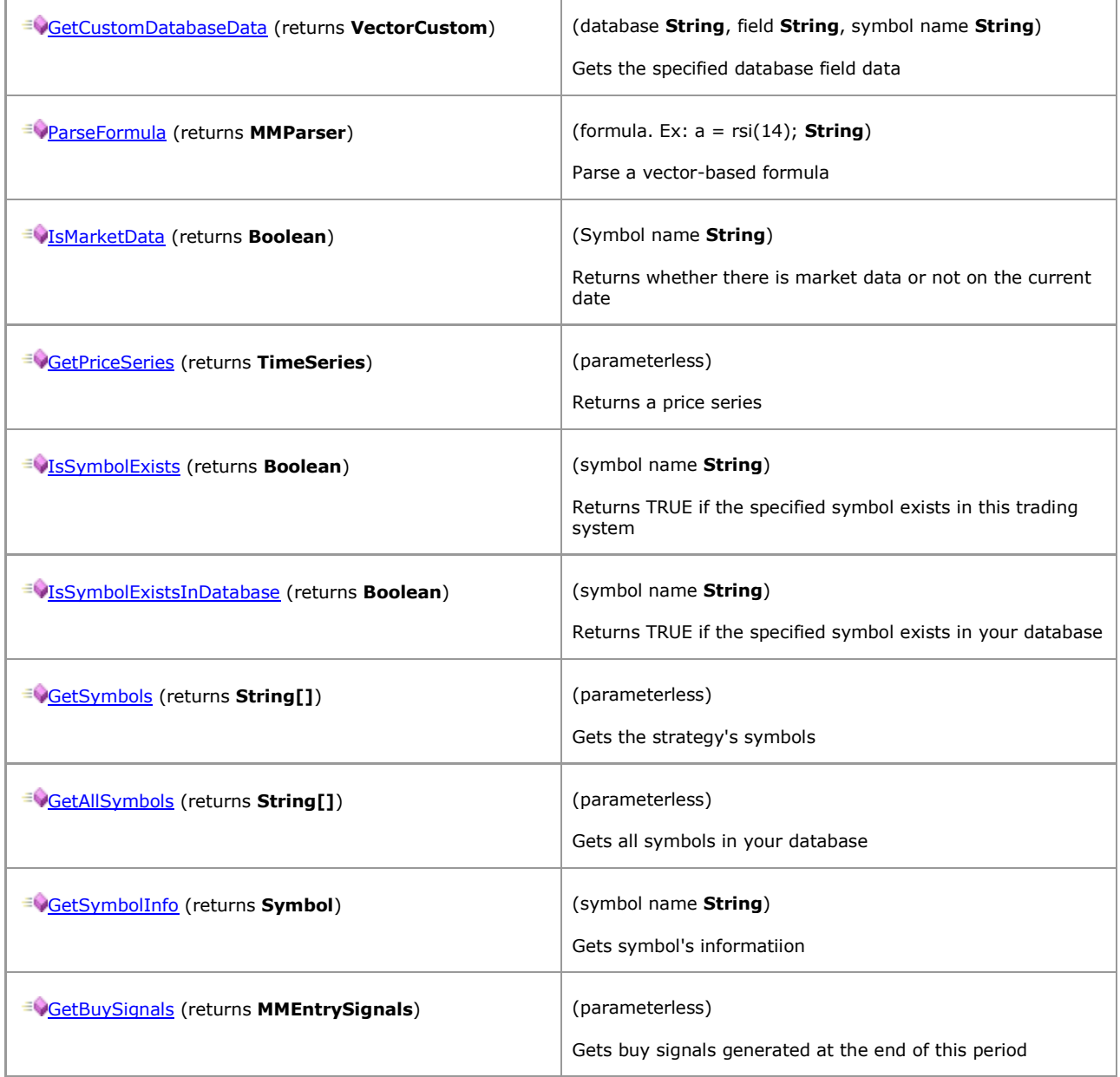

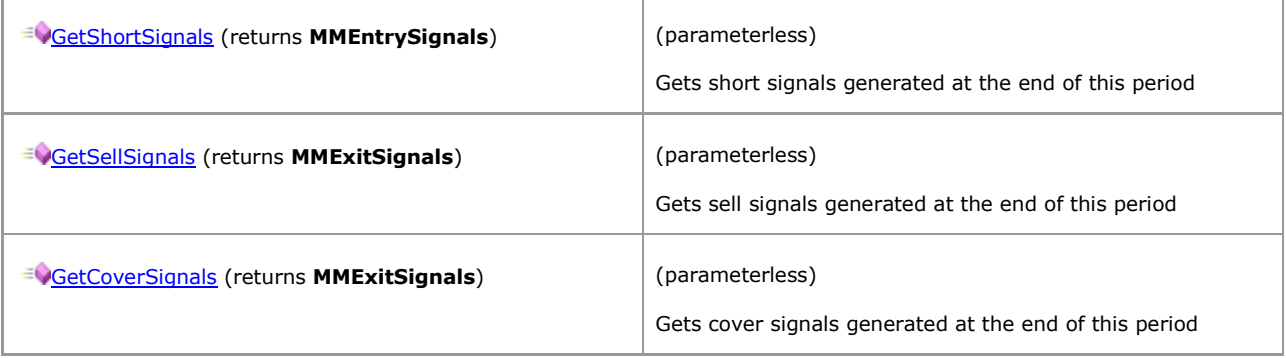

### <span id="page-11-0"></span>**1.1.6.4 MMDivers**

*QuantShare API Documentation*

### **MMDivers Members**

Divers functions

[Parent](#page-3-0)

### **Properties**

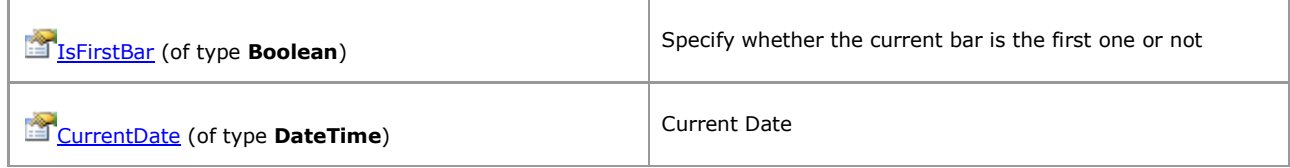

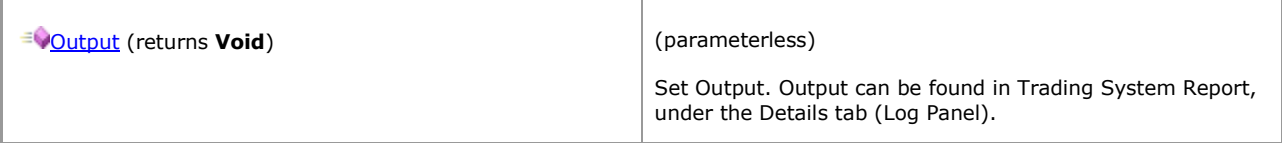

### <span id="page-12-0"></span>**1.1.6.5 MMEntrySignals**

*QuantShare API Documentation*

### **MMEntrySignals Members**

[Parent](#page-9-0)

### **Properties**

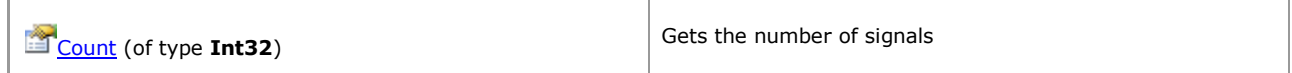

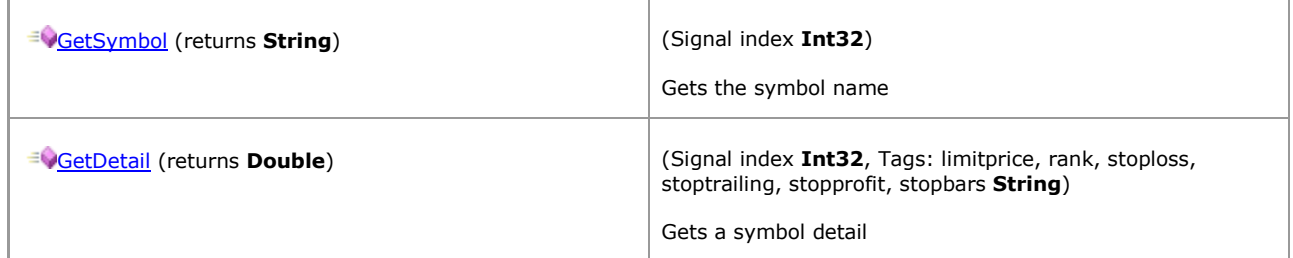

### <span id="page-13-0"></span>**1.1.6.6 MMExitPosition**

*QuantShare API Documentation*

### **MMExitPosition Members**

[Parent](#page-17-0)

### **Properties**

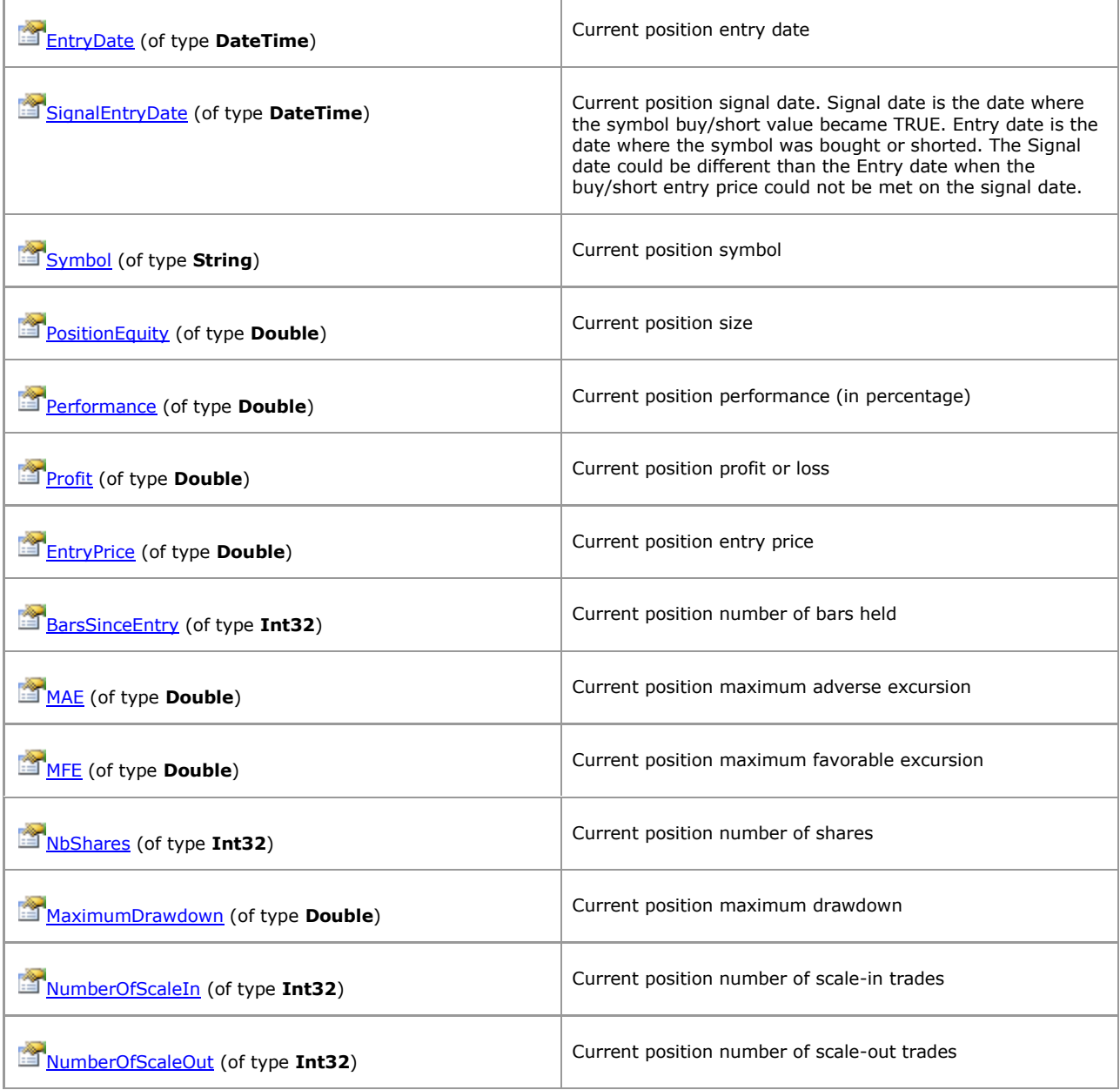

[\[TOP\]](#page-0-0)

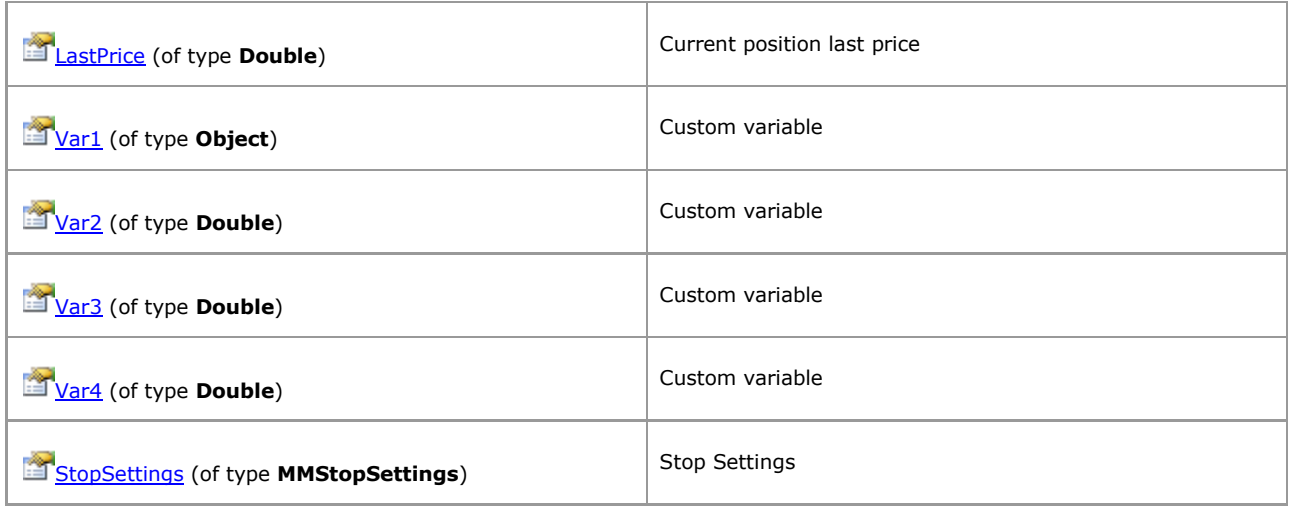

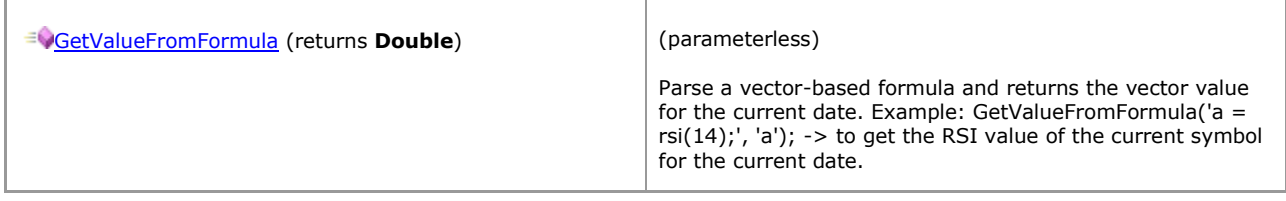

### <span id="page-15-0"></span>**1.1.6.7 MMExitSignals**

*QuantShare API Documentation*

### **MMExitSignals Members**

### [Parent](#page-9-0)

#### **Properties**

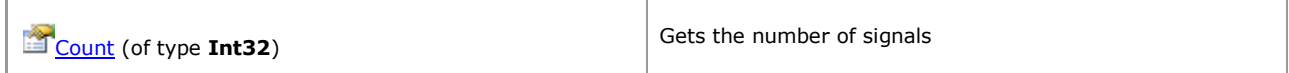

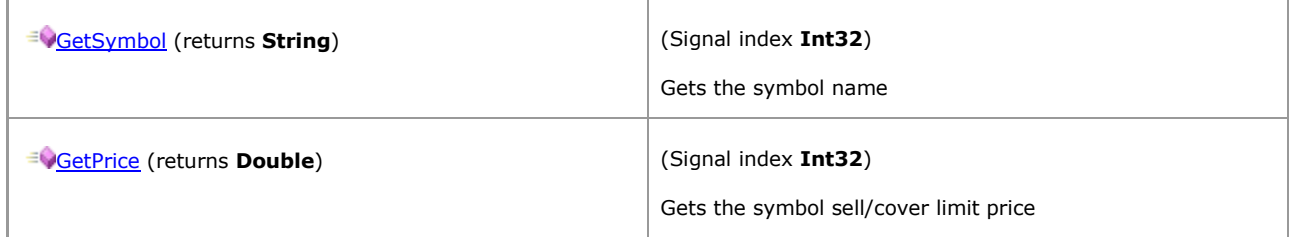

### <span id="page-16-0"></span>**1.1.6.8 MMNewPosition**

*QuantShare API Documentation*

### **MMNewPosition Members**

Class containing information about the position the simulator is about to buy/short

[Parent](#page-6-0)

### **Properties**

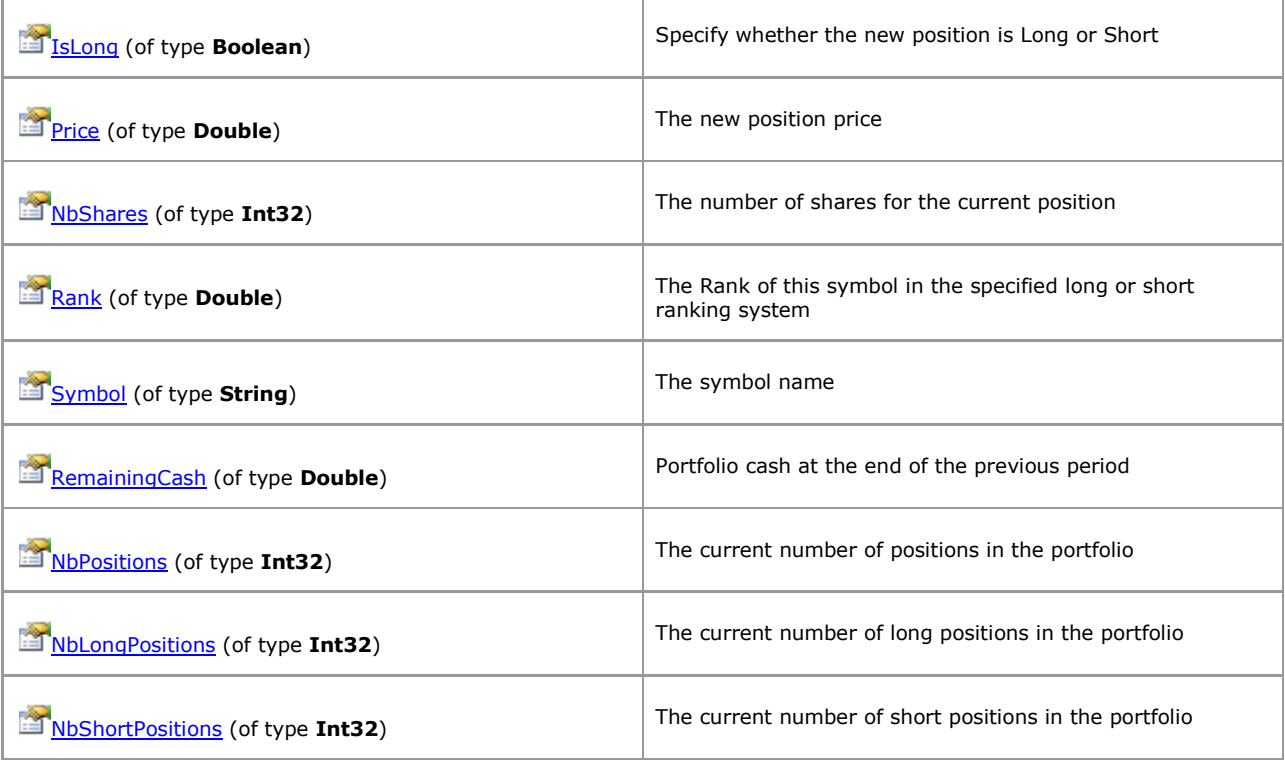

### <span id="page-17-0"></span>**1.1.6.9 MMOnClosePosition**

*QuantShare API Documentation*

### **MMOnClosePosition Members**

Functions related to the OnClosePosition event

[Parent](#page-5-0)

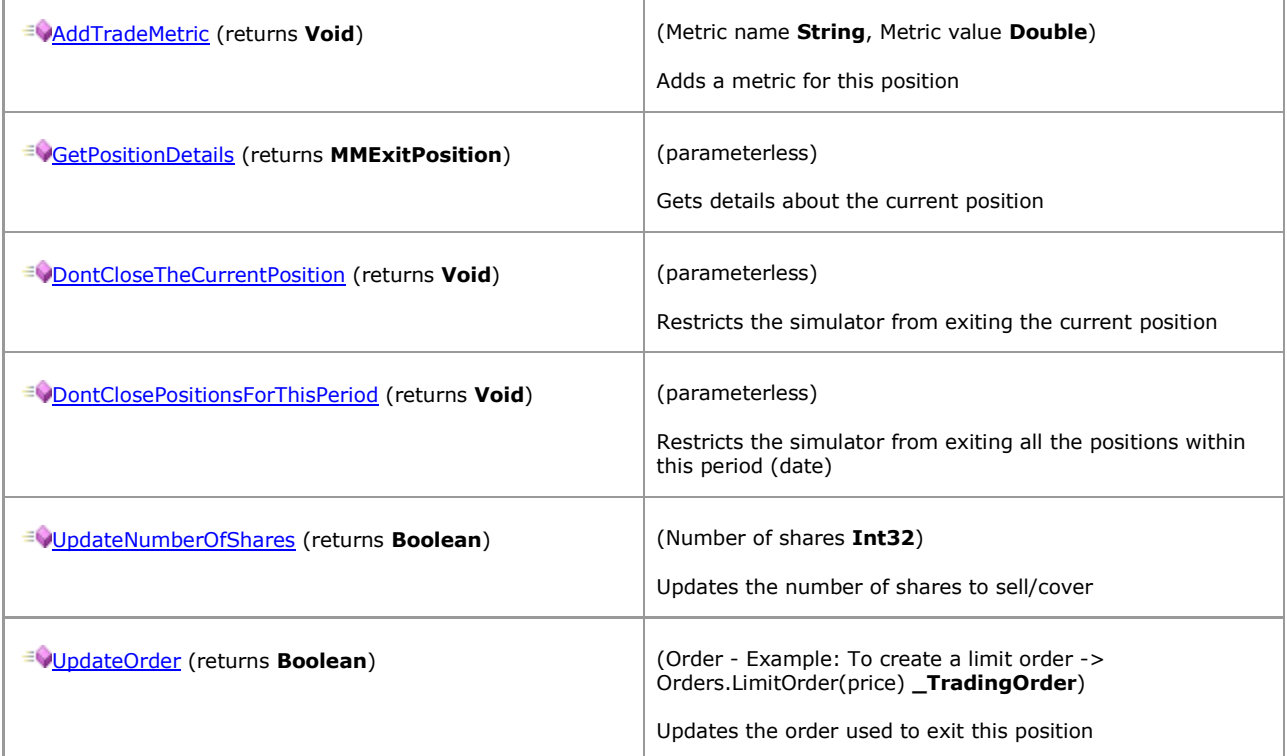

### <span id="page-18-0"></span>**1.1.6.10 MMOnEndPeriod**

*QuantShare API Documentation*

### **MMOnEndPeriod Members**

Functions related to the OnEndPeriod event

[Parent](#page-2-2)

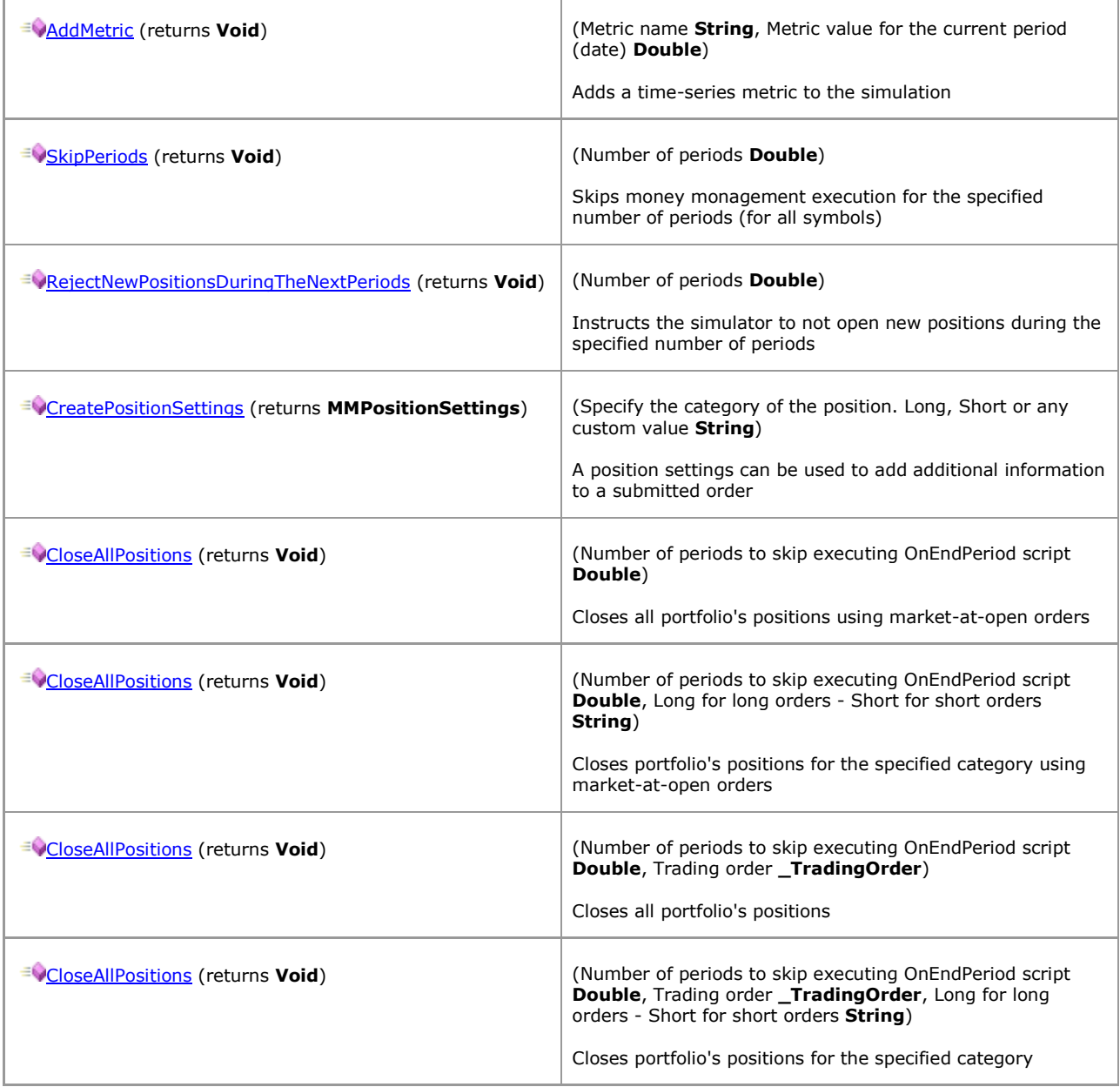

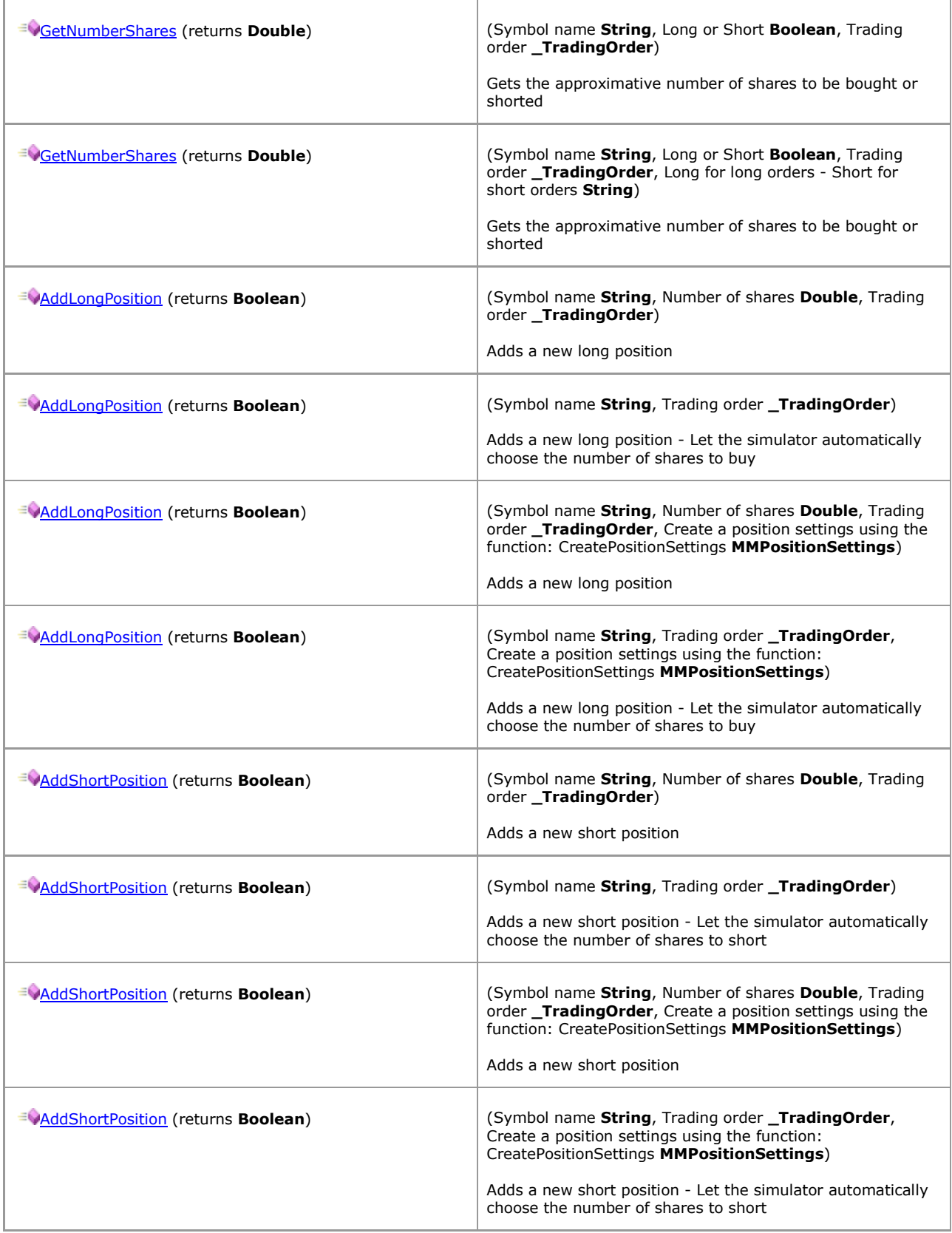

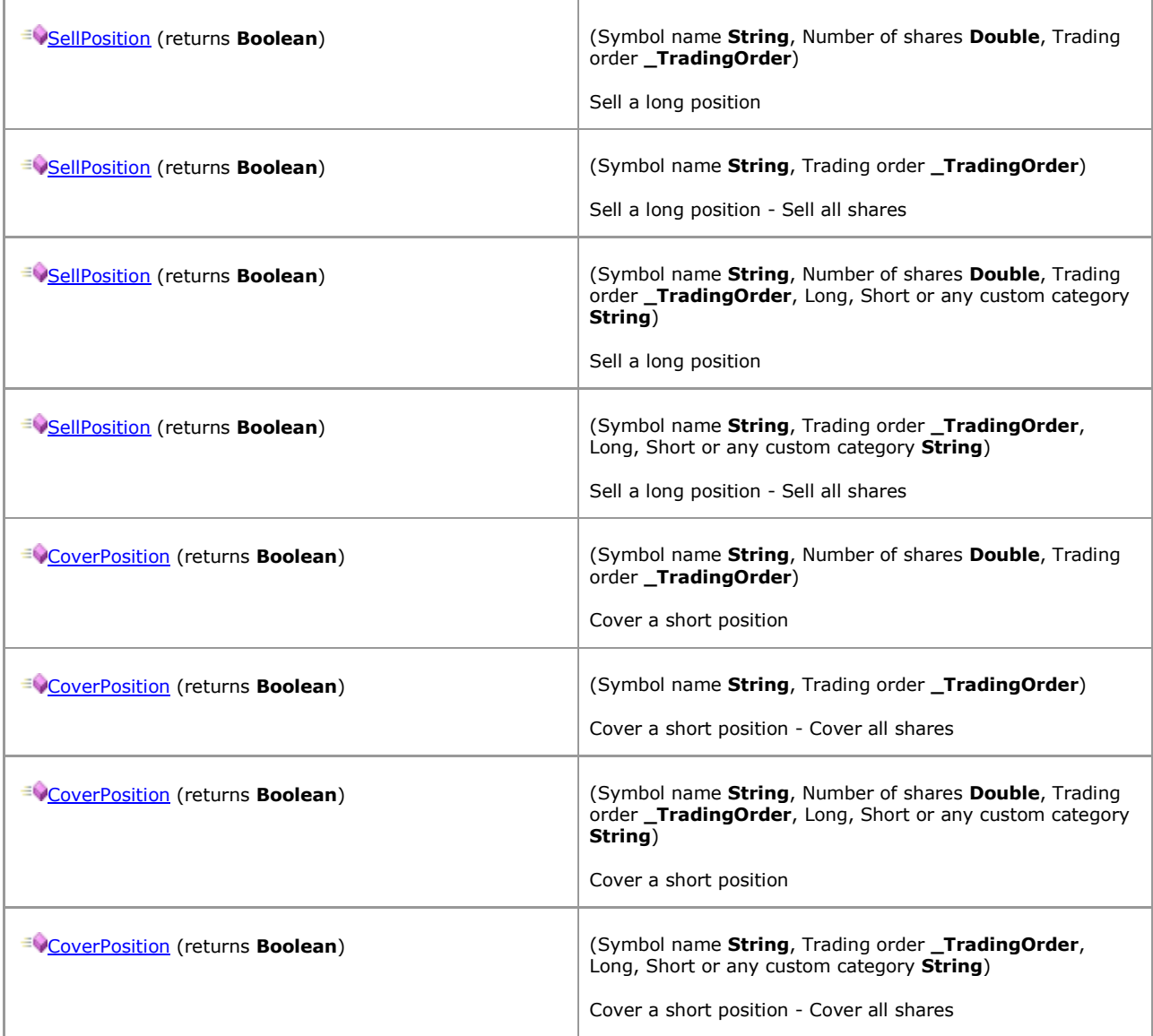

### <span id="page-21-0"></span>**1.1.6.11 MMOnEndSimulation**

*QuantShare API Documentation*

### **MMOnEndSimulation Members**

Functions related to the OnEndSimulation event

[Parent](#page-3-0)

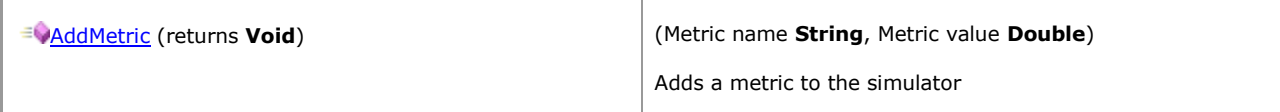

### <span id="page-22-0"></span>**1.1.6.12 MMOnNewPosition**

*QuantShare API Documentation*

### **MMOnNewPosition Members**

Functions related to the OnNewPosition event

[Parent](#page-6-0)

#### **Properties**

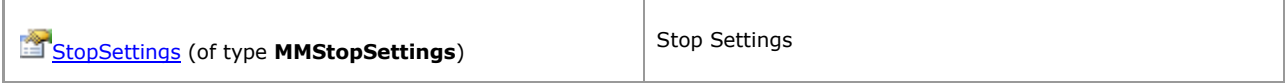

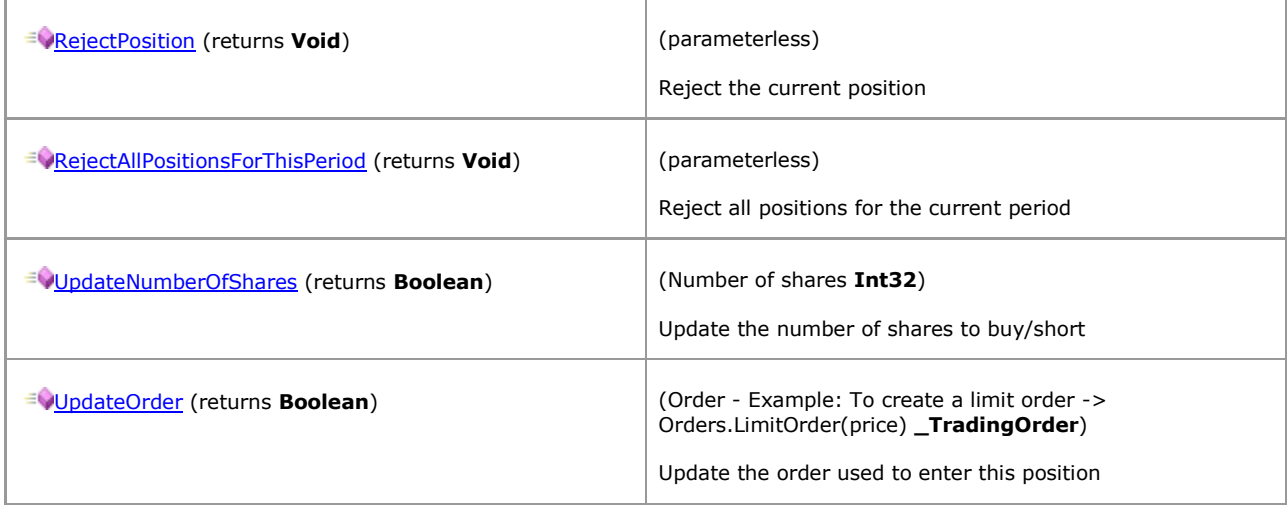

### <span id="page-23-0"></span>**1.1.6.13 MMOnStartSimulation**

*QuantShare API Documentation*

### **MMOnStartSimulation Members**

Functions related to the OnStartSimulation event

[Parent](#page-4-0)

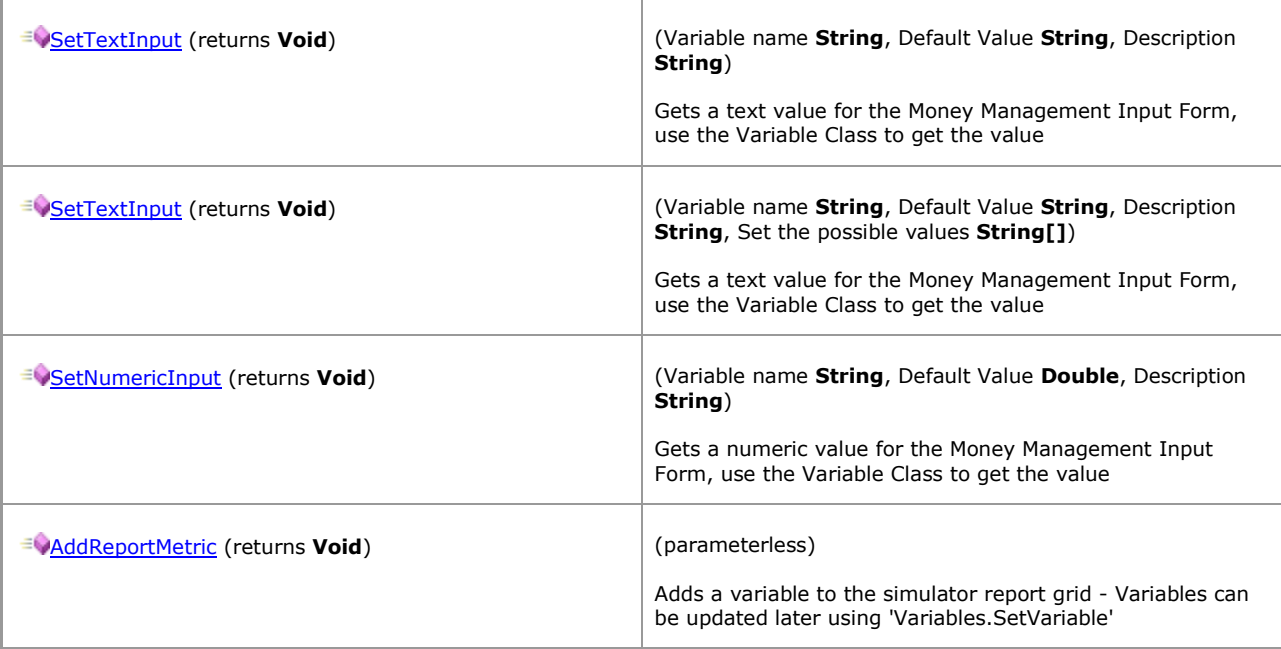

### <span id="page-24-0"></span>**1.1.6.14 MMOptimize**

*QuantShare API Documentation*

### **MMOptimize Members**

A class that can be used to define variables that will be used in the optimization

[Parent](#page-4-0)

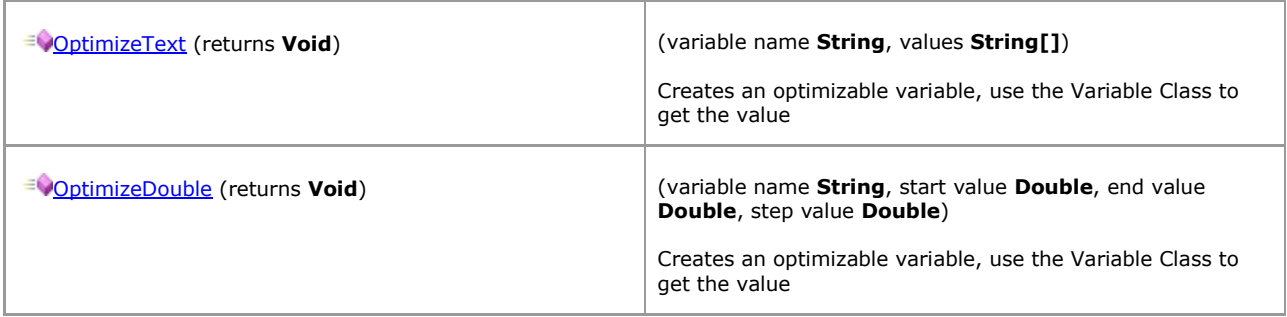

### <span id="page-25-0"></span>**1.1.6.15 MMOrders**

*QuantShare API Documentation*

### **MMOrders Members**

A class that is used to generate orders

[Parent](#page-2-2)

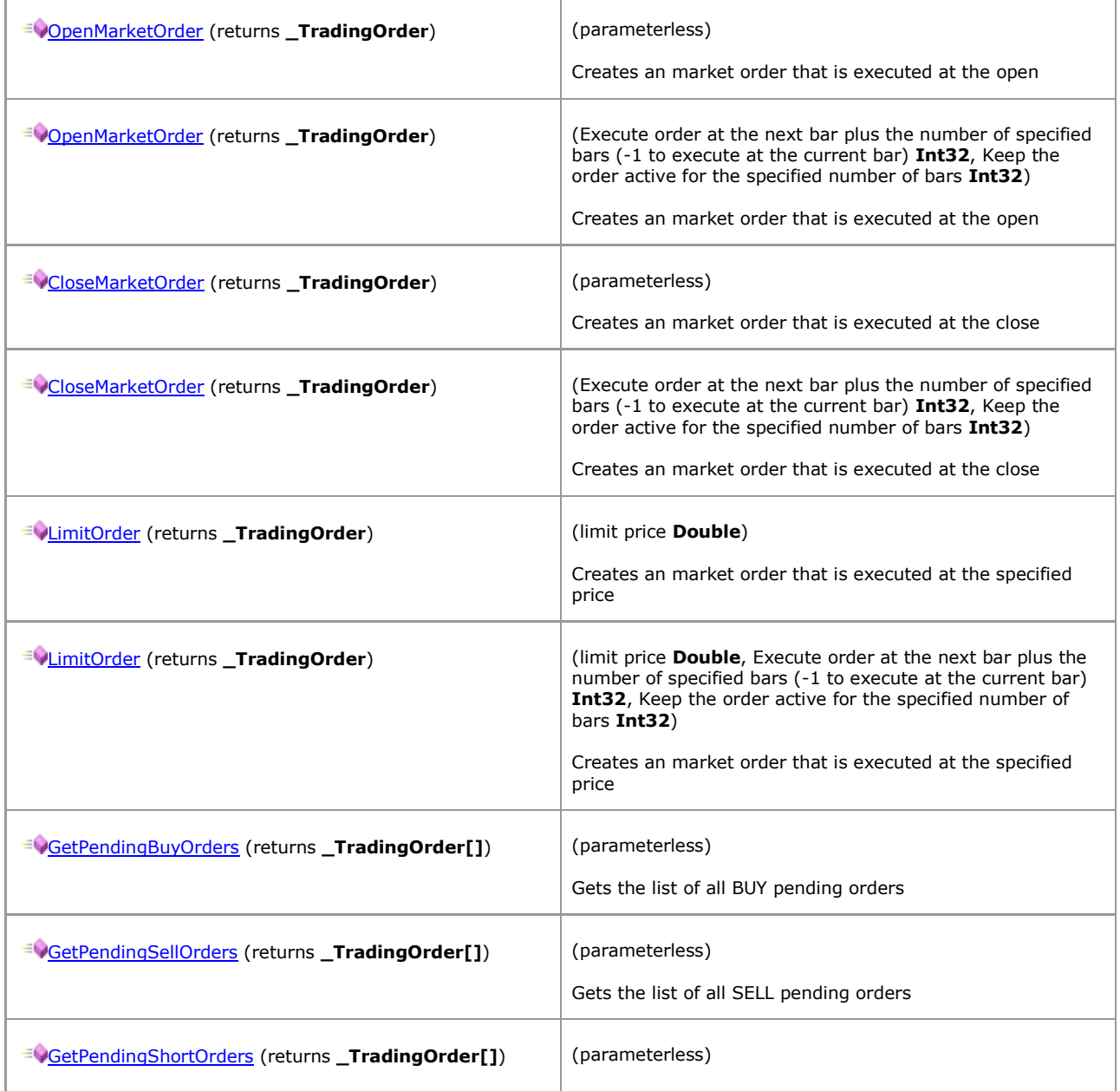

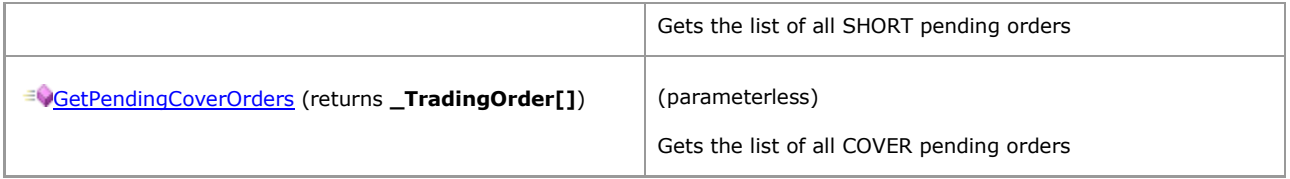

### <span id="page-27-0"></span>**1.1.6.16 MMParser**

*QuantShare API Documentation*

### **MMParser Members**

#### [Parent](#page-9-0)

#### **Properties**

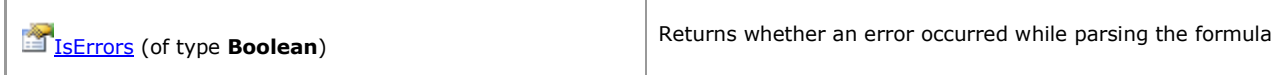

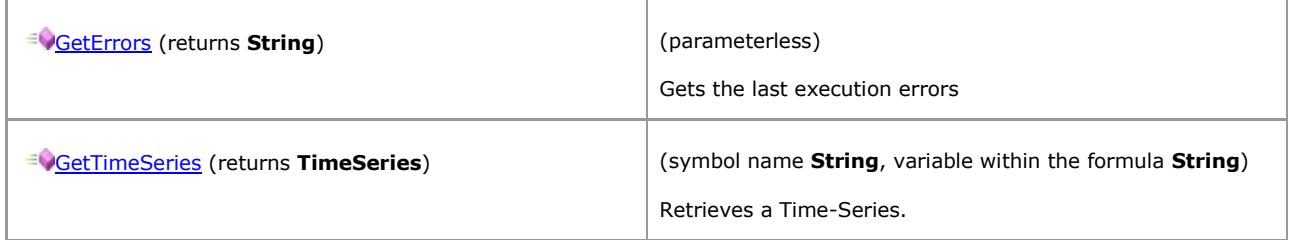

### <span id="page-28-0"></span>**1.1.6.17 MMPortfolio**

*QuantShare API Documentation*

### **MMPortfolio Members**

Porftolio Metrics

[Parent](#page-3-0)

### **Properties**

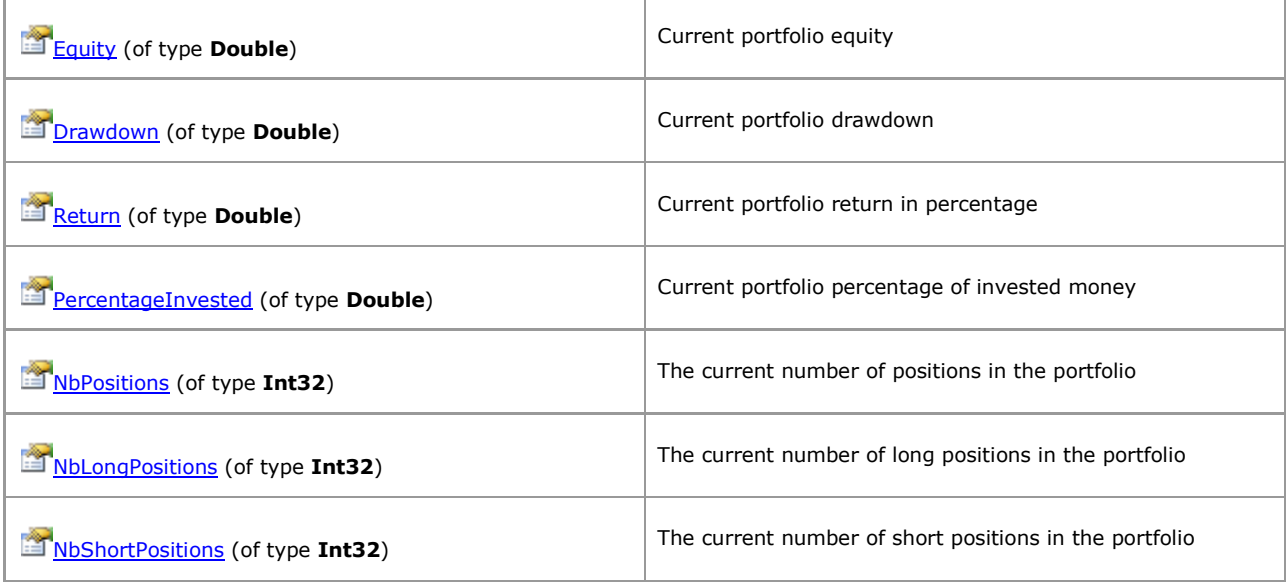

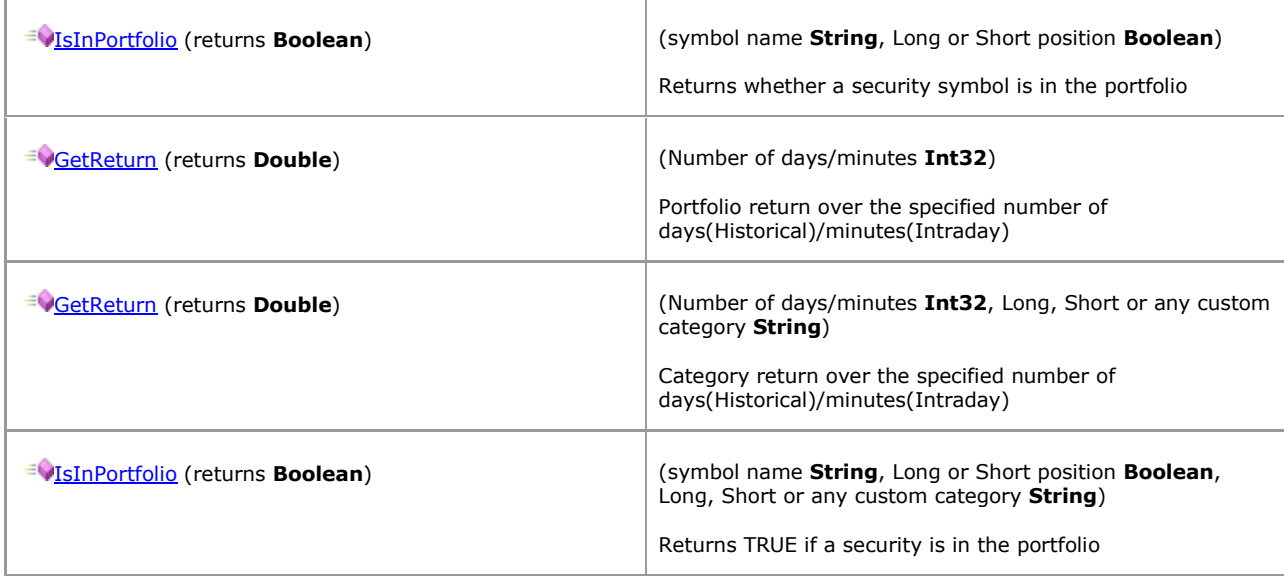

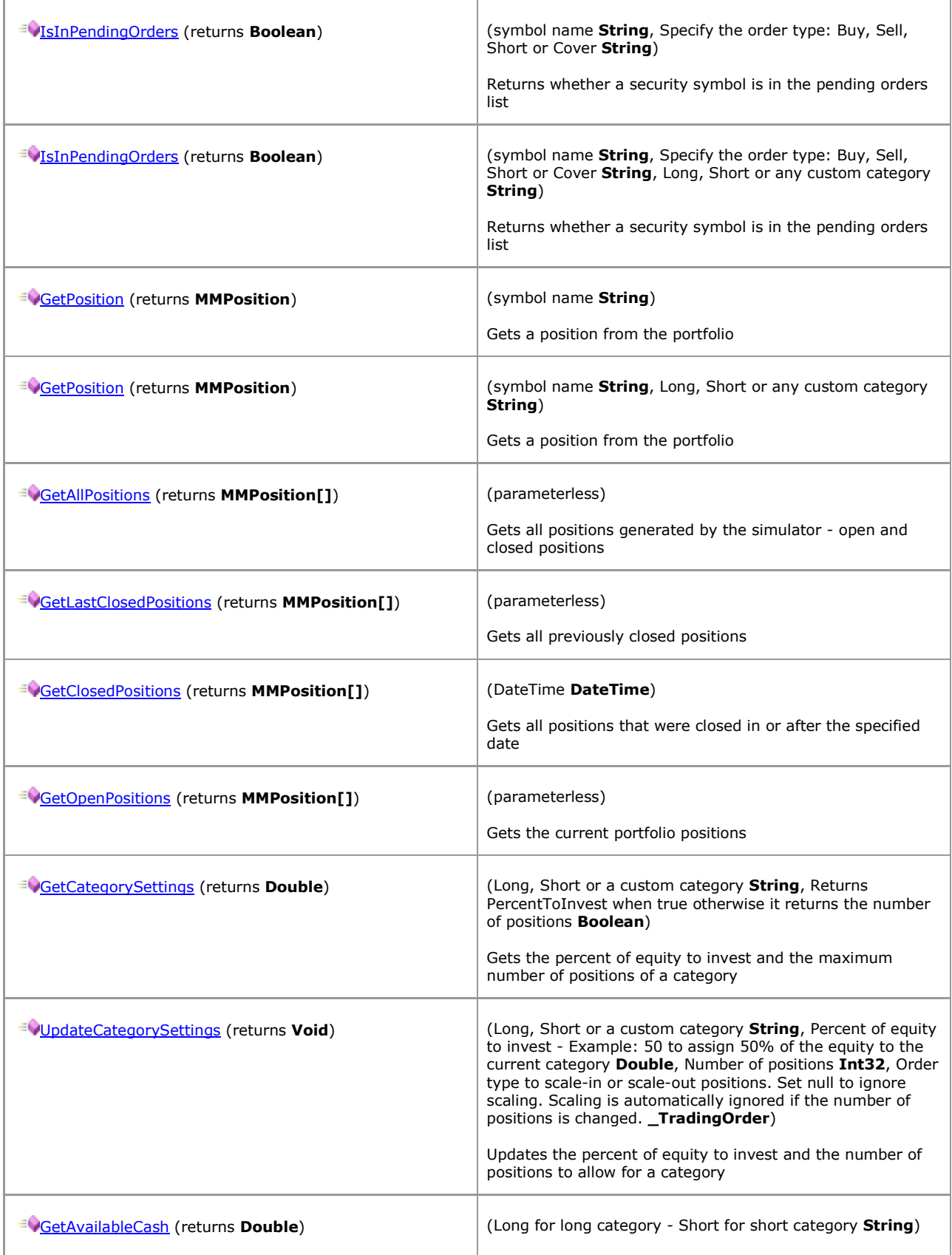

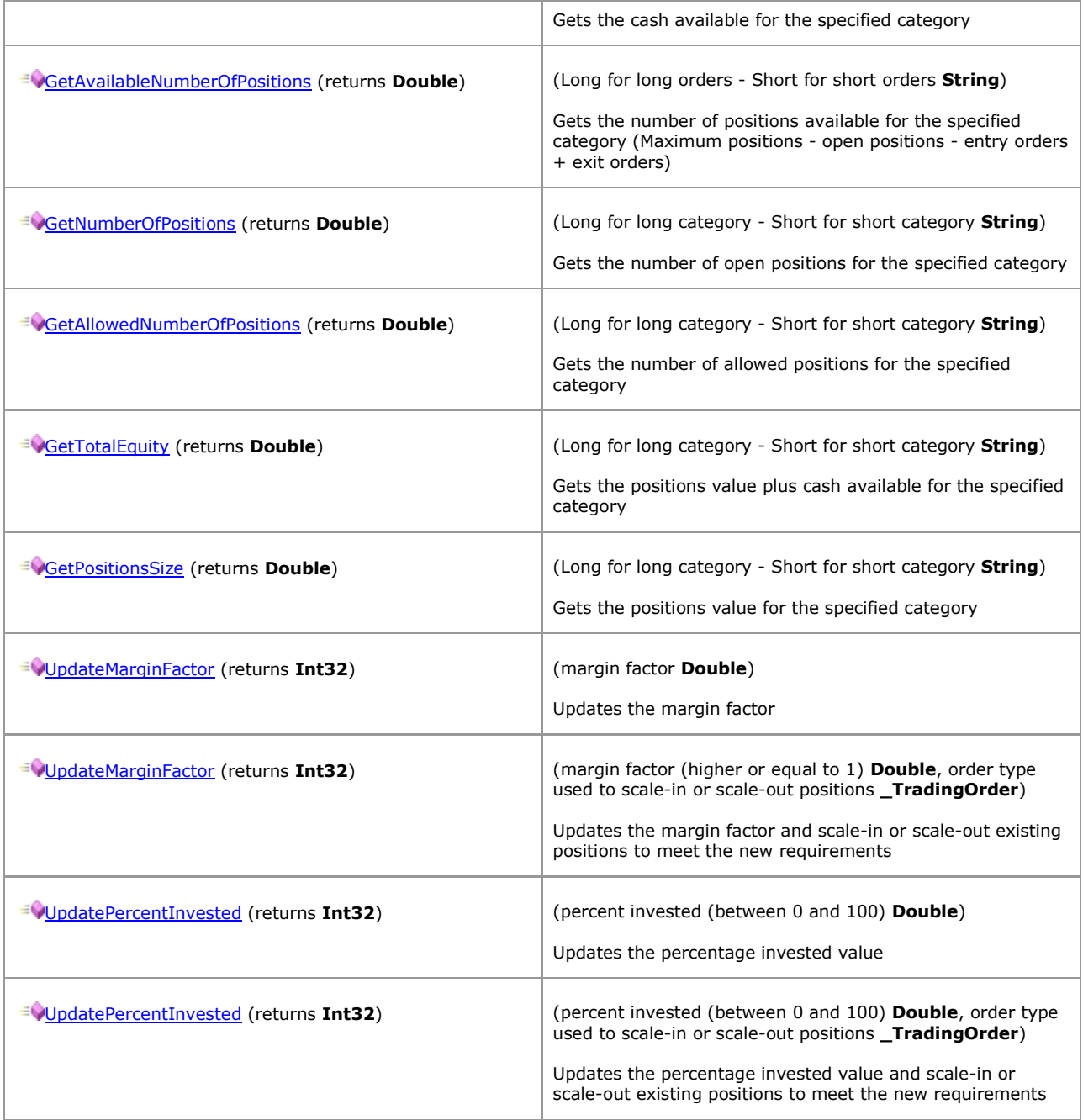

### <span id="page-31-0"></span>**1.1.6.18 MMPosition**

*QuantShare API Documentation*

### **MMPosition Members**

#### [Parent](#page-28-0)

### **Properties**

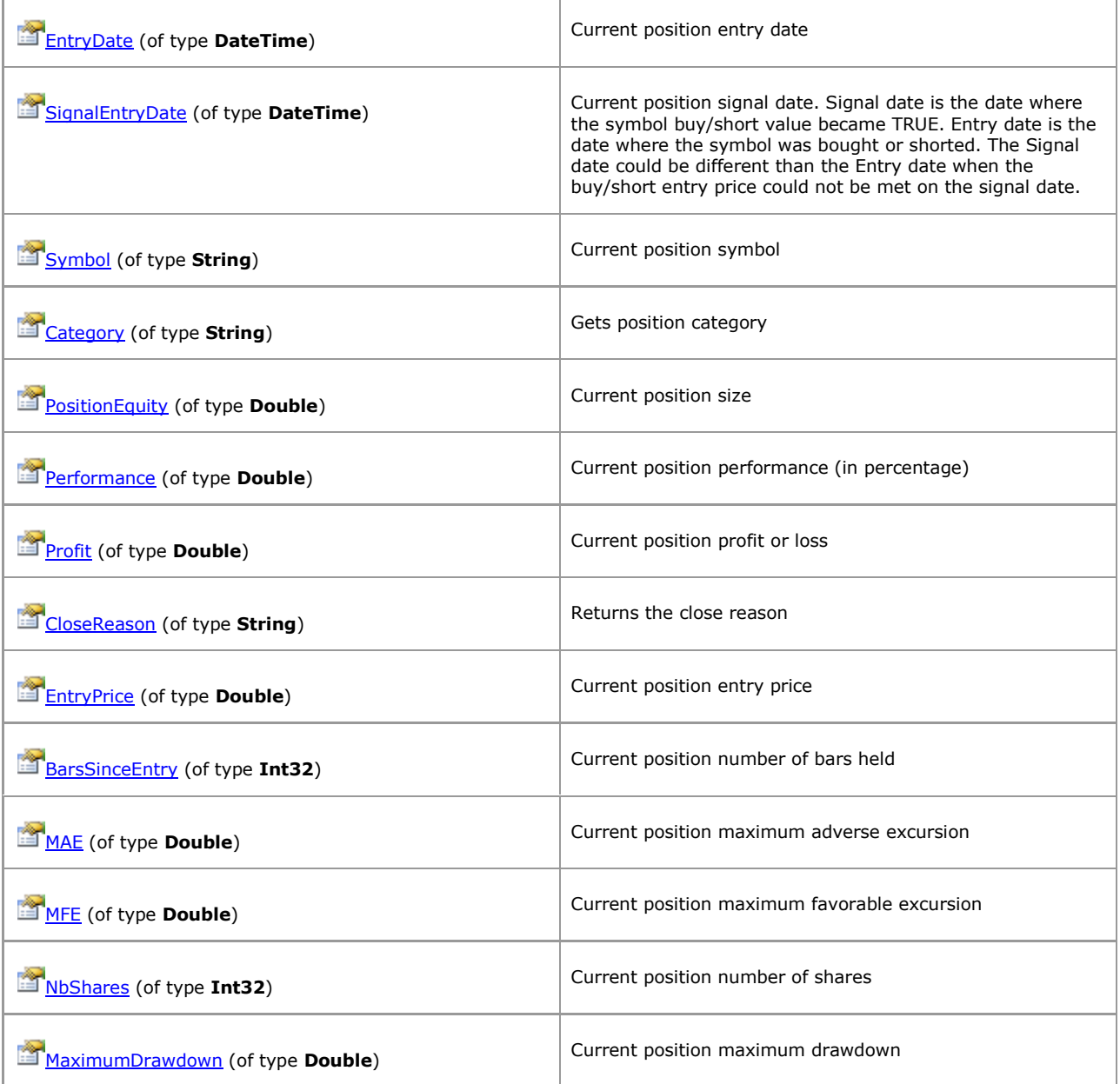

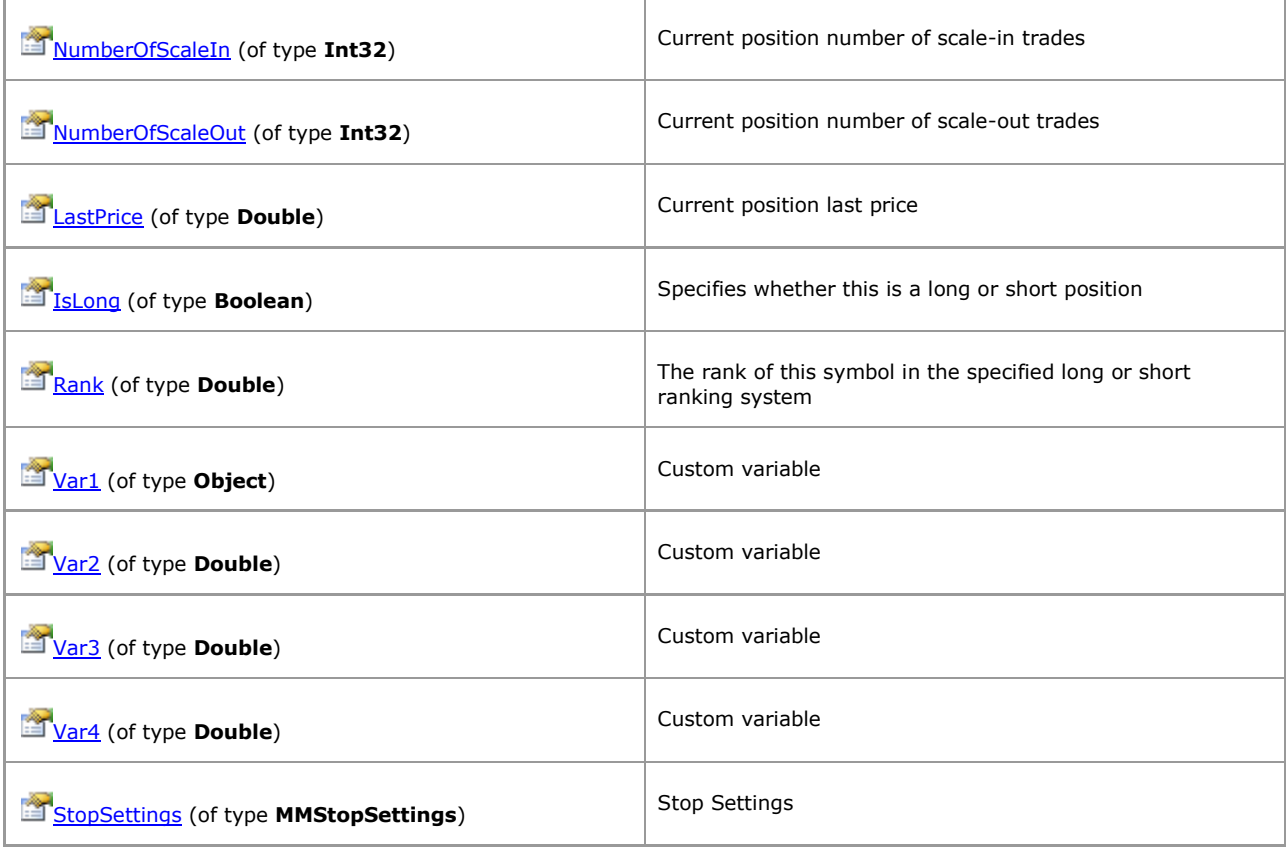

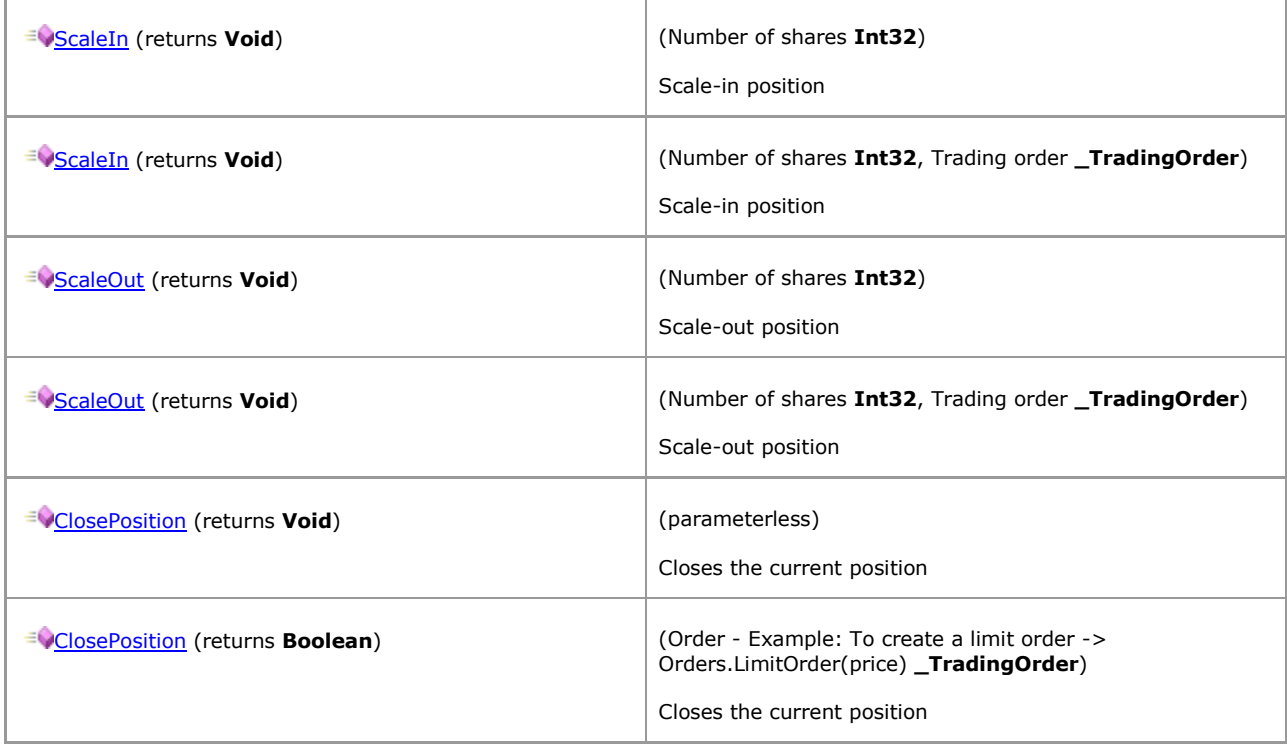

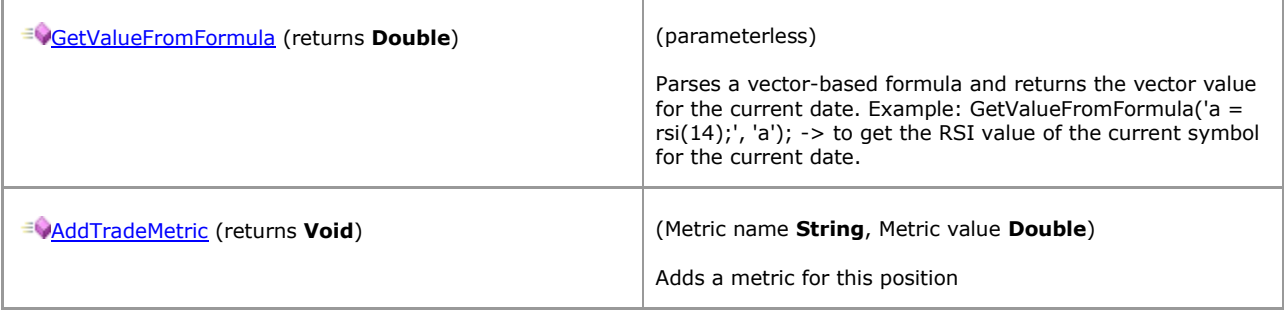

### <span id="page-34-0"></span>**1.1.6.19 MMPositionSettings**

*QuantShare API Documentation*

### **MMPositionSettings Members**

[Parent](#page-18-0)

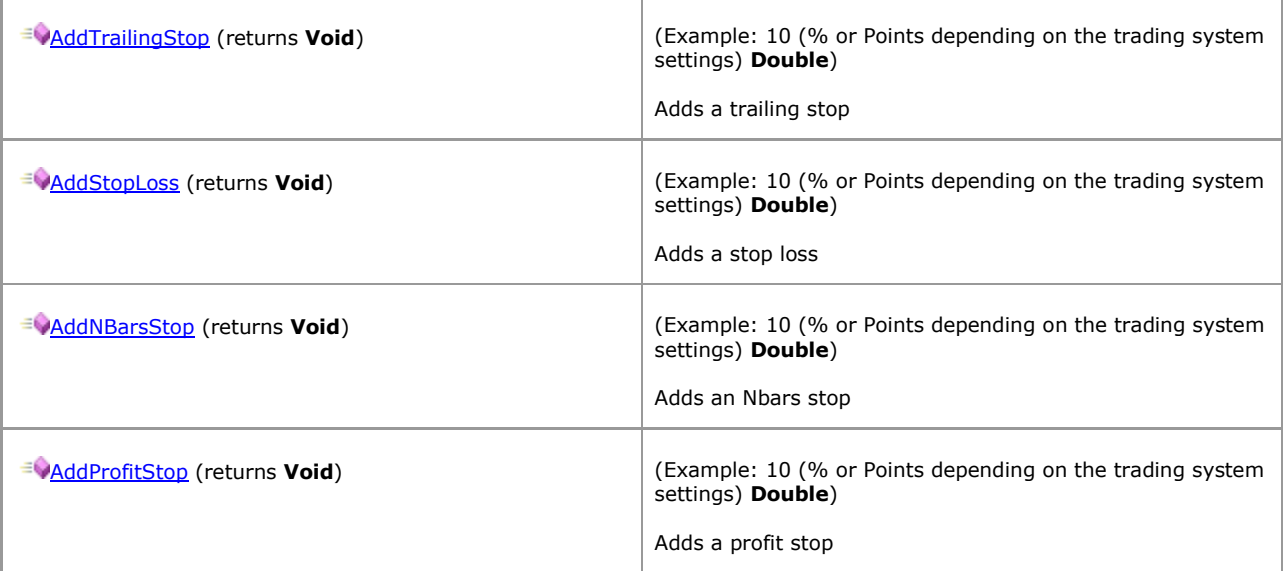

### <span id="page-35-0"></span>**1.1.6.20 MMStopSettings**

*QuantShare API Documentation*

### **MMStopSettings Members**

[Parent](#page-31-0)

### **Properties**

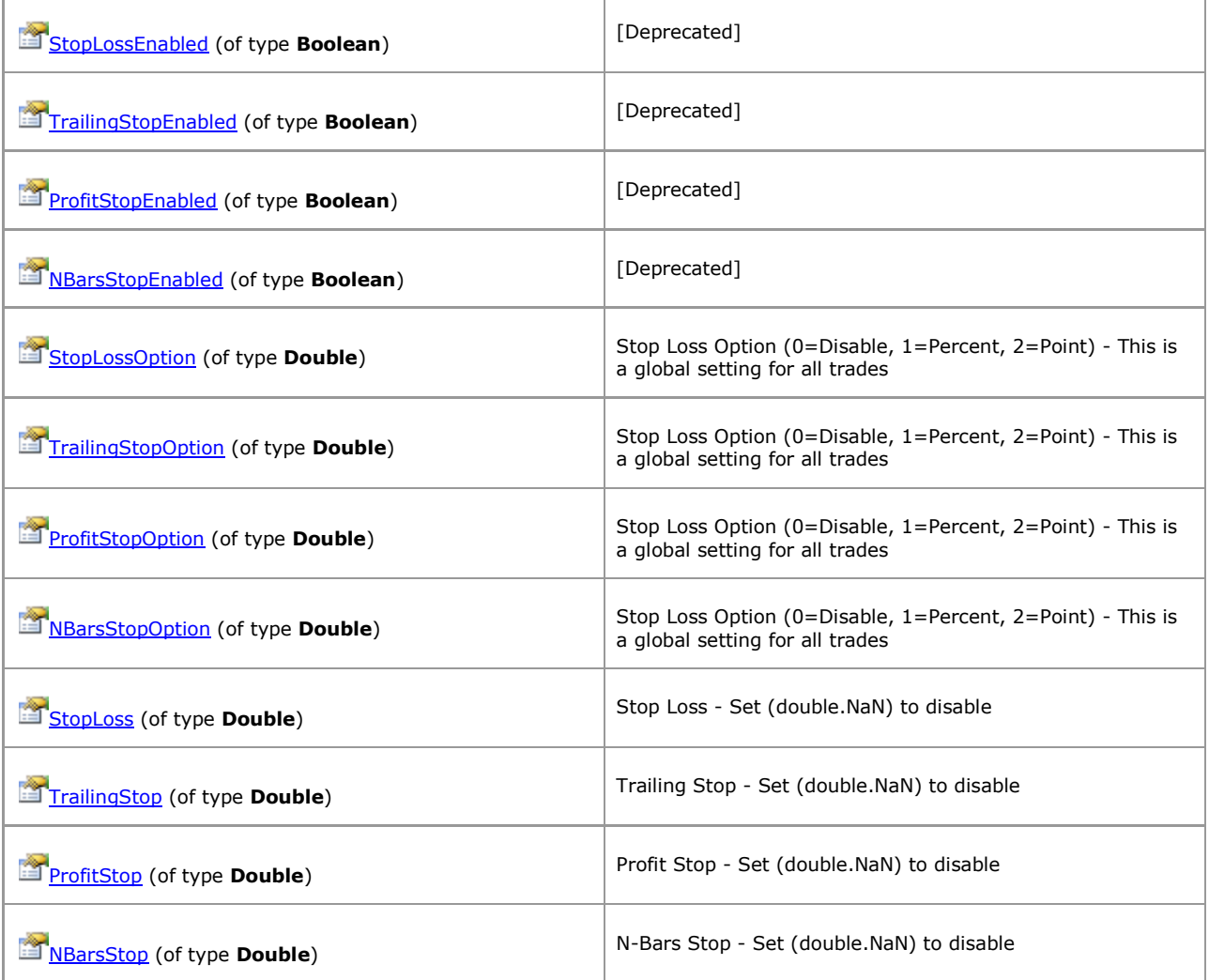

[\[TOP\]](#page-0-0)
# **1.1.6.21 MMTradingSystemSettings**

*QuantShare API Documentation*

### **MMTradingSystemSettings Members**

Trading system settings

[Parent](#page-3-0)

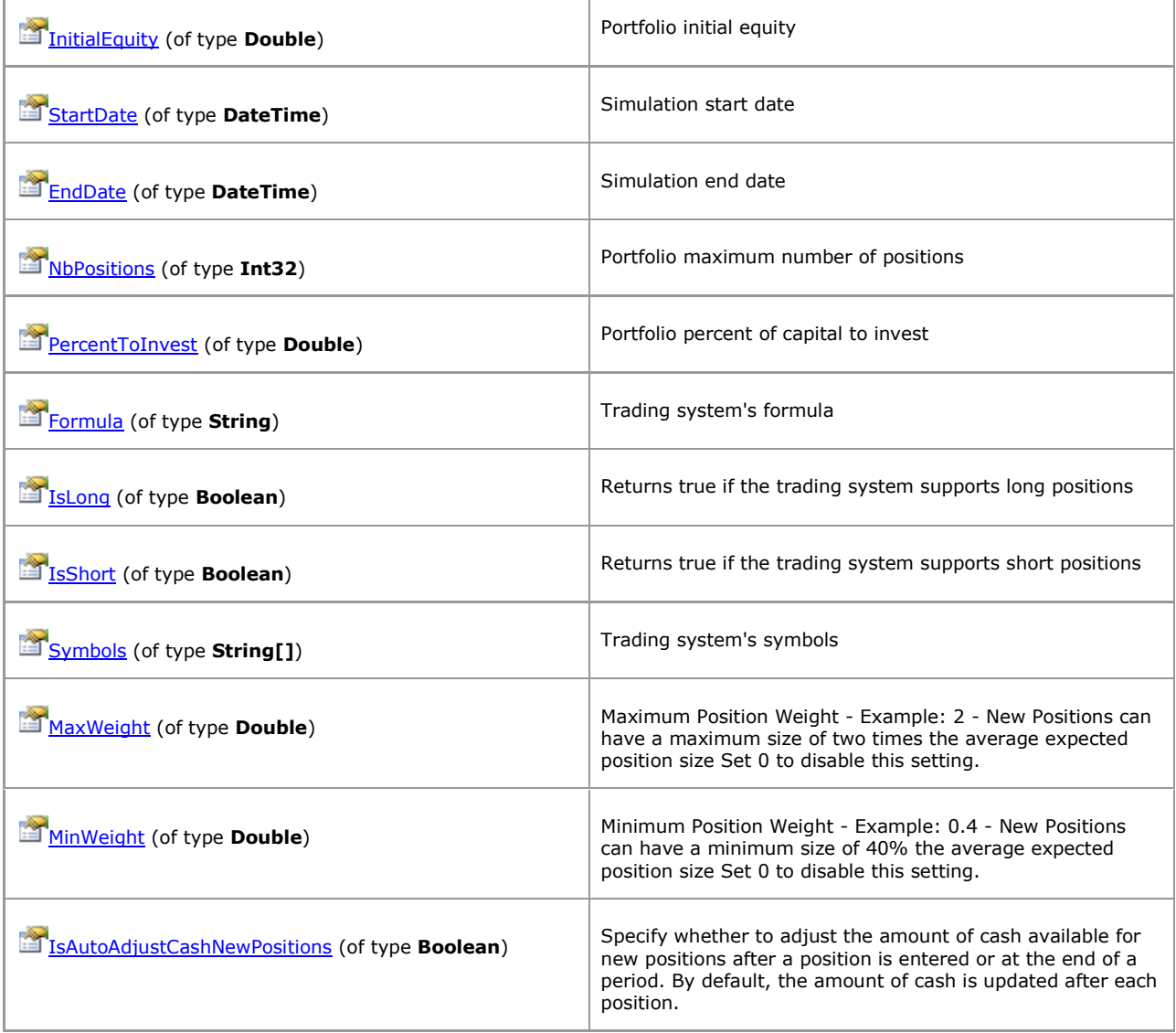

# **1.1.6.22 MMVariables**

*QuantShare API Documentation*

### **MMVariables Members**

A class that is used to manipulate variables

[Parent](#page-3-0)

#### **Properties**

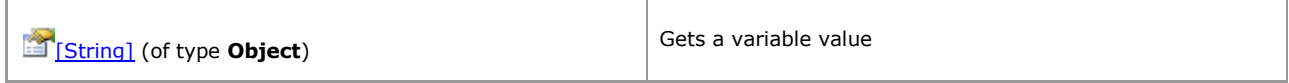

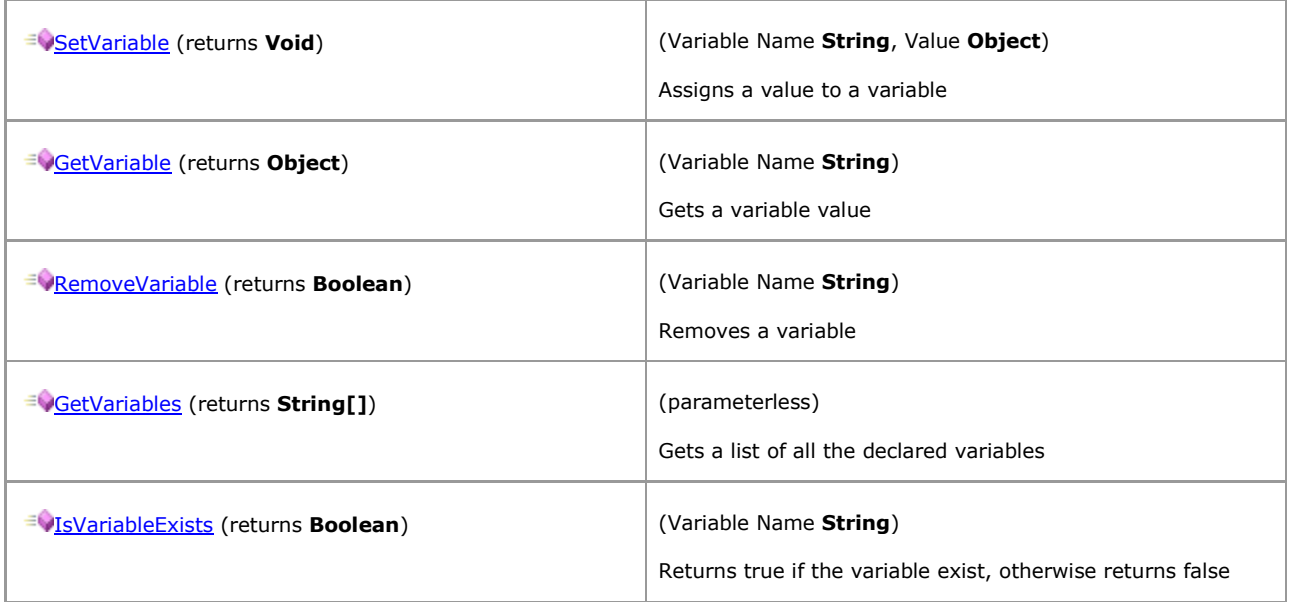

# **1.1.6.23 Symbol**

*QuantShare API Documentation*

## **Symbol Members**

### [Parent](#page-9-0)

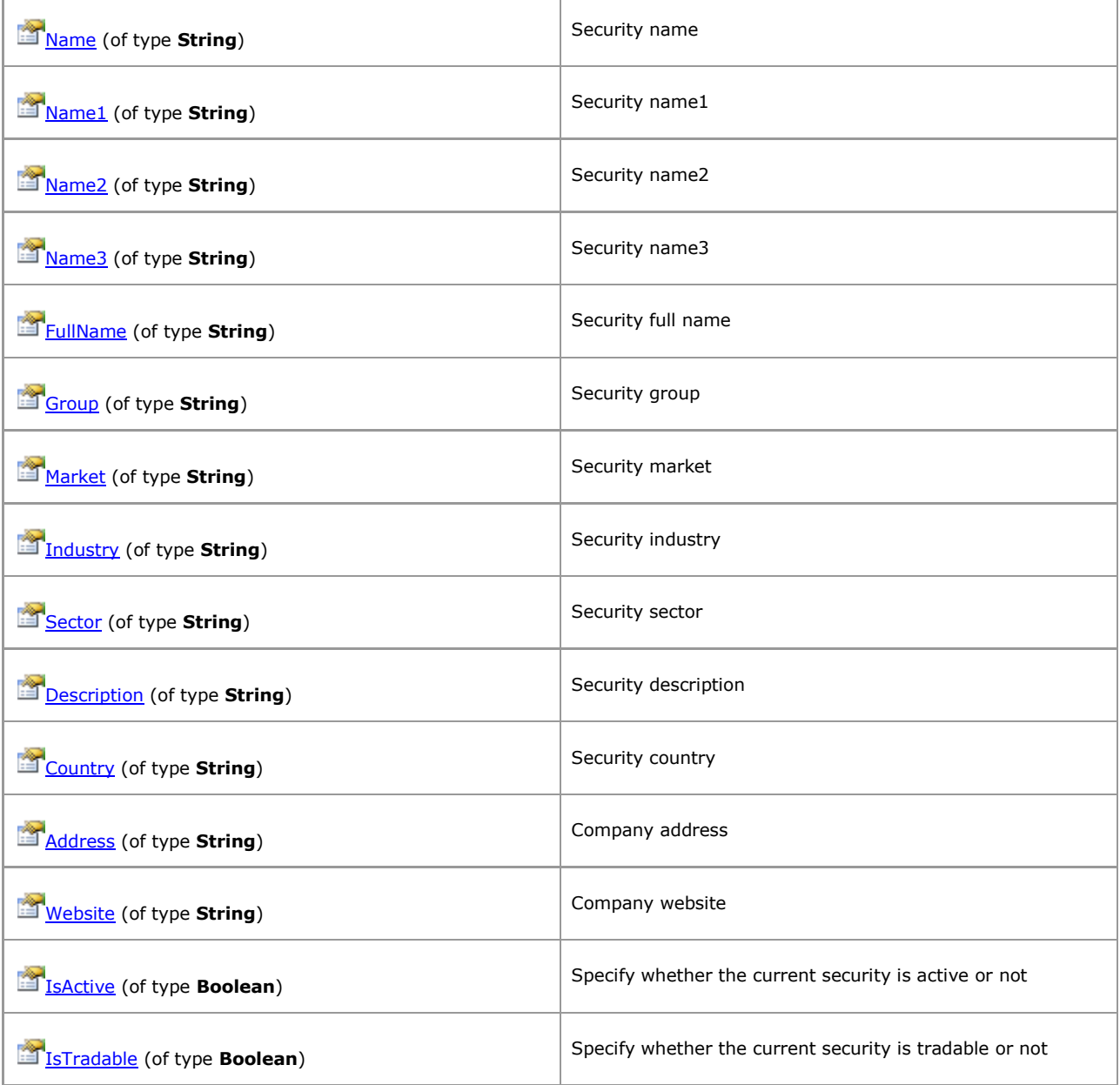

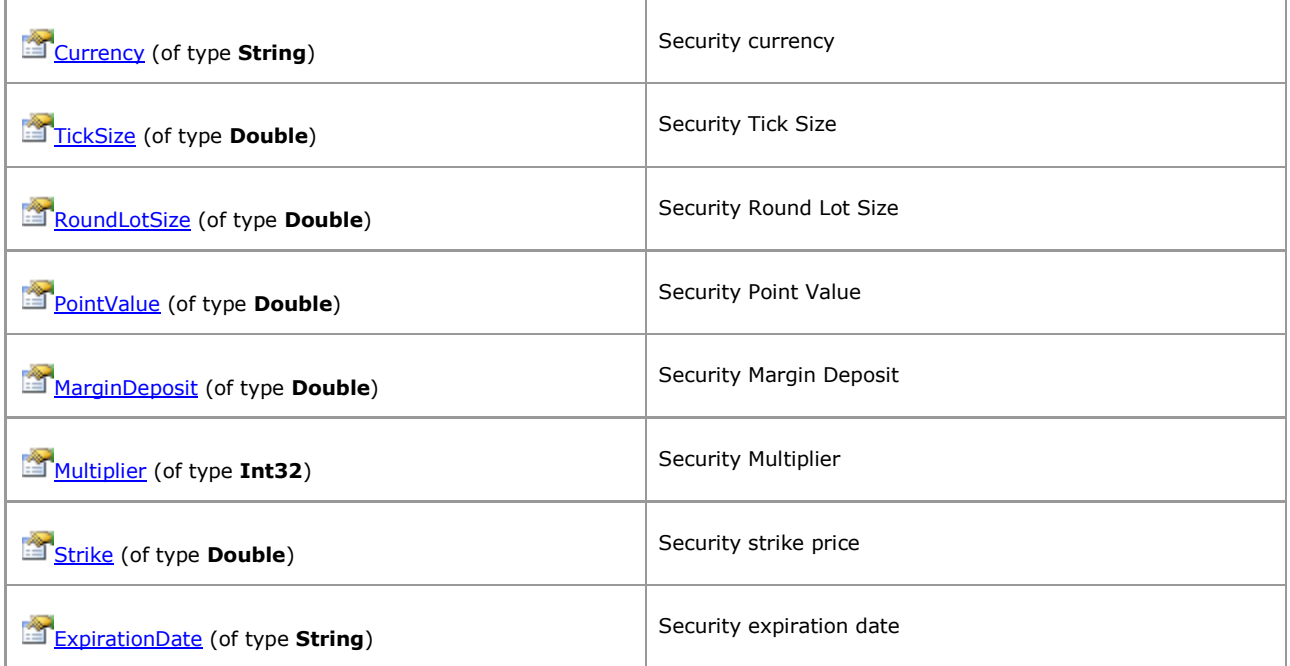

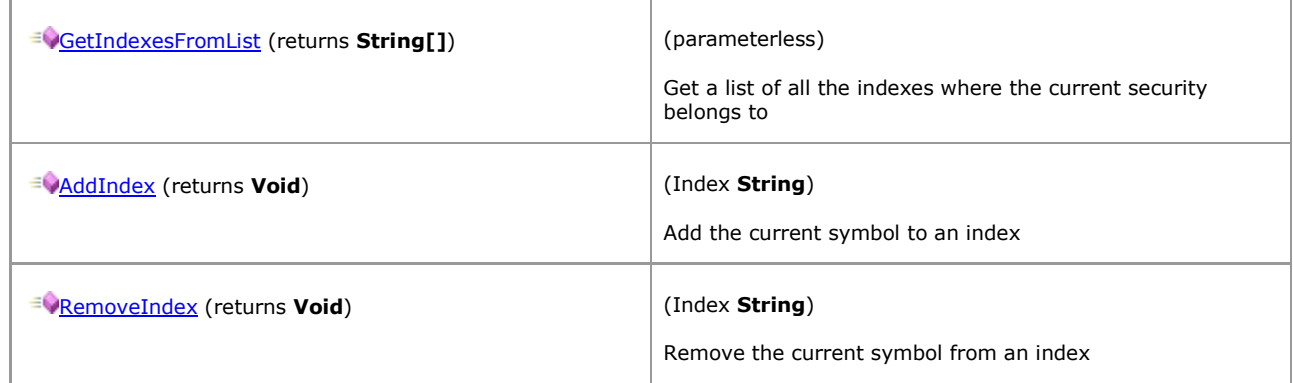

## **1.1.6.24 TimeSeries**

*QuantShare API Documentation*

### **TimeSeries Members**

### [Parent](#page-9-0)

#### **Properties**

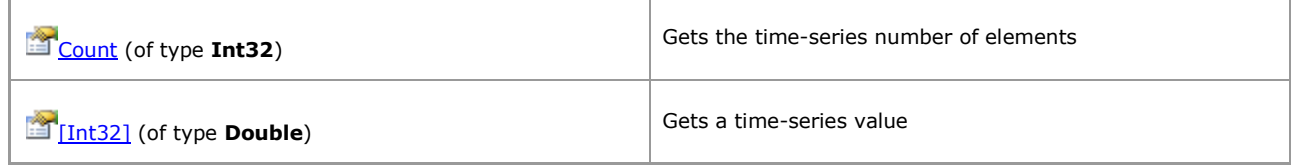

#### **Methods**

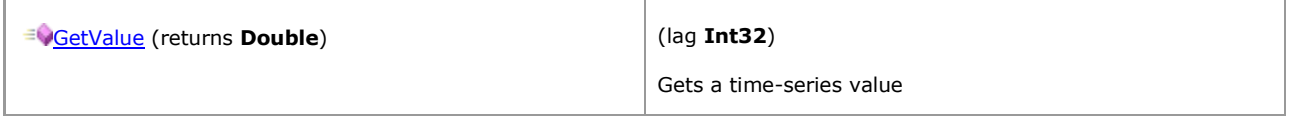

## [\[TOP\]](#page-0-0)

# **1.1.6.25 VectorCustom**

*QuantShare API Documentation*

### **VectorCustom Members**

### [Parent](#page-9-0)

### **Properties**

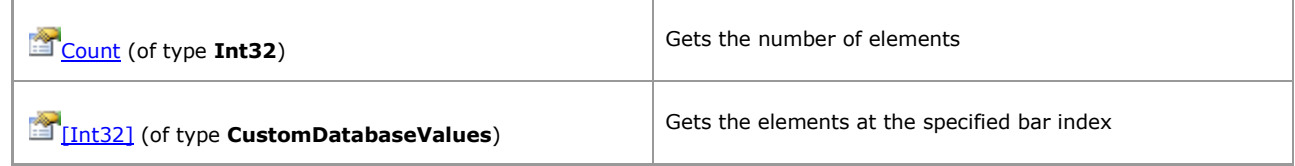

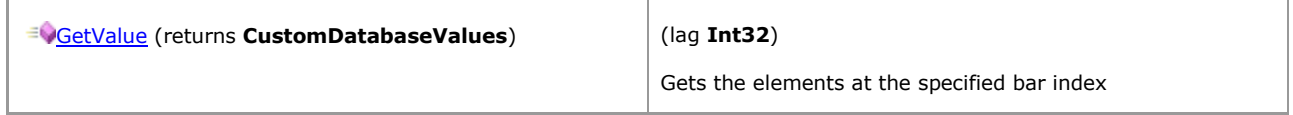

# **1.2 Analyze Ranking System Metrics**

# <span id="page-42-0"></span>**1.2.1 Analyze Ranking System Metrics**

*QuantShare API Documentation*

## **Analyze Ranking System Metrics Members**

**Fields** 

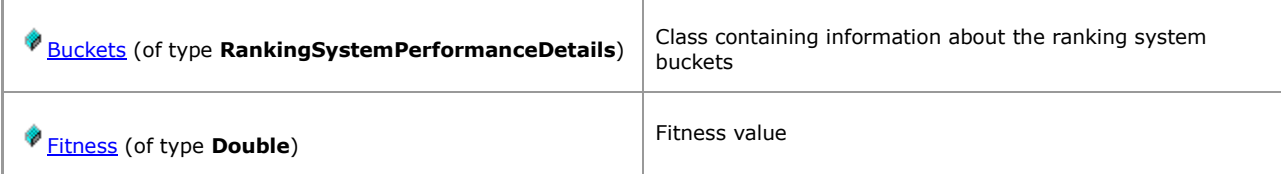

# **1.2.2 Members**

# <span id="page-43-0"></span>**1.2.2.1 BucketDetails**

*QuantShare API Documentation*

### **BucketDetails Members**

[Parent](#page-45-0)

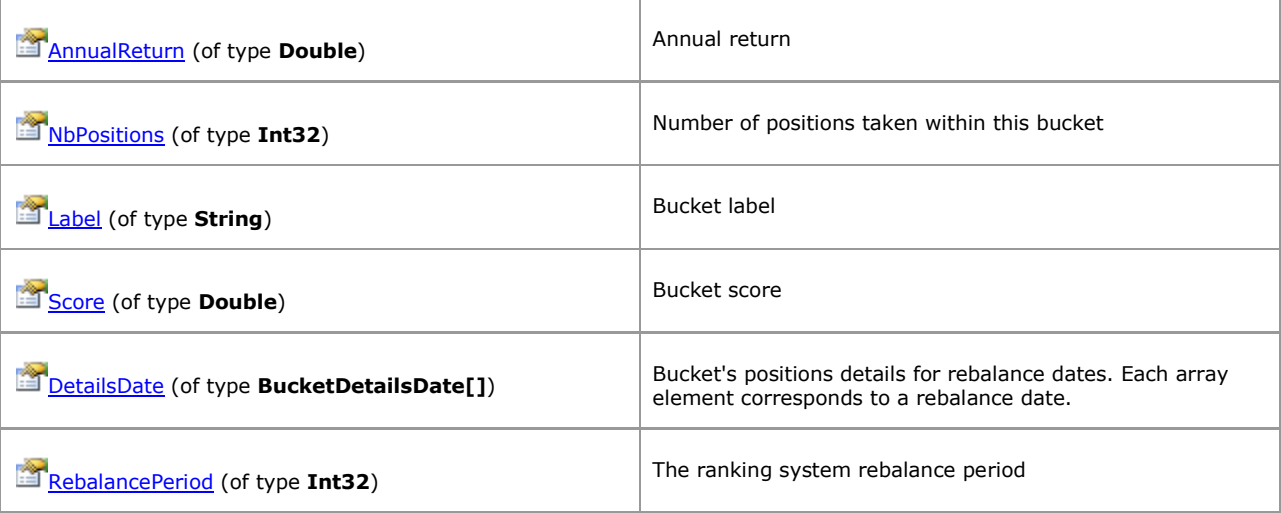

# <span id="page-44-0"></span>**1.2.2.2 BucketDetailsDate**

*QuantShare API Documentation*

### **BucketDetailsDate Members**

#### [Parent](#page-43-0)

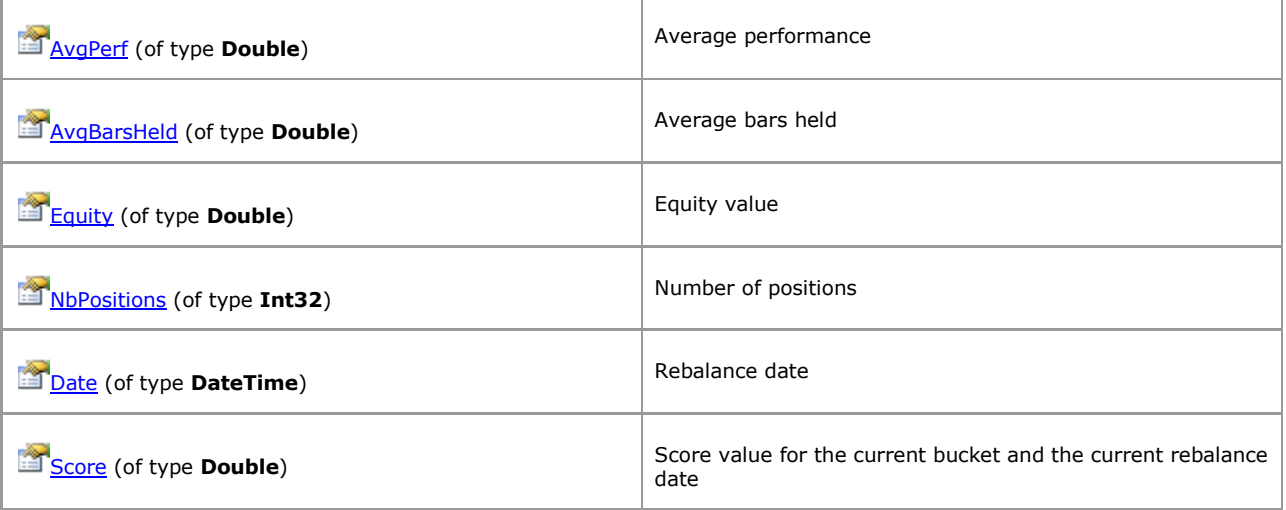

# [\[TOP\]](#page-0-0)

# <span id="page-45-0"></span>**1.2.2.3 RankingSystemPerformanceDetails**

*QuantShare API Documentation*

## **RankingSystemPerformanceDetails Members**

Class containing information about the ranking system buckets

[Parent](#page-42-0)

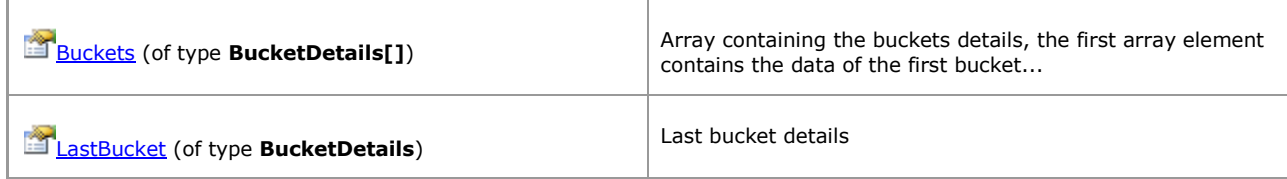

# **1.3 Analyze Rules Metrics**

# <span id="page-46-0"></span>**1.3.1 Analyze Rules Metrics**

*QuantShare API Documentation*

### **Analyze Rules Metrics Members**

#### **Fields**

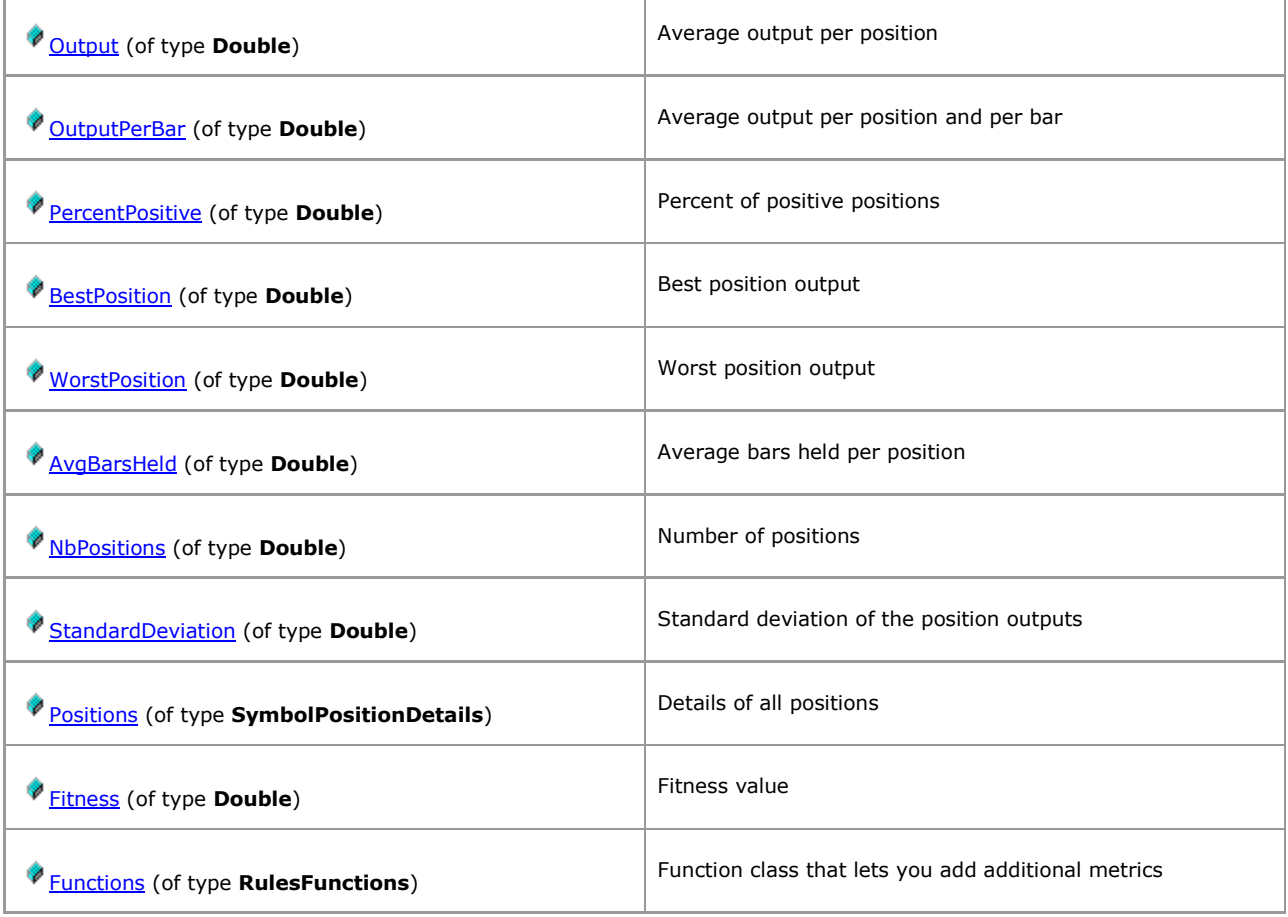

# **1.3.2 Members**

# <span id="page-47-0"></span>**1.3.2.1 PositionDetails**

*QuantShare API Documentation*

### **PositionDetails Members**

[Parent](#page-48-0)

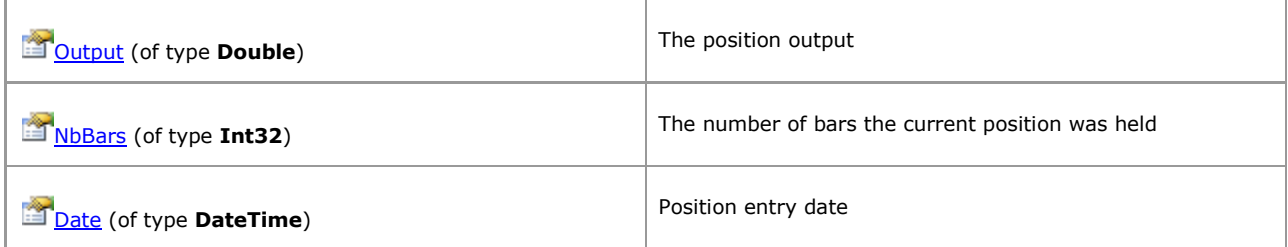

# <span id="page-48-0"></span>**1.3.2.2 SymbolPositionDetails**

*QuantShare API Documentation*

### **SymbolPositionDetails Members**

Details of all positions

[Parent](#page-46-0)

#### **Properties**

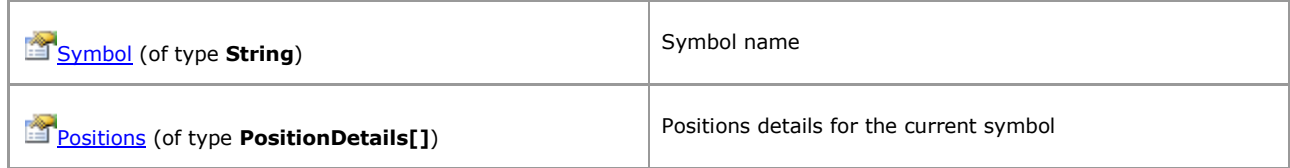

## [\[TOP\]](#page-0-0)

# <span id="page-49-0"></span>**1.3.2.3 RulesFunctions**

*QuantShare API Documentation*

### **RulesFunctions Members**

Function class that lets you add additional metrics

[Parent](#page-46-0)

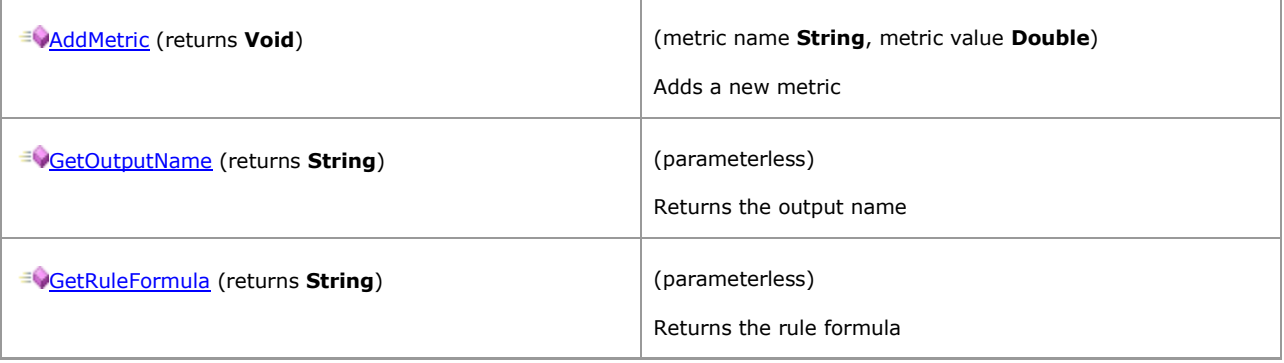

[\[TOP\]](#page-0-0)

# **1.4 Downloader URL-Script**

# <span id="page-50-0"></span>**1.4.1 Downloader URL-Script**

*QuantShare API Documentation*

### **Downloader URL-Script Members**

This script is used to generated custom URLs. These URLs will be used to download data.

#### **Fields**

[Functions](#page-57-0) (of type **URLScriptFunctions**)

Contains a list of methods

# **1.4.2 Members**

## <span id="page-51-0"></span>**1.4.2.1 BrowserActions**

*QuantShare API Documentation*

### **BrowserActions Members**

[Parent](#page-57-0)

#### **Properties**

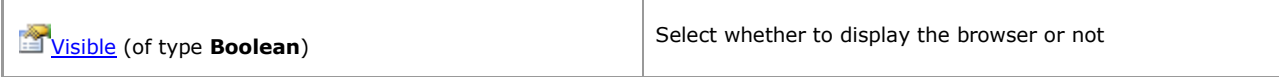

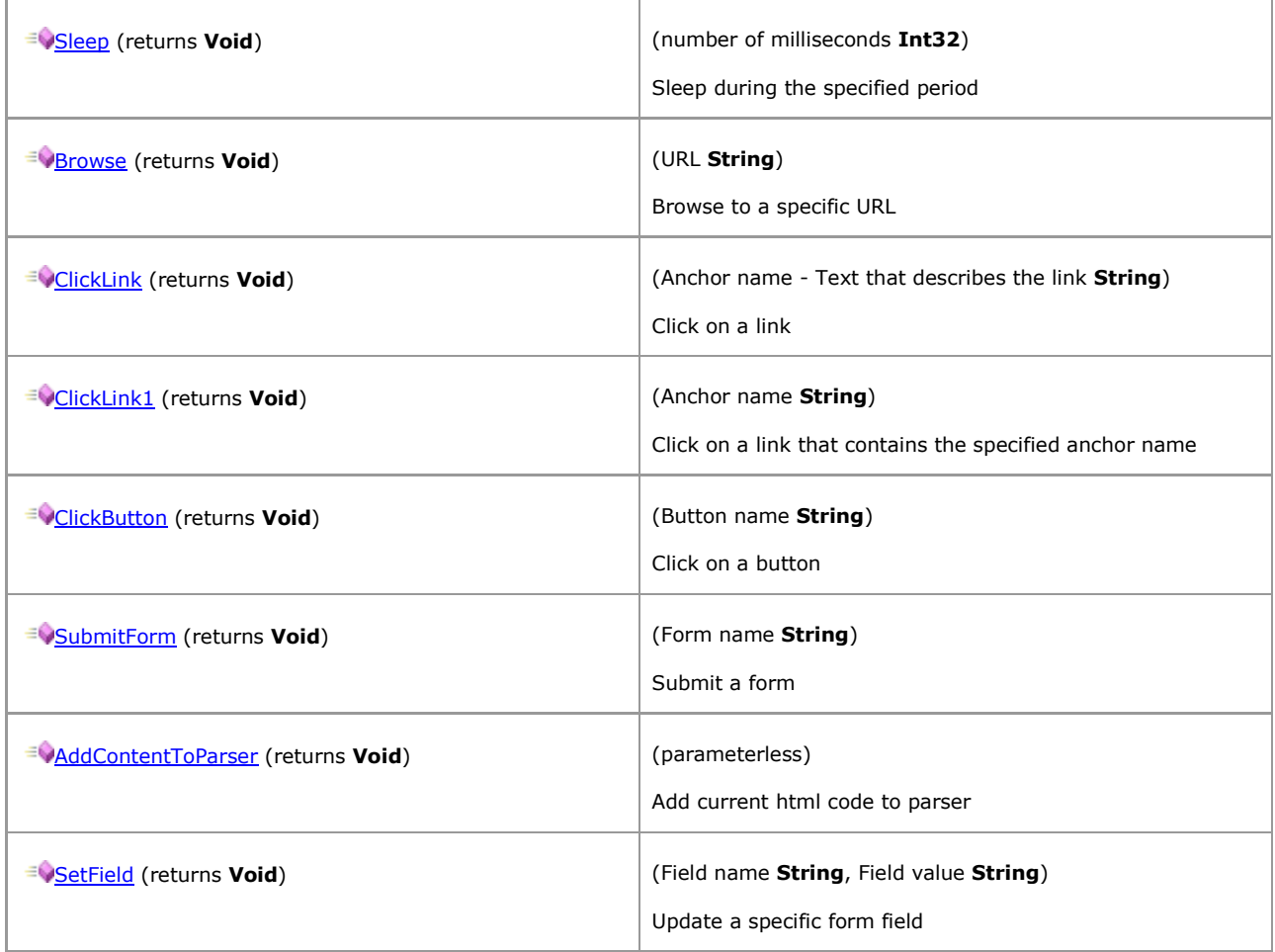

# <span id="page-52-0"></span>**1.4.2.2 HTMLElement**

*QuantShare API Documentation*

### **HTMLElement Members**

### [Parent](#page-53-0)

### **Properties**

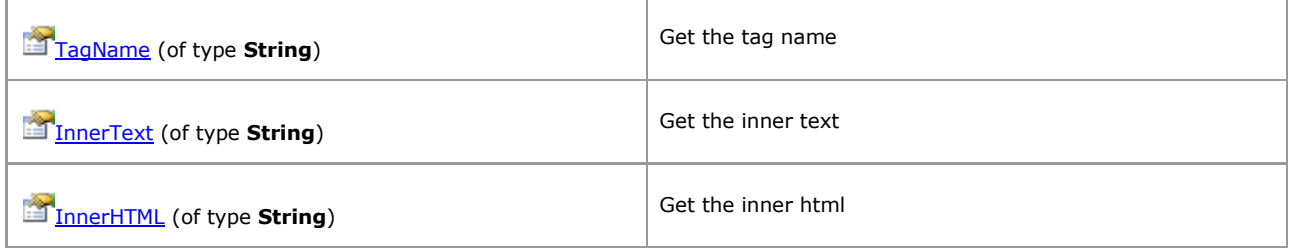

#### **Methods**

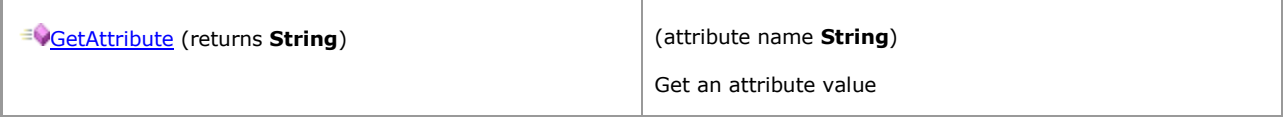

## [\[TOP\]](#page-0-0)

# <span id="page-53-0"></span>**1.4.2.3 Net**

*QuantShare API Documentation*

# **Net Members**

[Parent](#page-57-0)

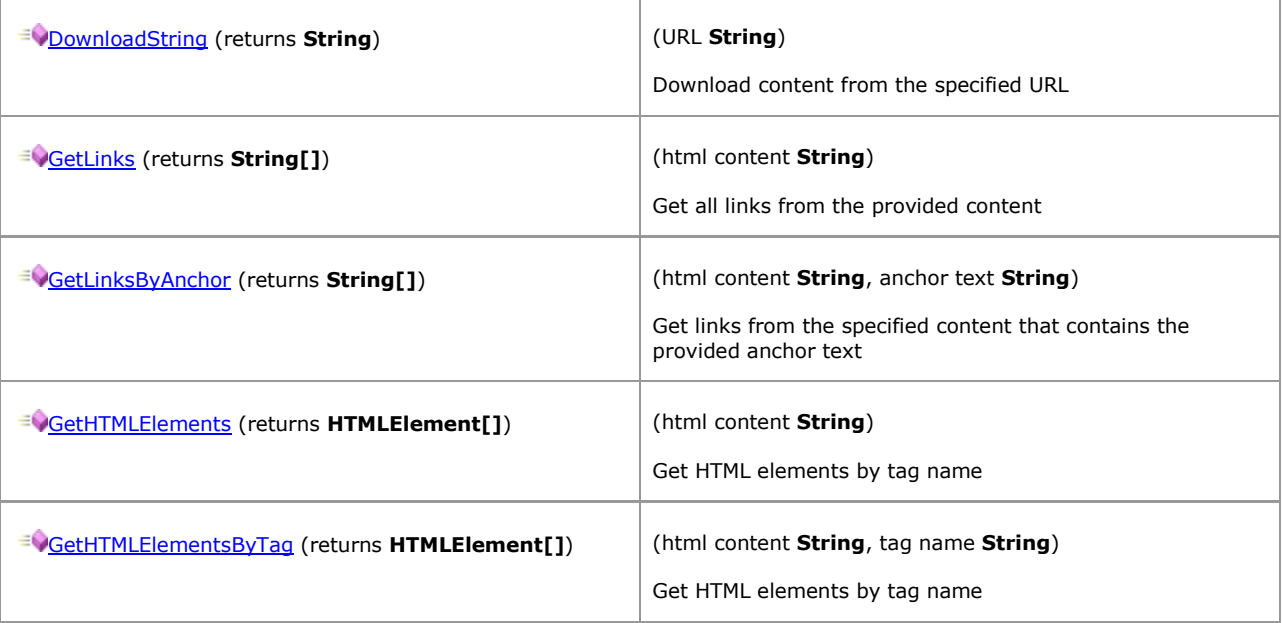

# <span id="page-54-0"></span>**1.4.2.4 Symbol**

*QuantShare API Documentation*

### **Symbol Members**

### [Parent](#page-57-0)

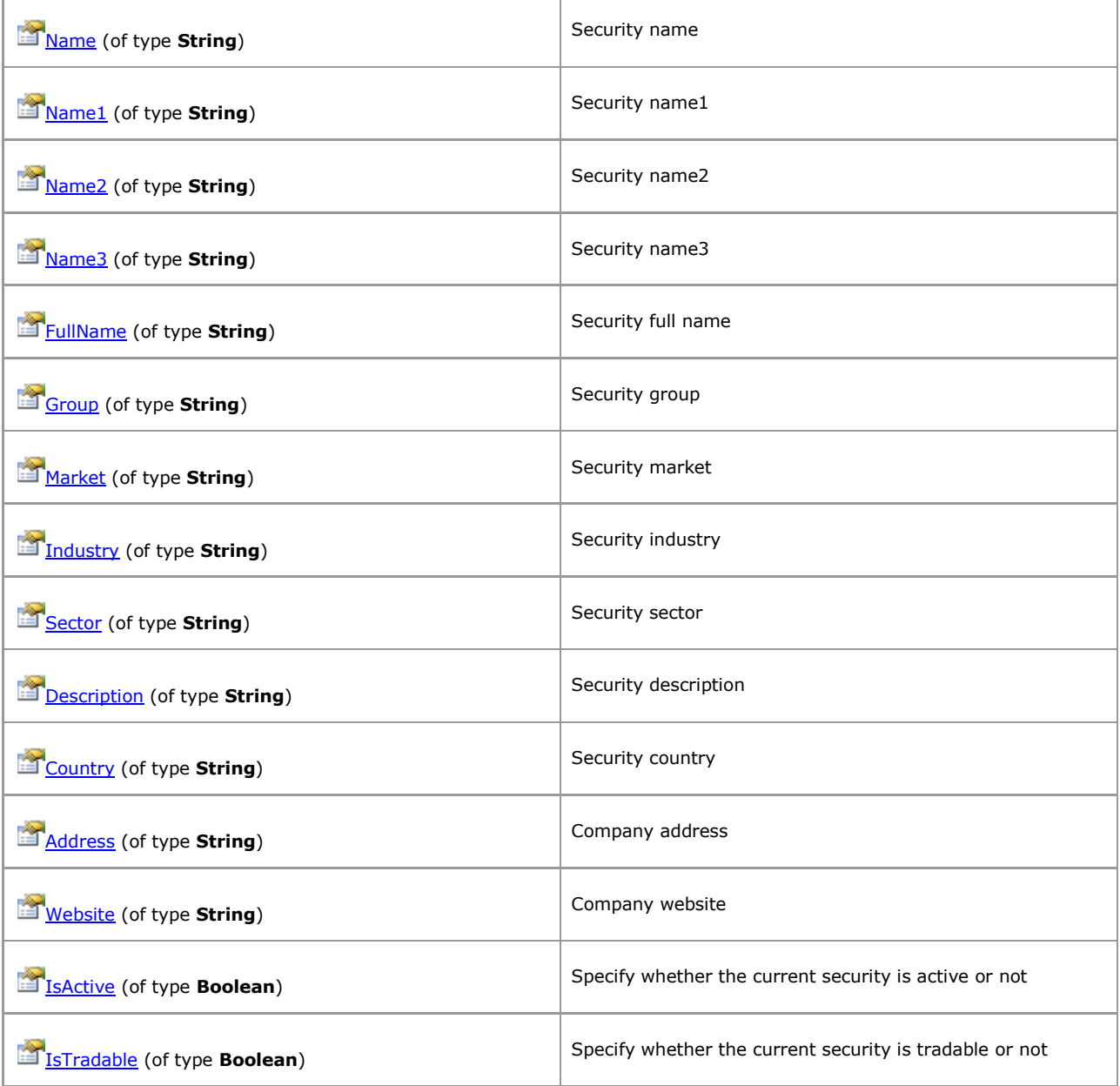

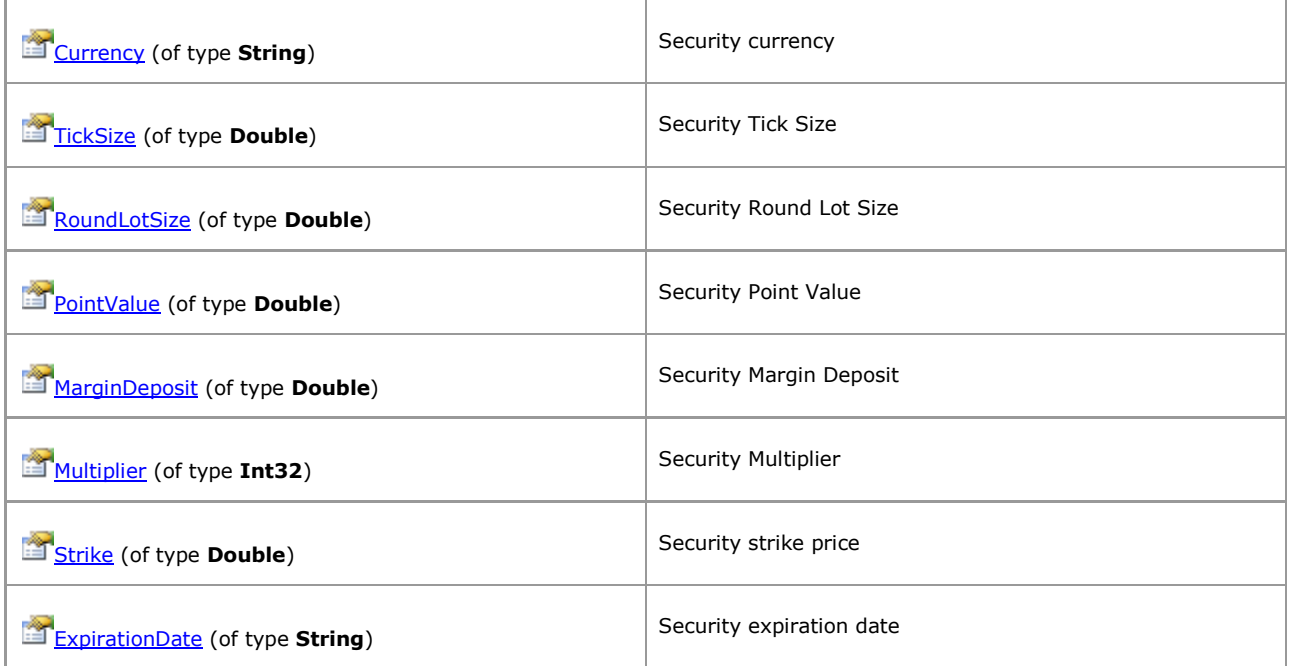

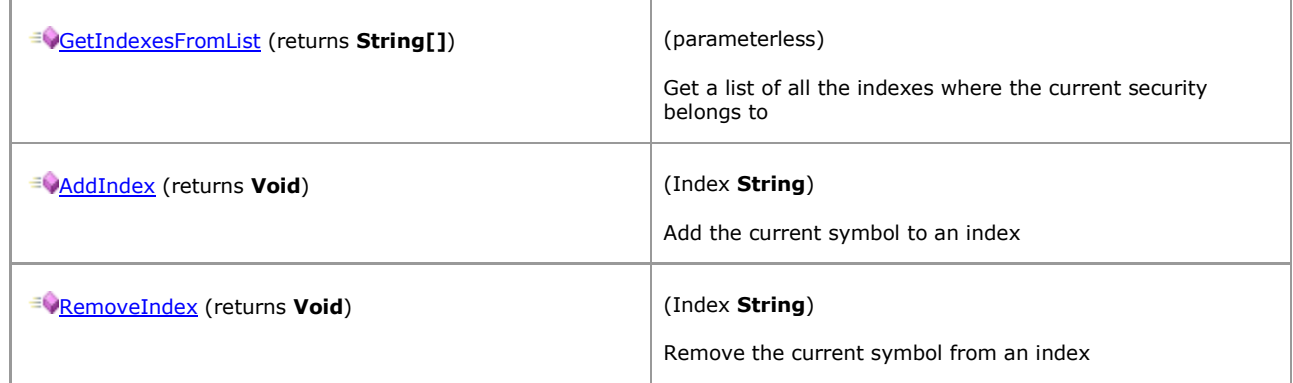

# <span id="page-56-0"></span>**1.4.2.5 URLPath**

*QuantShare API Documentation*

### **URLPath Members**

### [Parent](#page-57-0)

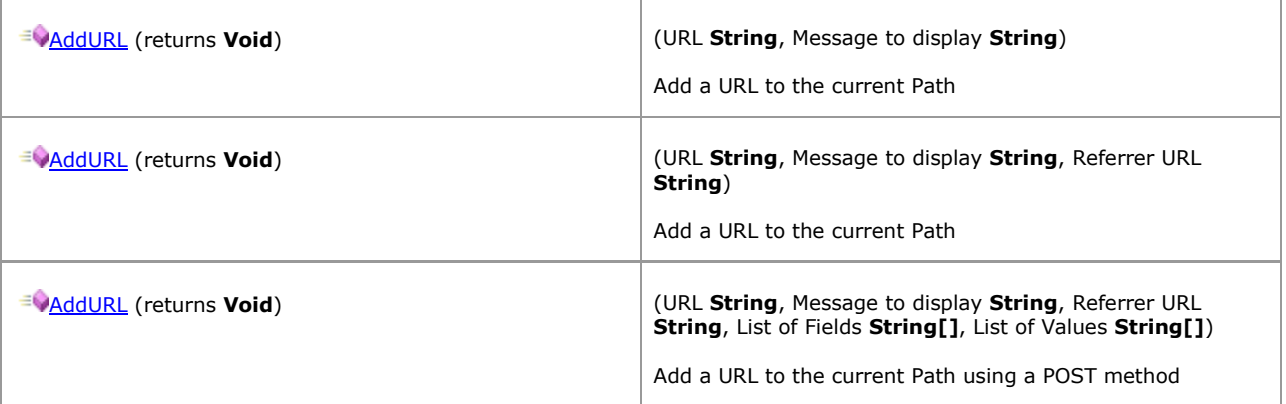

# <span id="page-57-0"></span>**1.4.2.6 URLScriptFunctions**

*QuantShare API Documentation*

## **URLScriptFunctions Members**

Contains a list of methods

[Parent](#page-50-0)

#### **Properties**

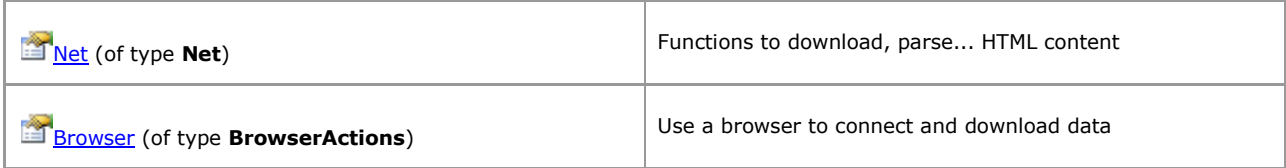

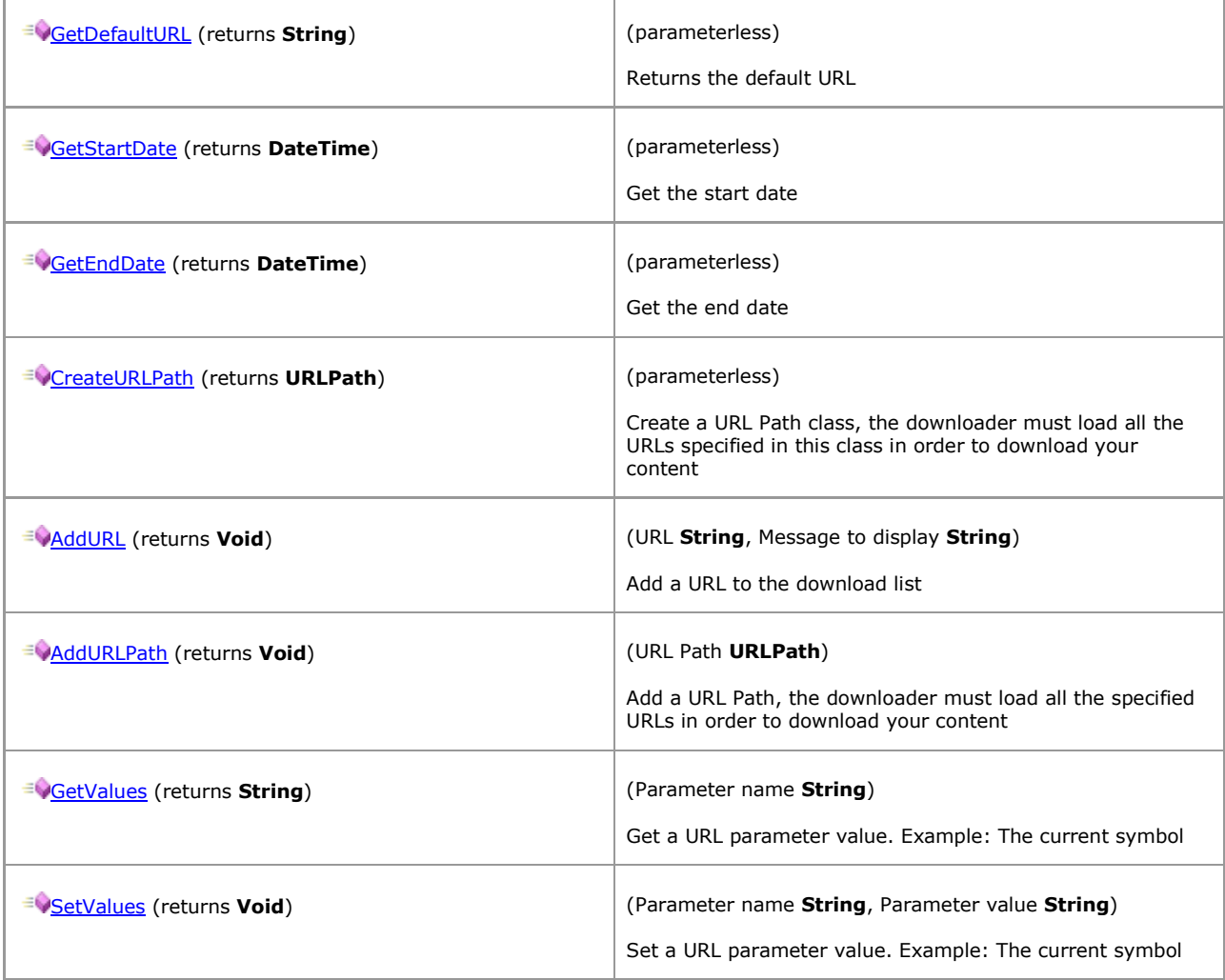

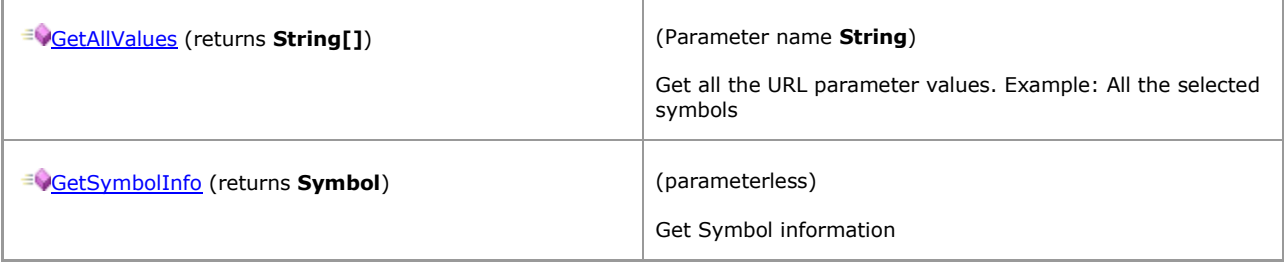

# **1.5 Indicators**

# <span id="page-59-0"></span>**1.5.1 Indicators**

*QuantShare API Documentation*

### **Indicators Members**

Create an indicator using JScript.Net.

#### **Fields**

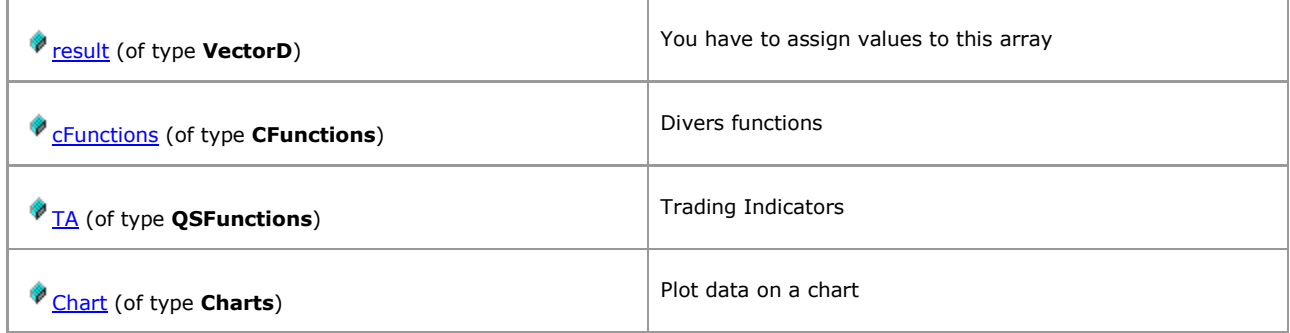

# **1.5.2 Members**

# <span id="page-60-0"></span>**1.5.2.1 CFunctions**

*QuantShare API Documentation*

### **CFunctions Members**

Divers functions

[Parent](#page-59-0)

#### **Properties**

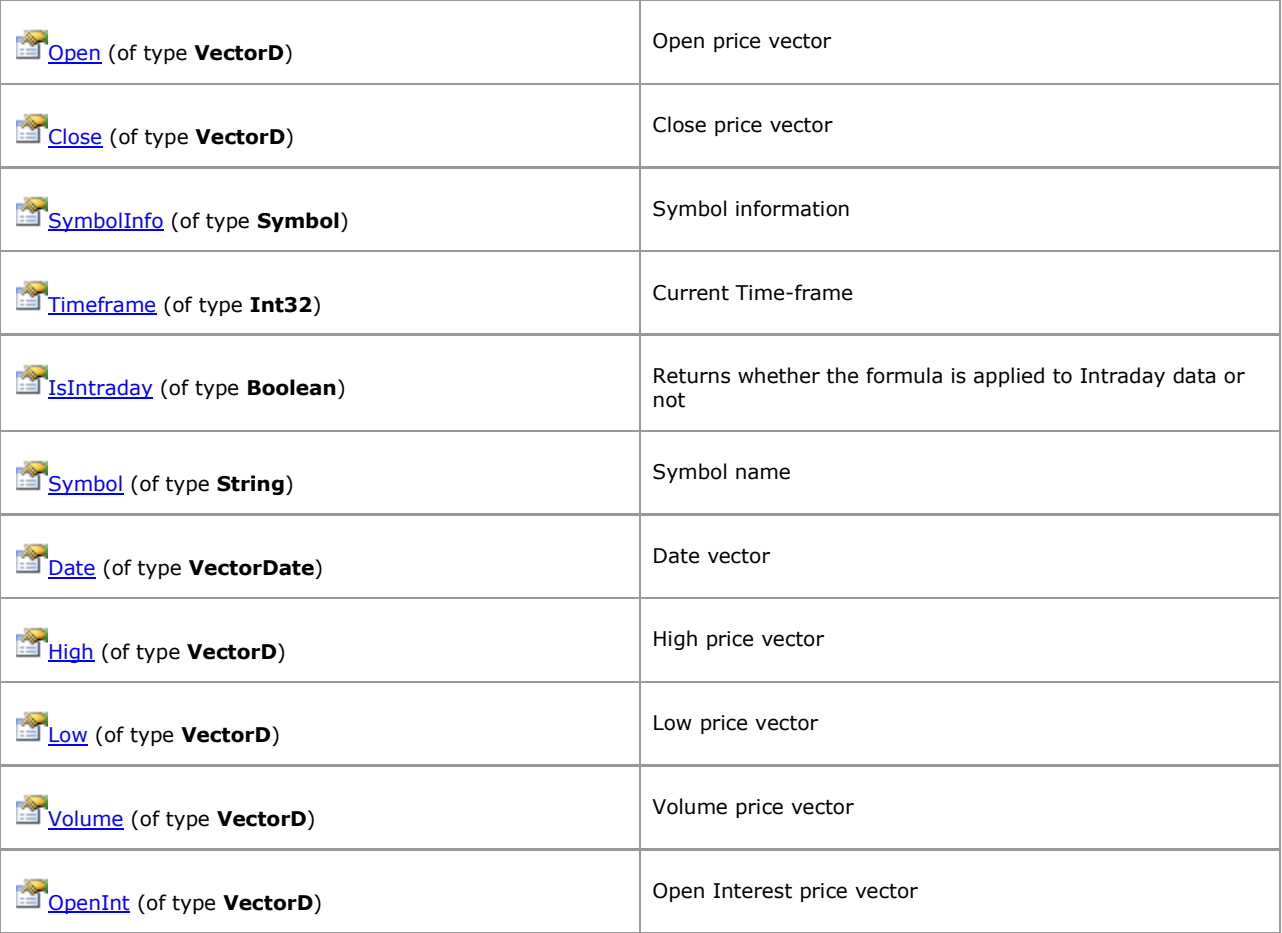

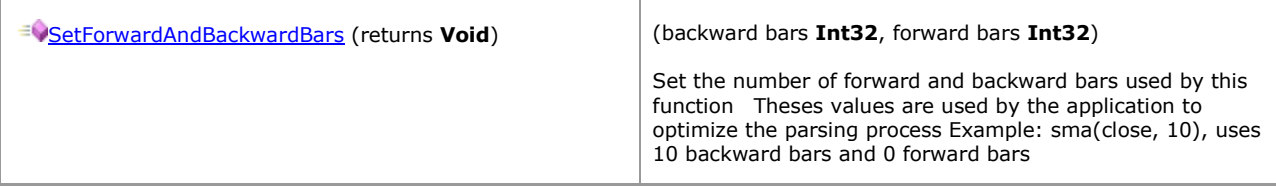

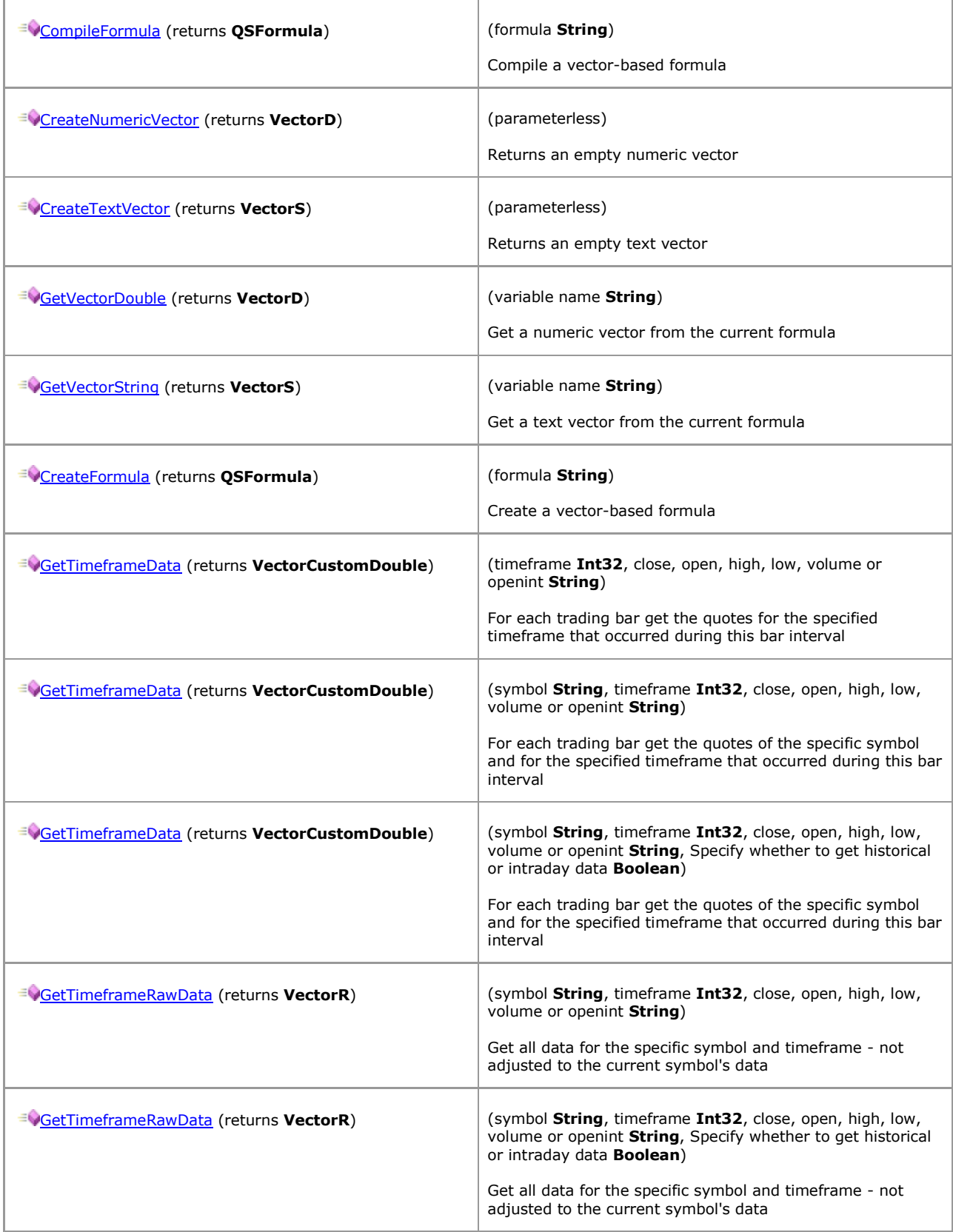

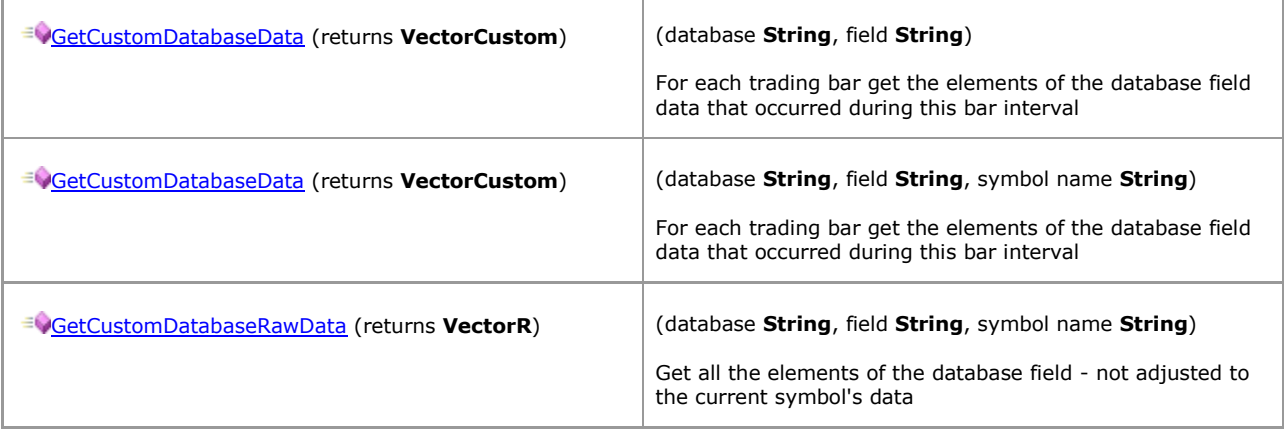

# <span id="page-63-0"></span>**1.5.2.2 Charts**

*QuantShare API Documentation*

### **Charts Members**

Plot data on a chart

[Parent](#page-59-0)

### **Methods**

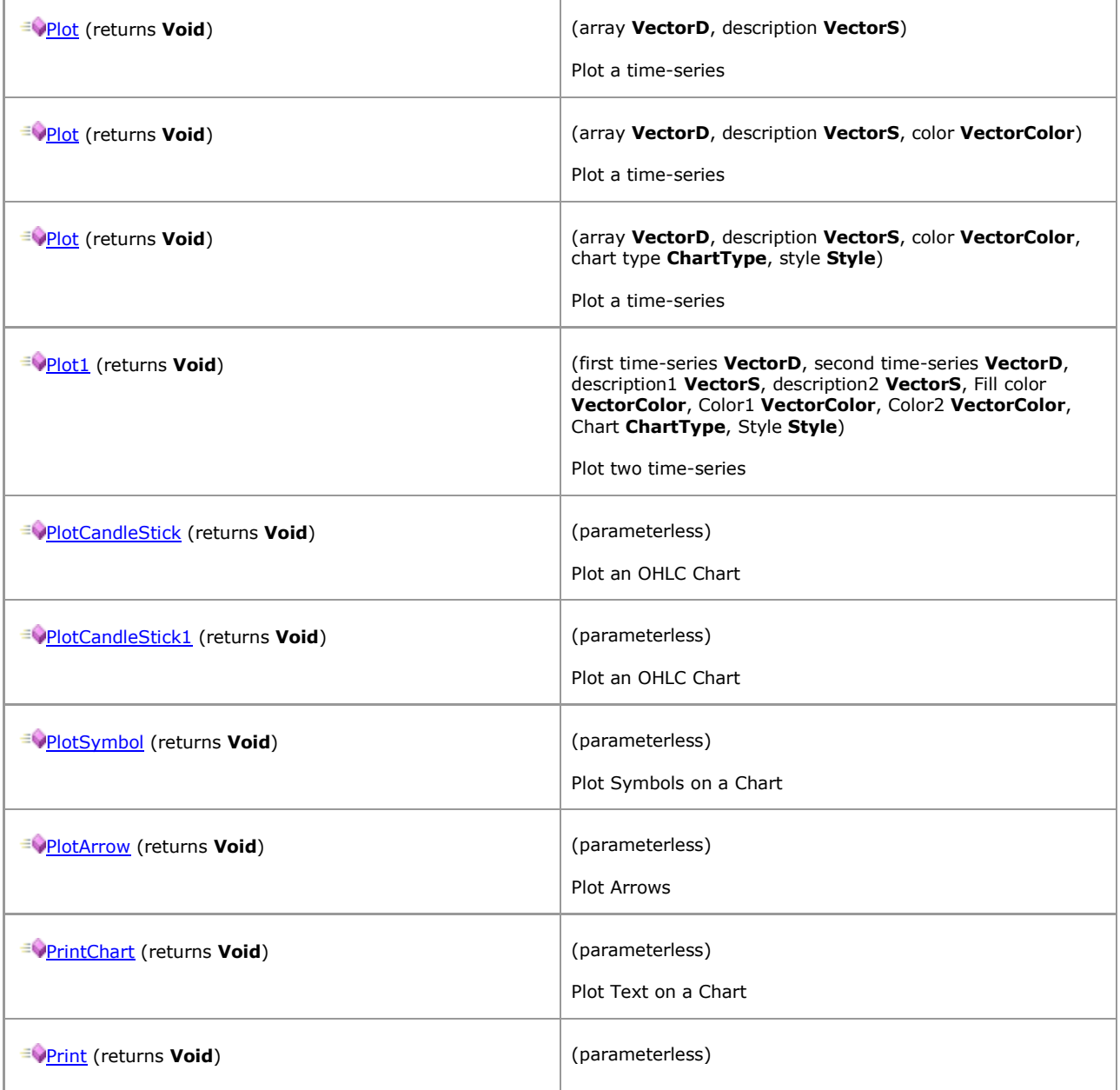

[\[TOP\]](#page-0-0)

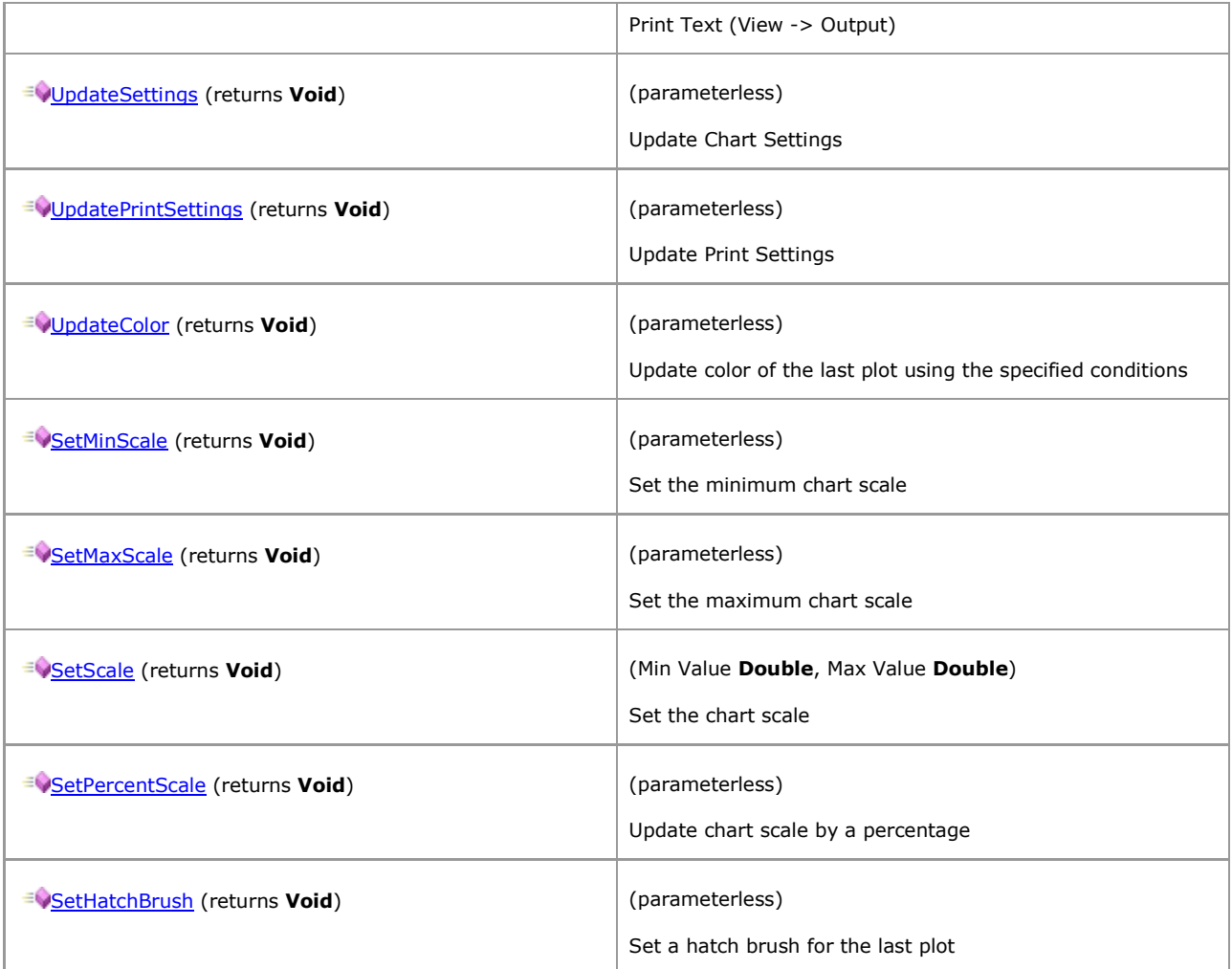

# **1.5.2.3 CustomDatabaseValues**

*QuantShare API Documentation*

### **CustomDatabaseValues Members**

#### [Parent](#page-109-0)

#### **Properties**

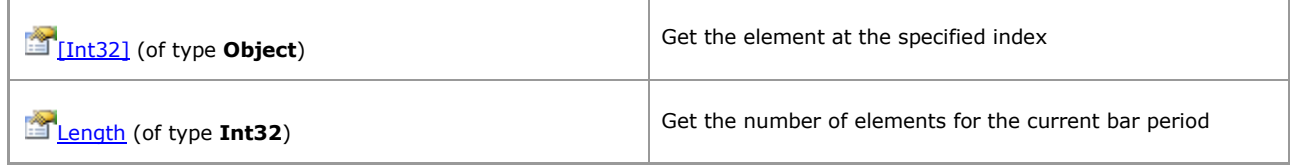

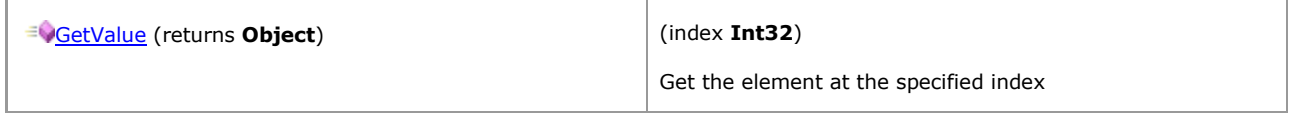

# [\[TOP\]](#page-0-0)

# **1.5.2.4 CustomDatabaseValuesDouble**

*QuantShare API Documentation*

### **CustomDatabaseValuesDouble Members**

### [Parent](#page-110-0)

#### **Properties**

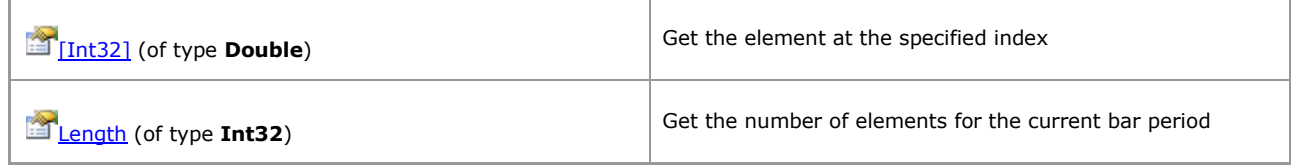

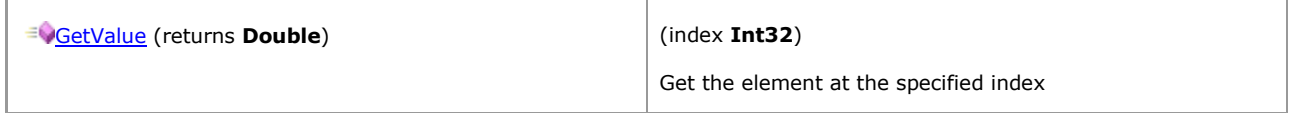

# <span id="page-67-0"></span>**1.5.2.5 QSFormula**

*QuantShare API Documentation*

### **QSFormula Members**

#### [Parent](#page-60-0)

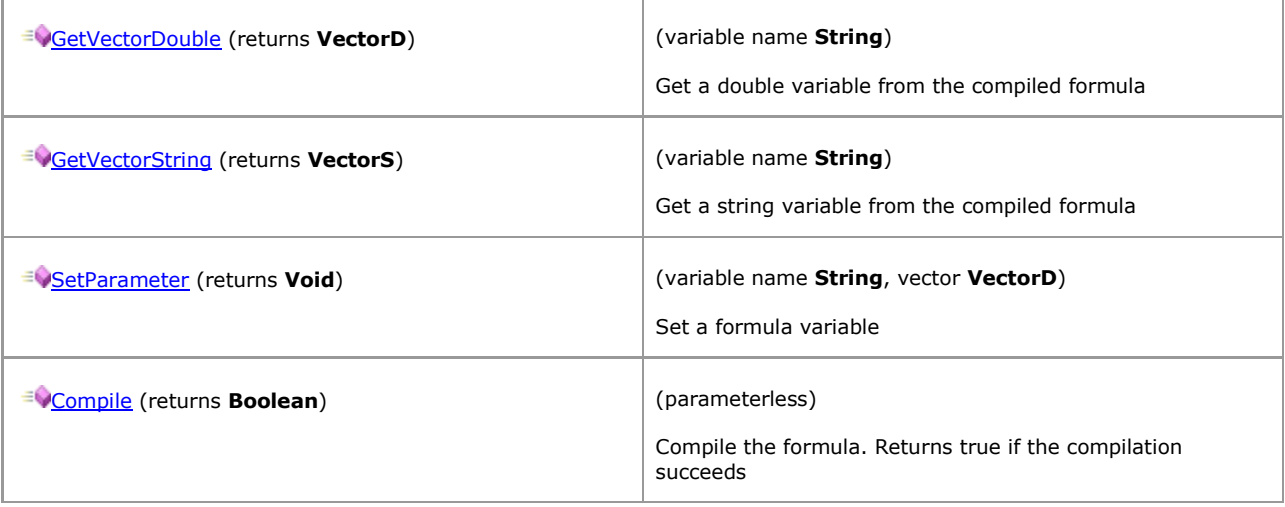

# <span id="page-68-0"></span>**1.5.2.6 QSFunctions**

*QuantShare API Documentation*

## **QSFunctions Members**

Trading Indicators

[Parent](#page-59-0)

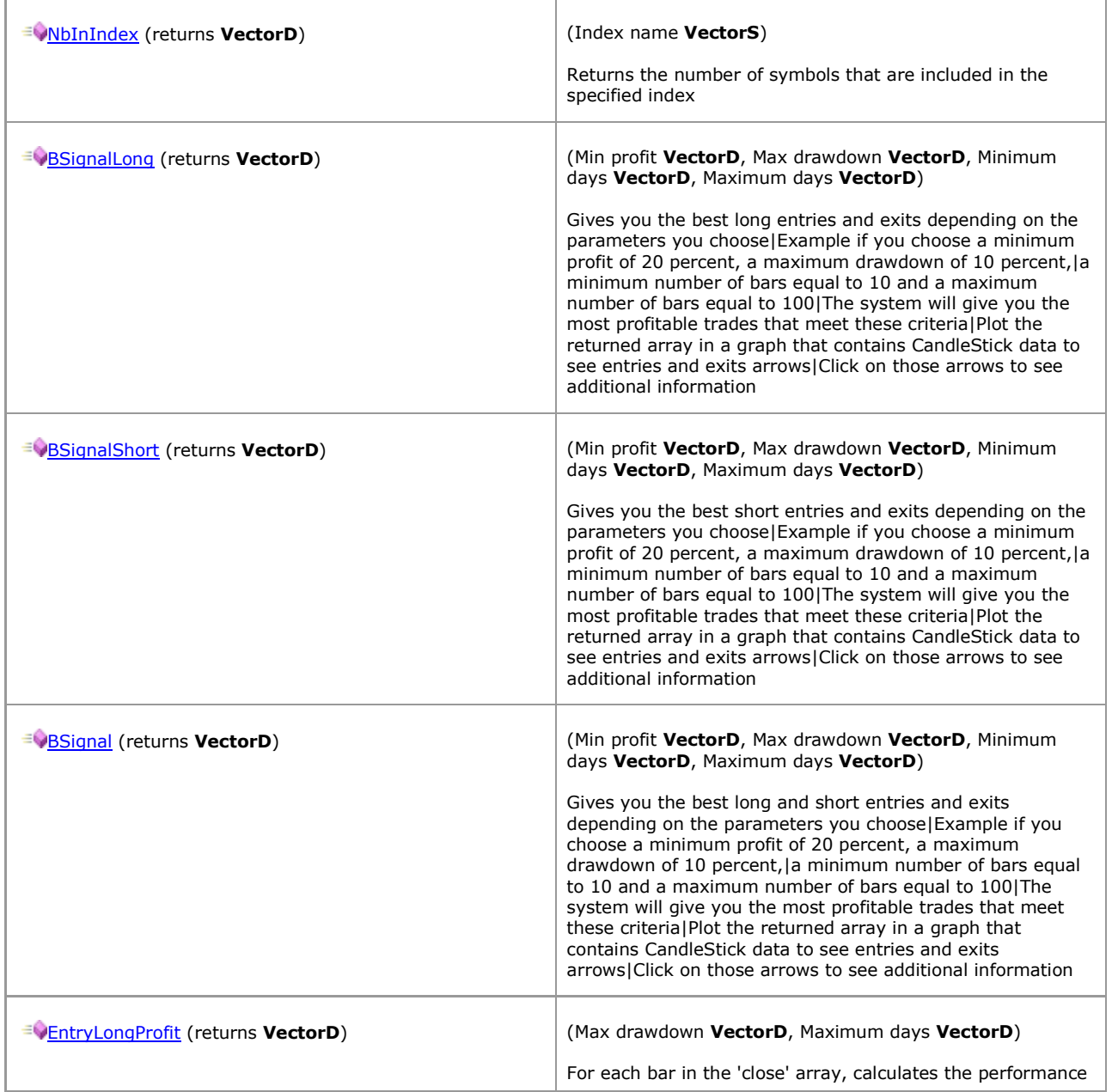

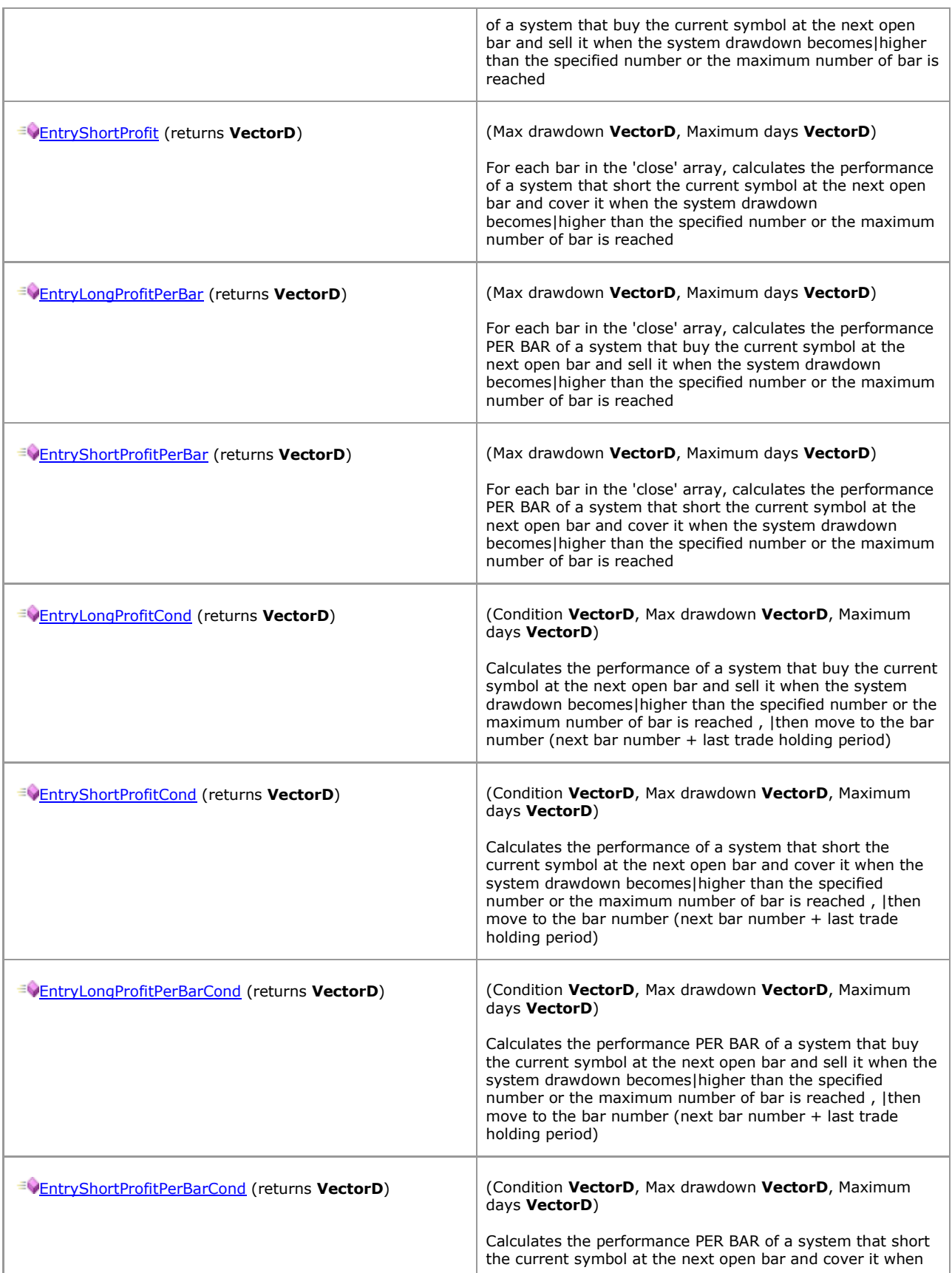

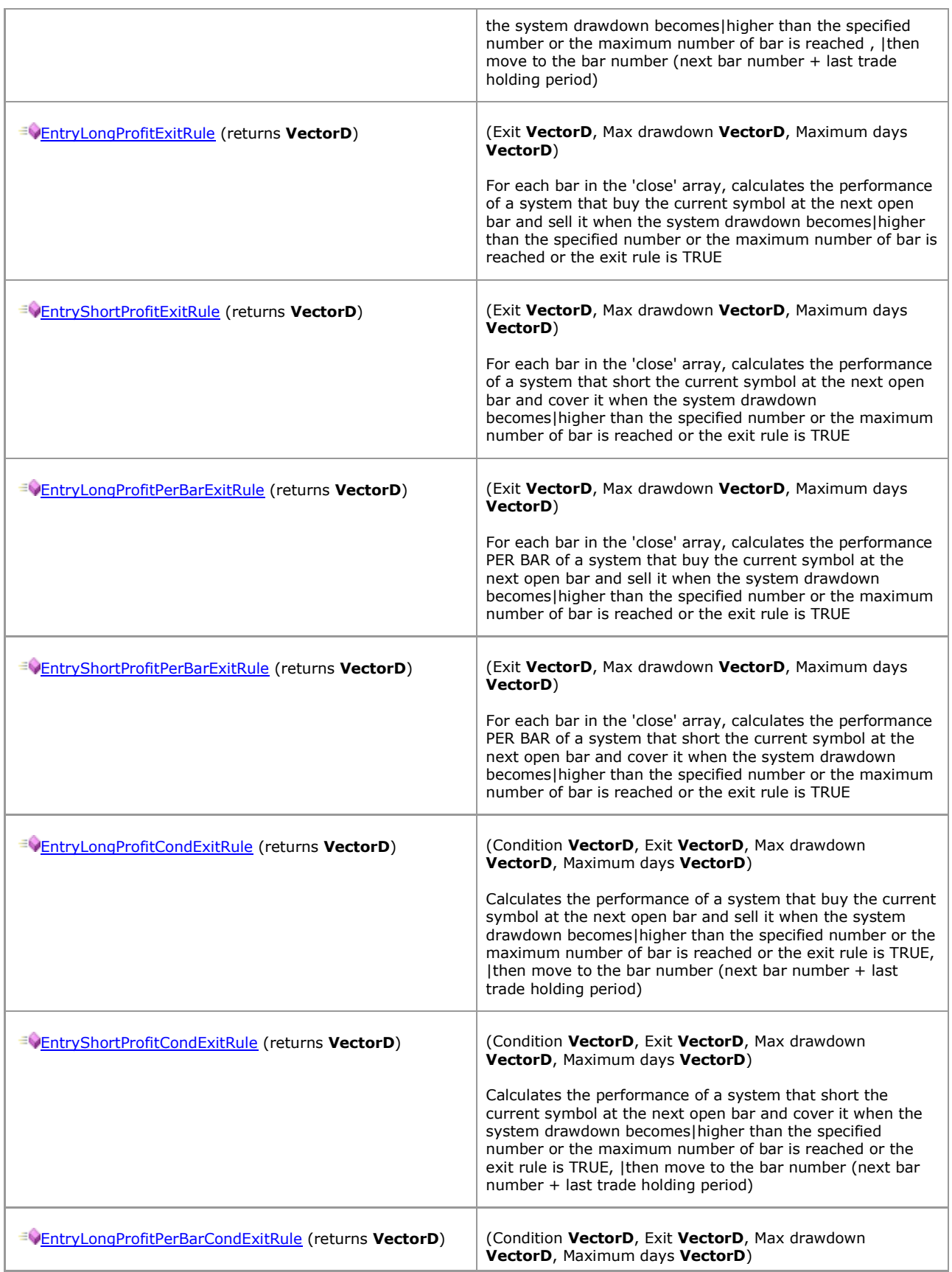

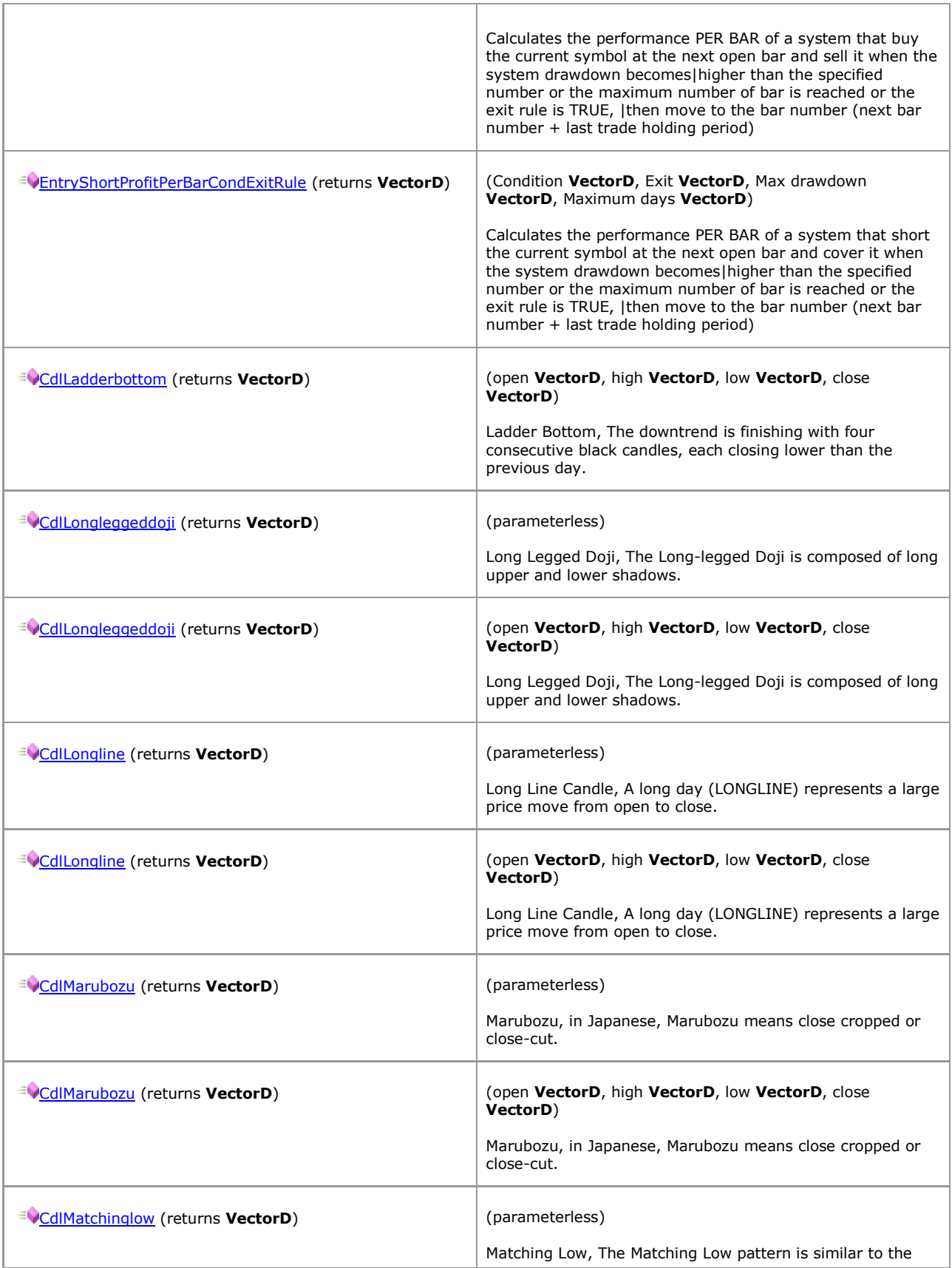
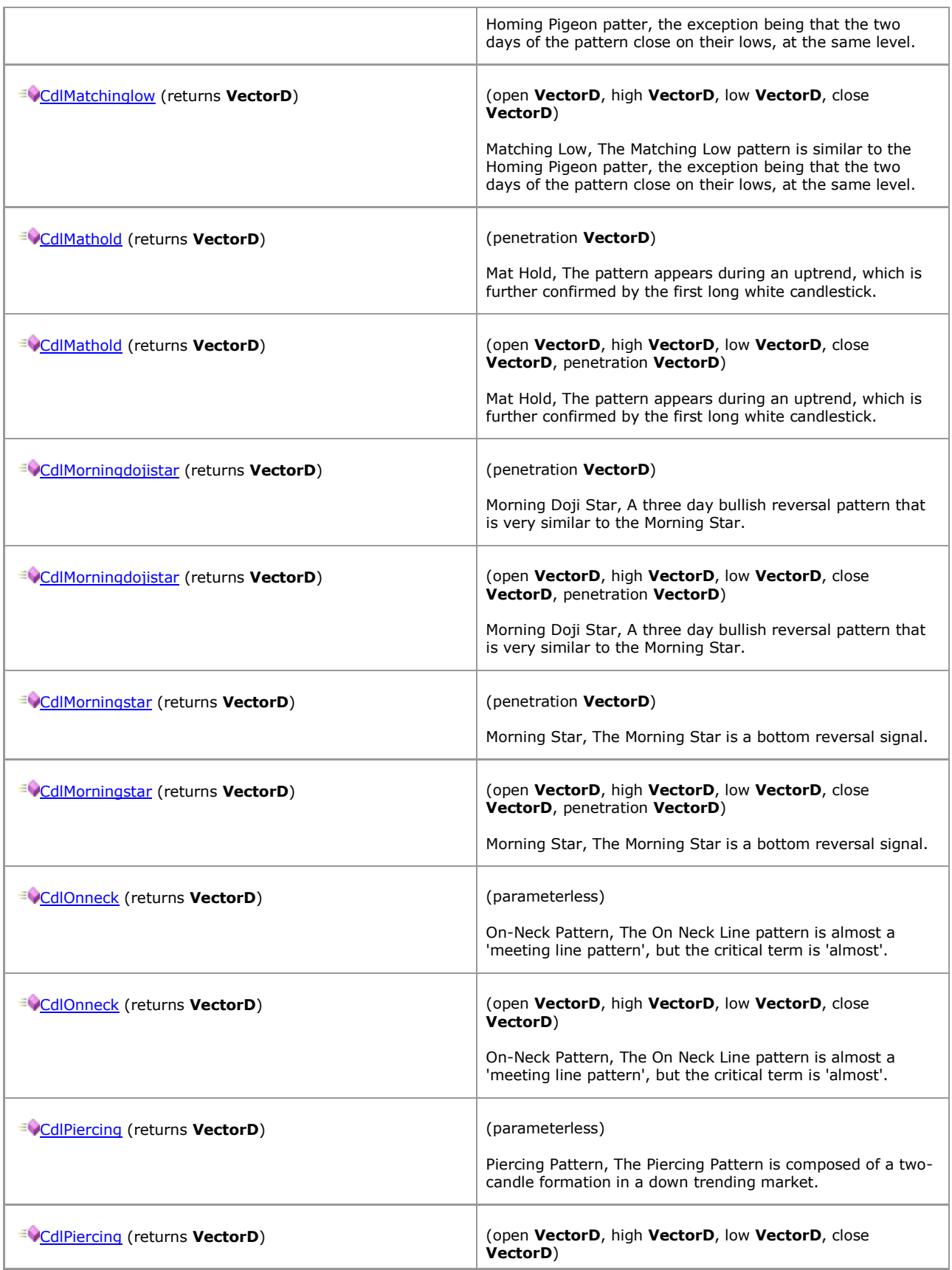

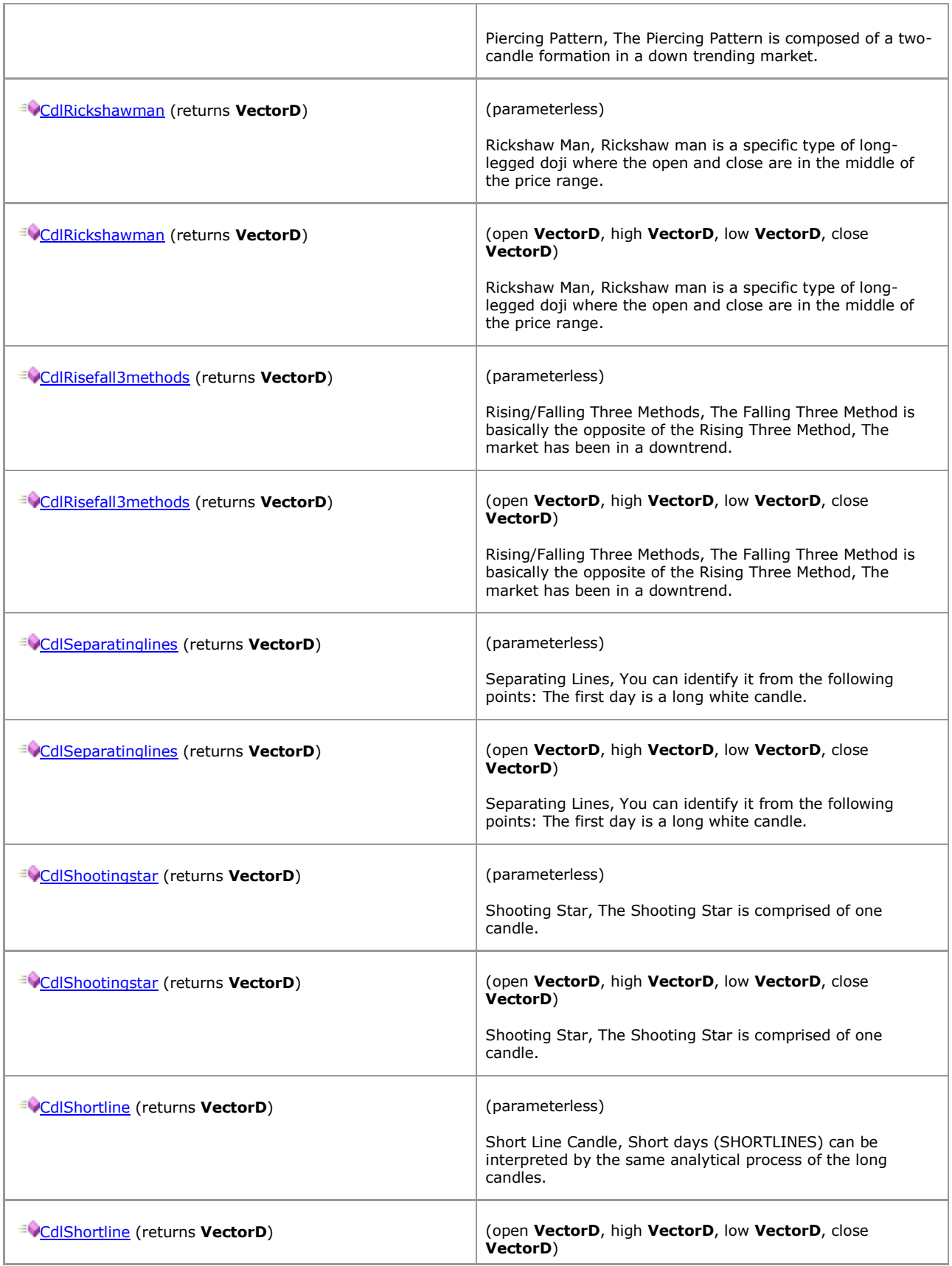

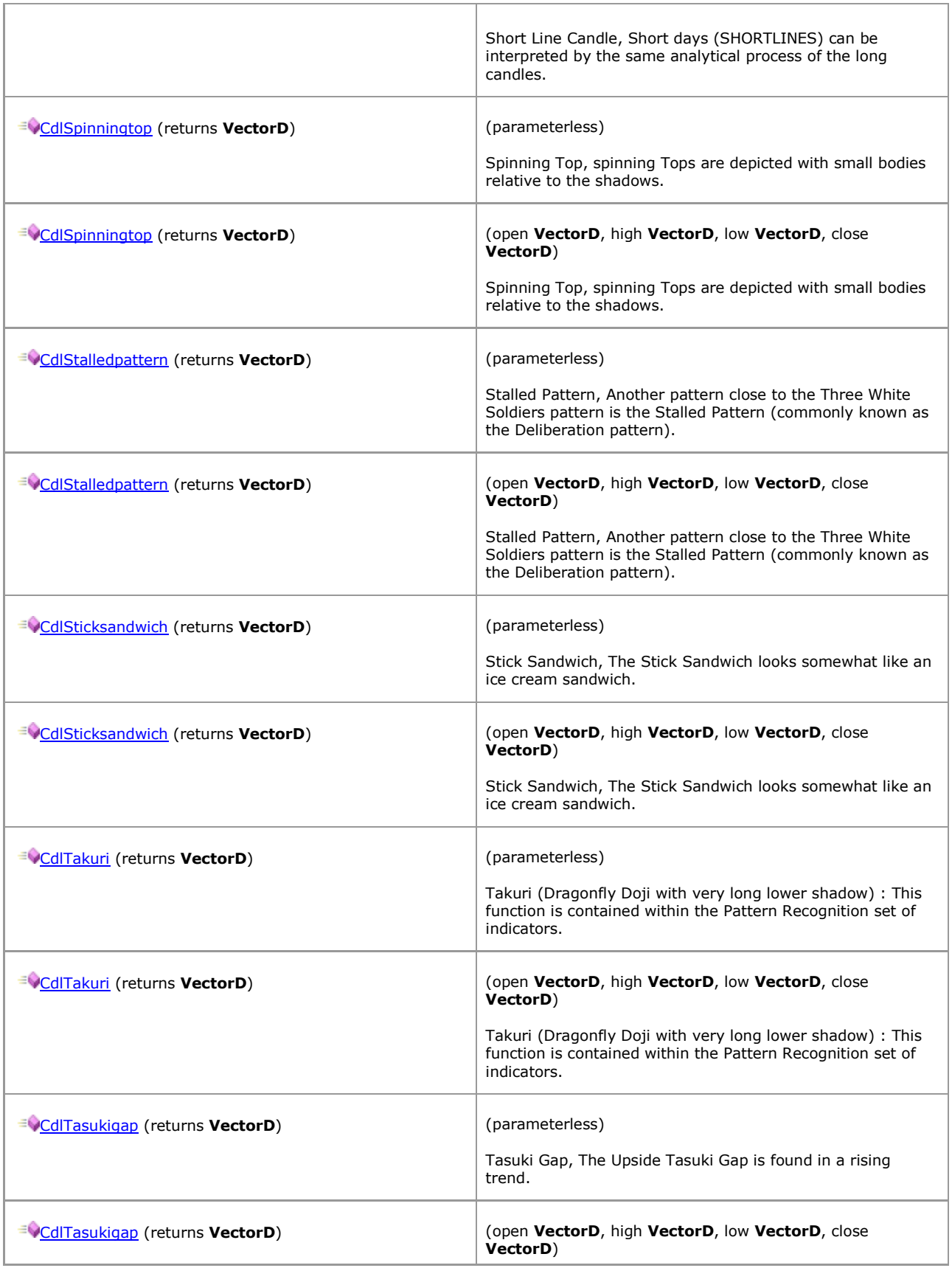

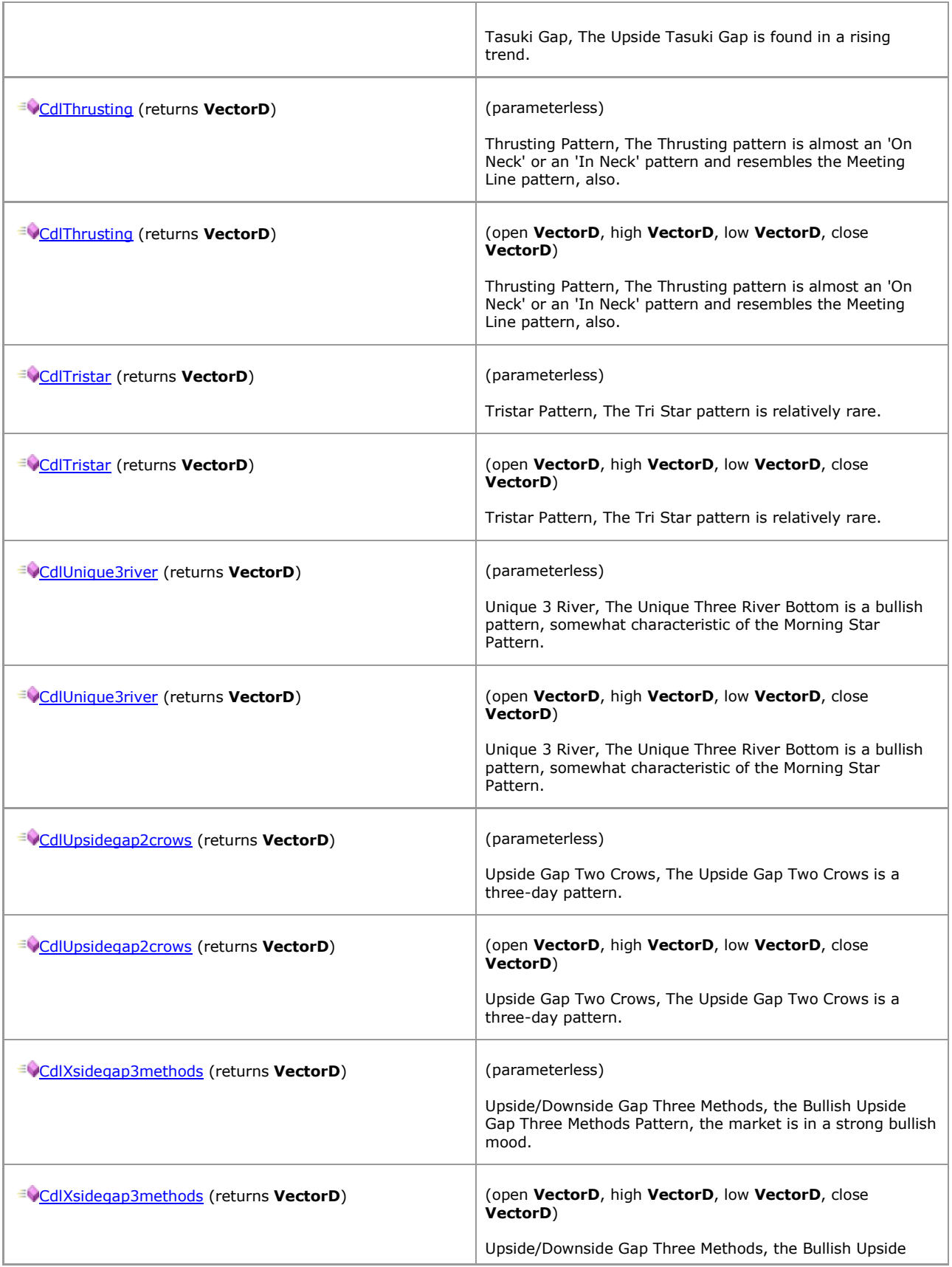

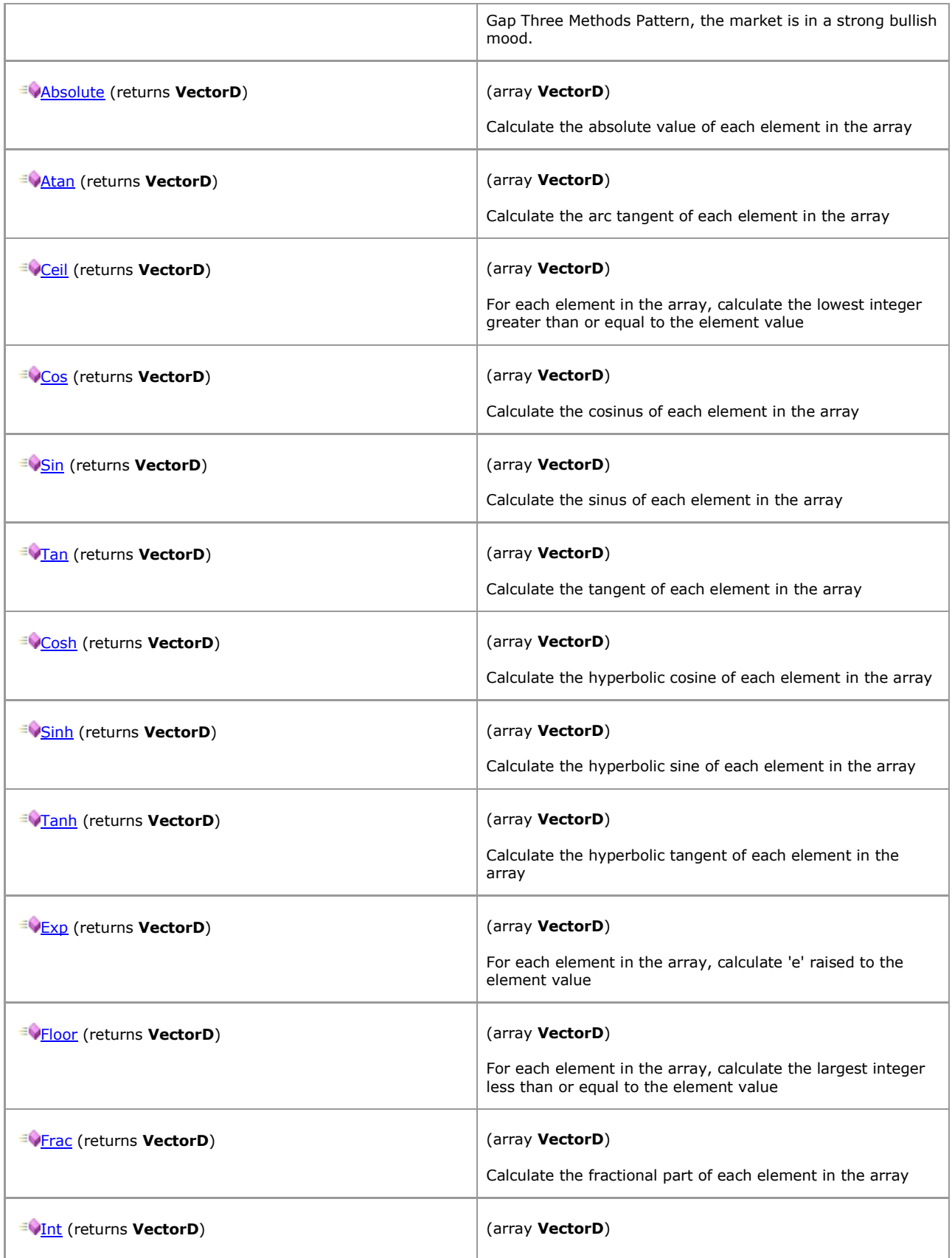

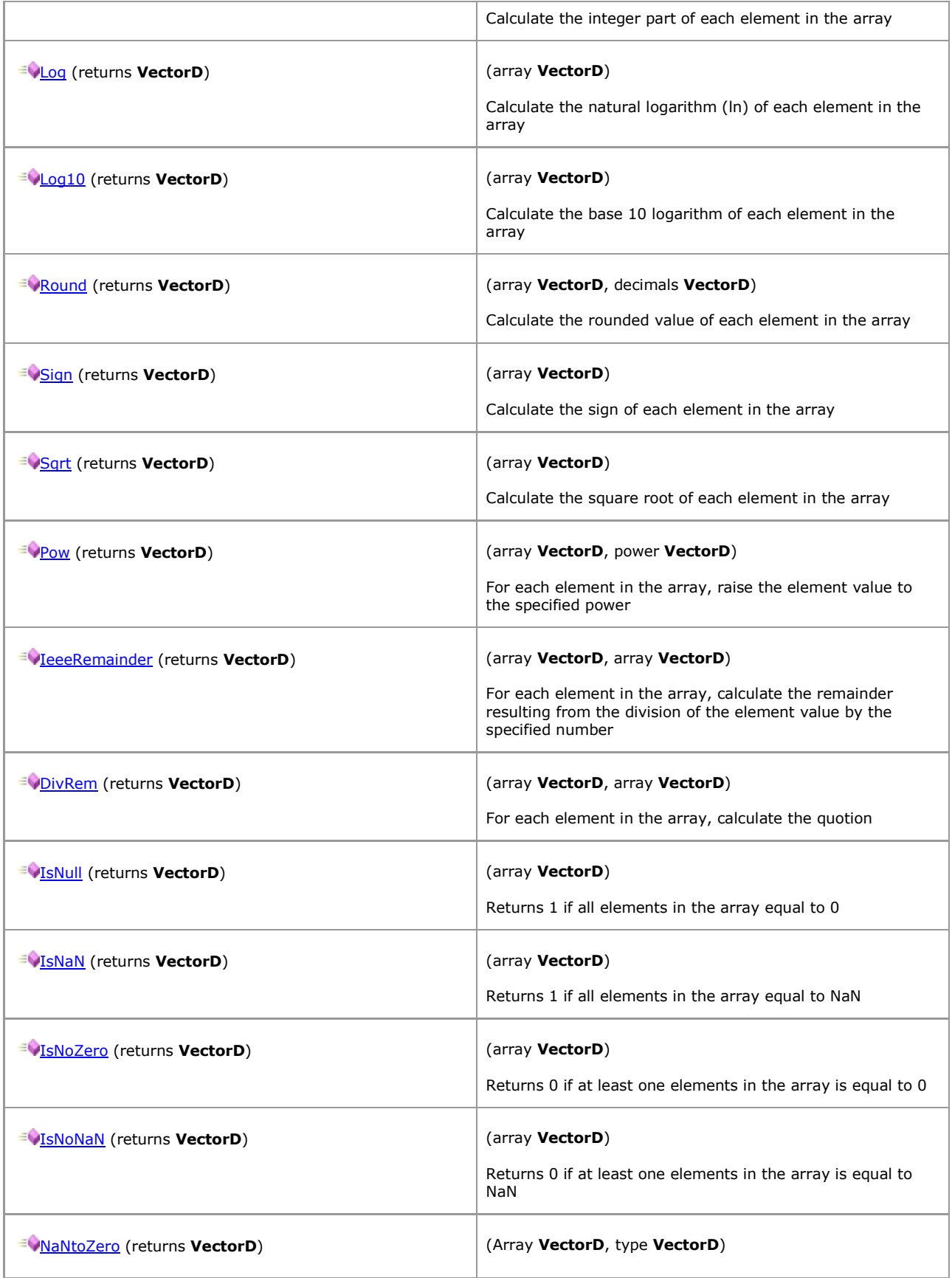

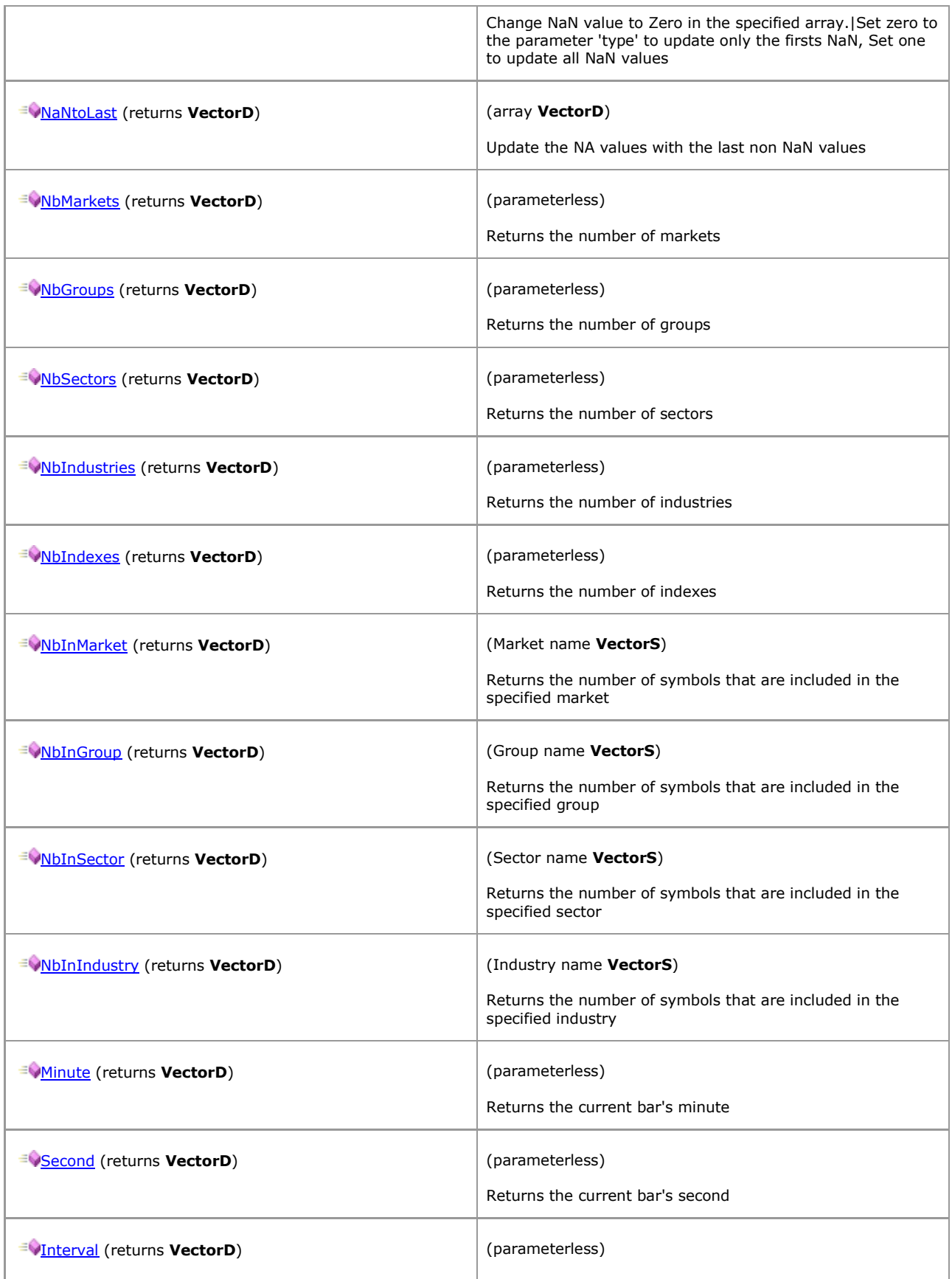

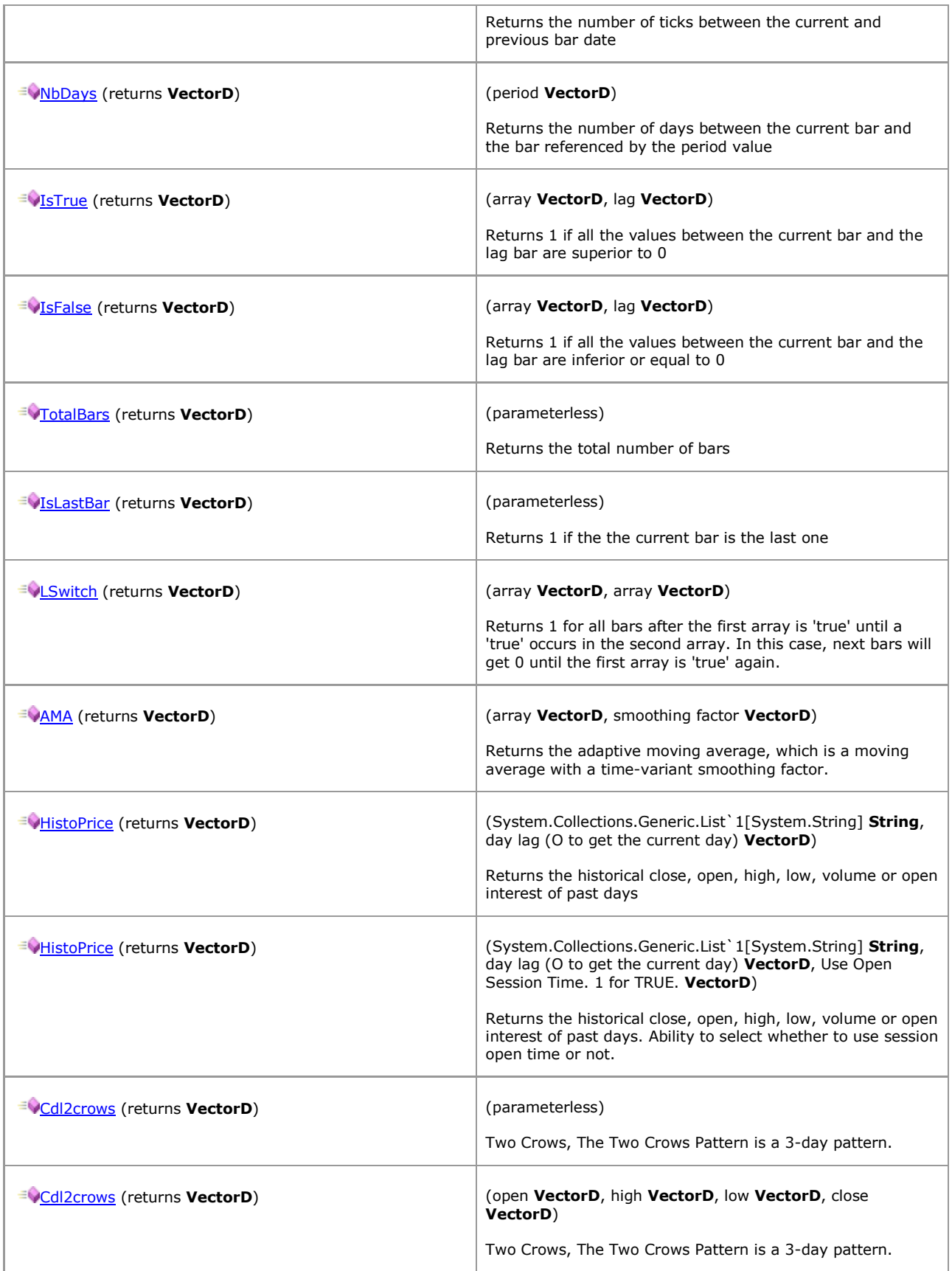

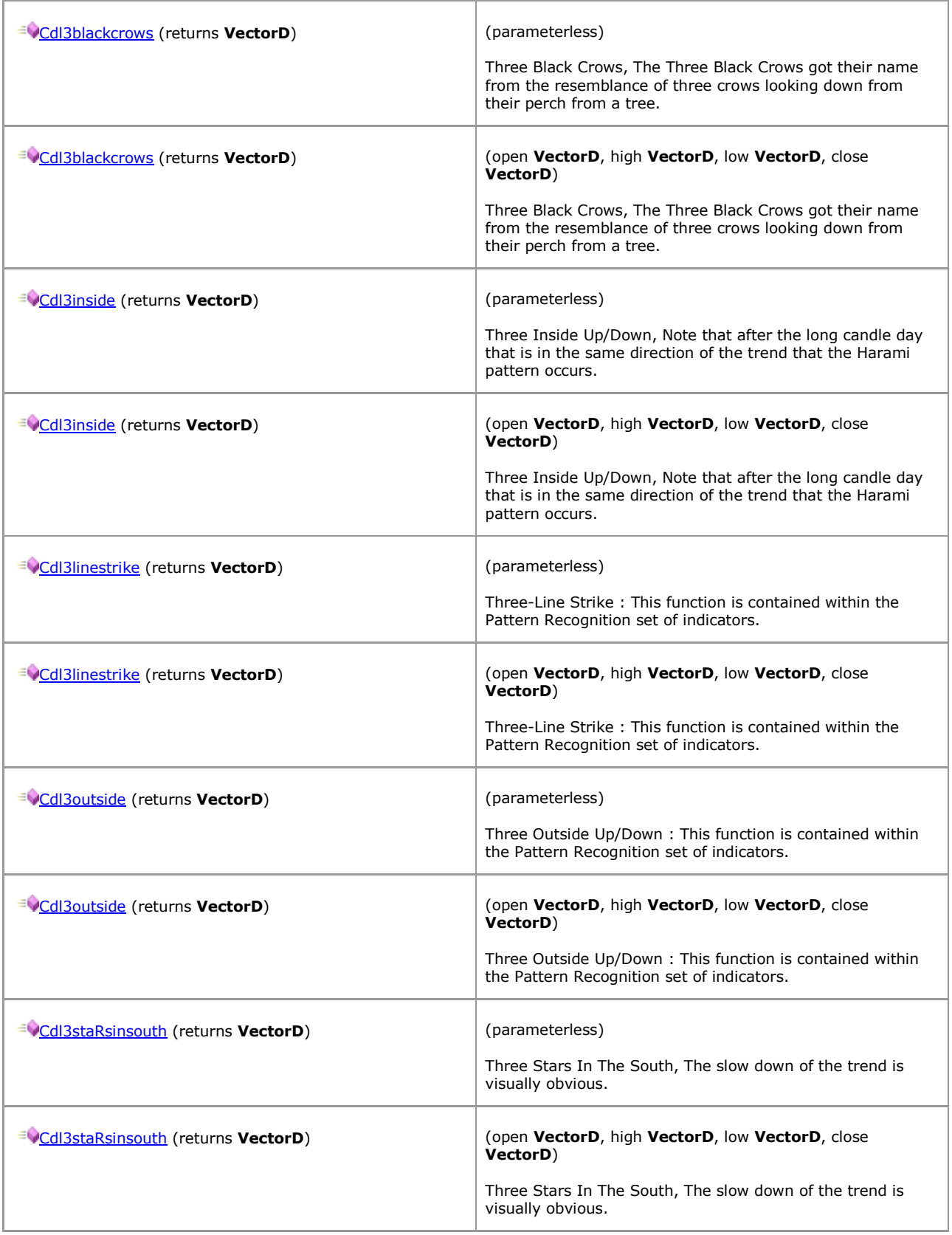

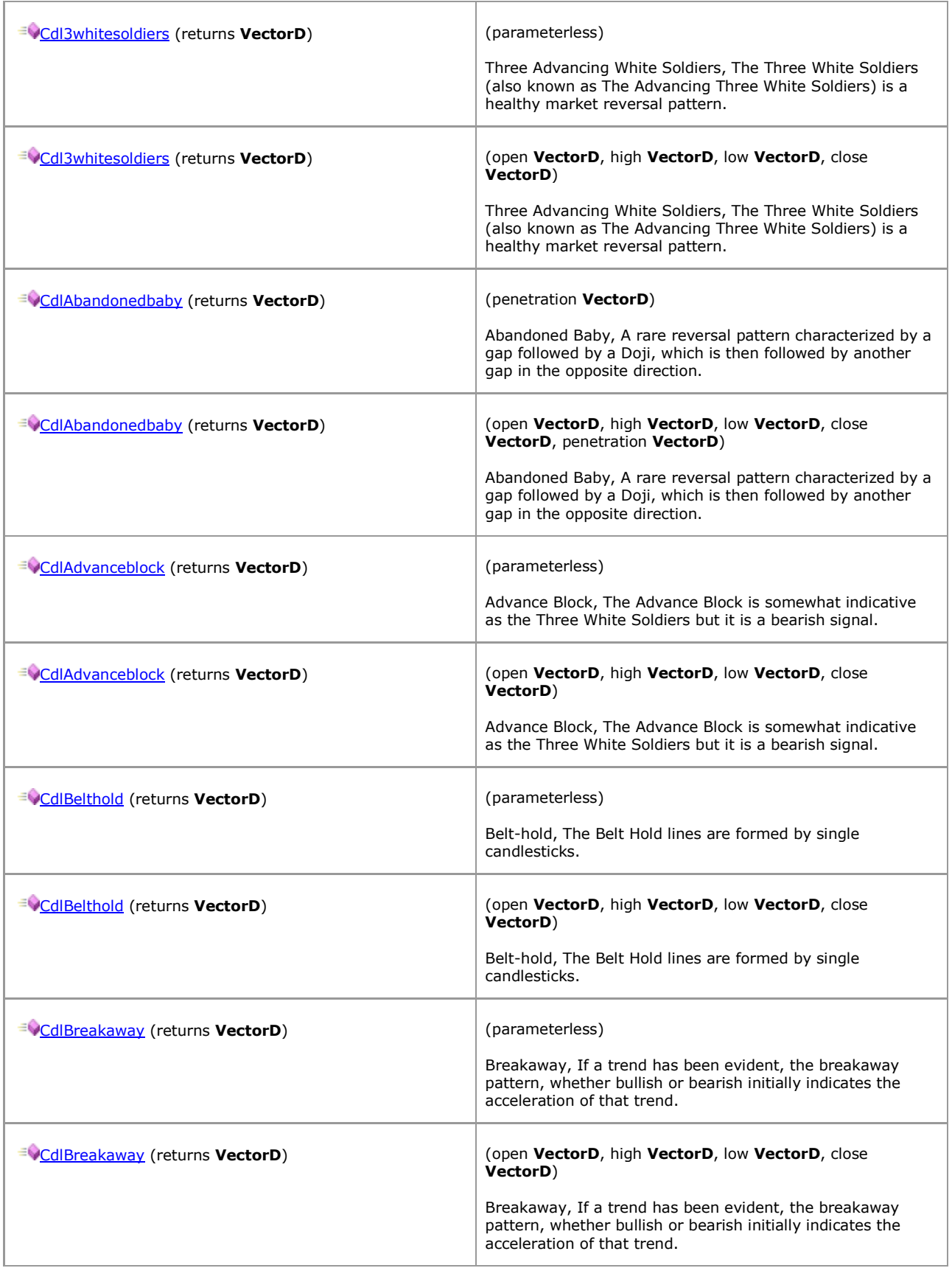

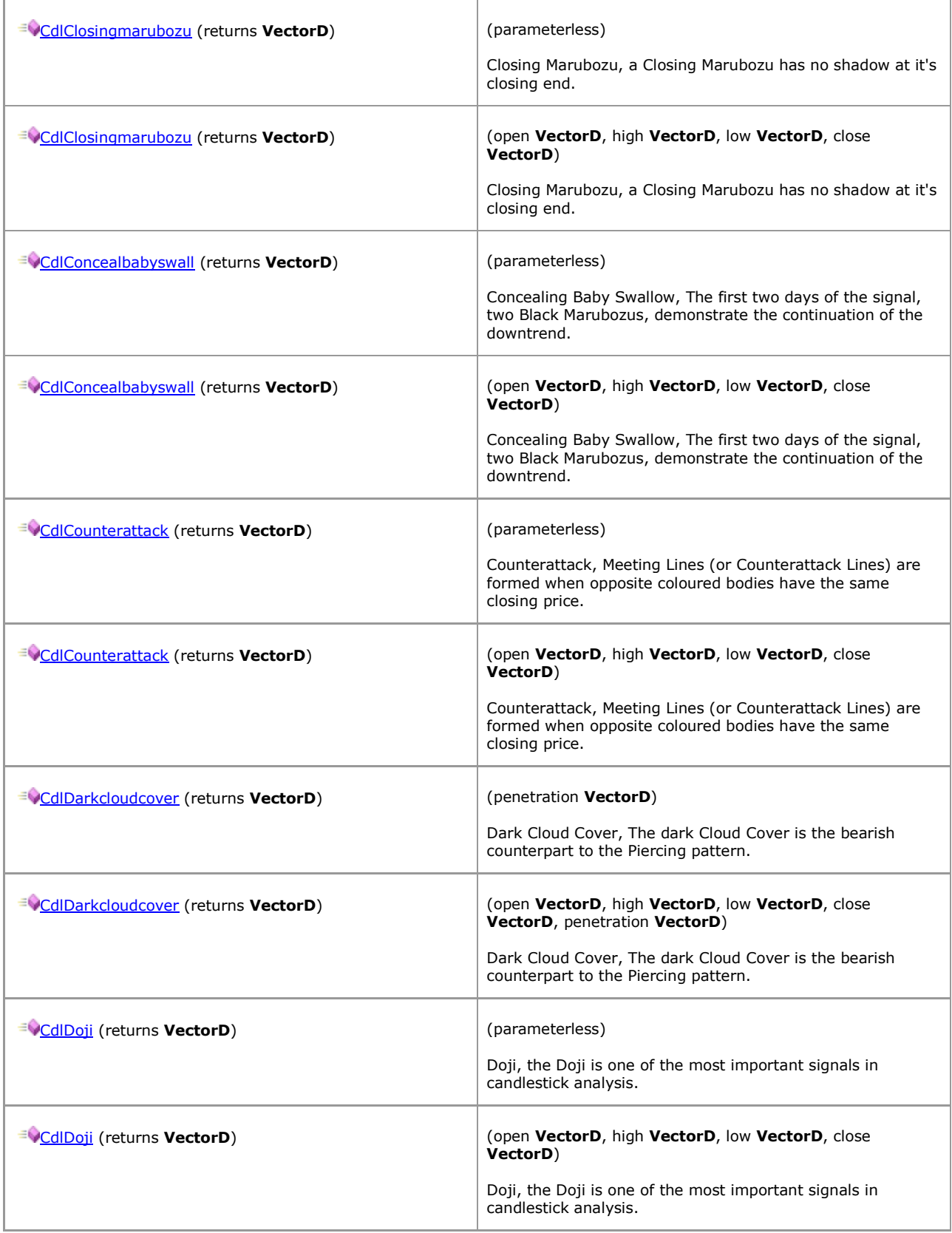

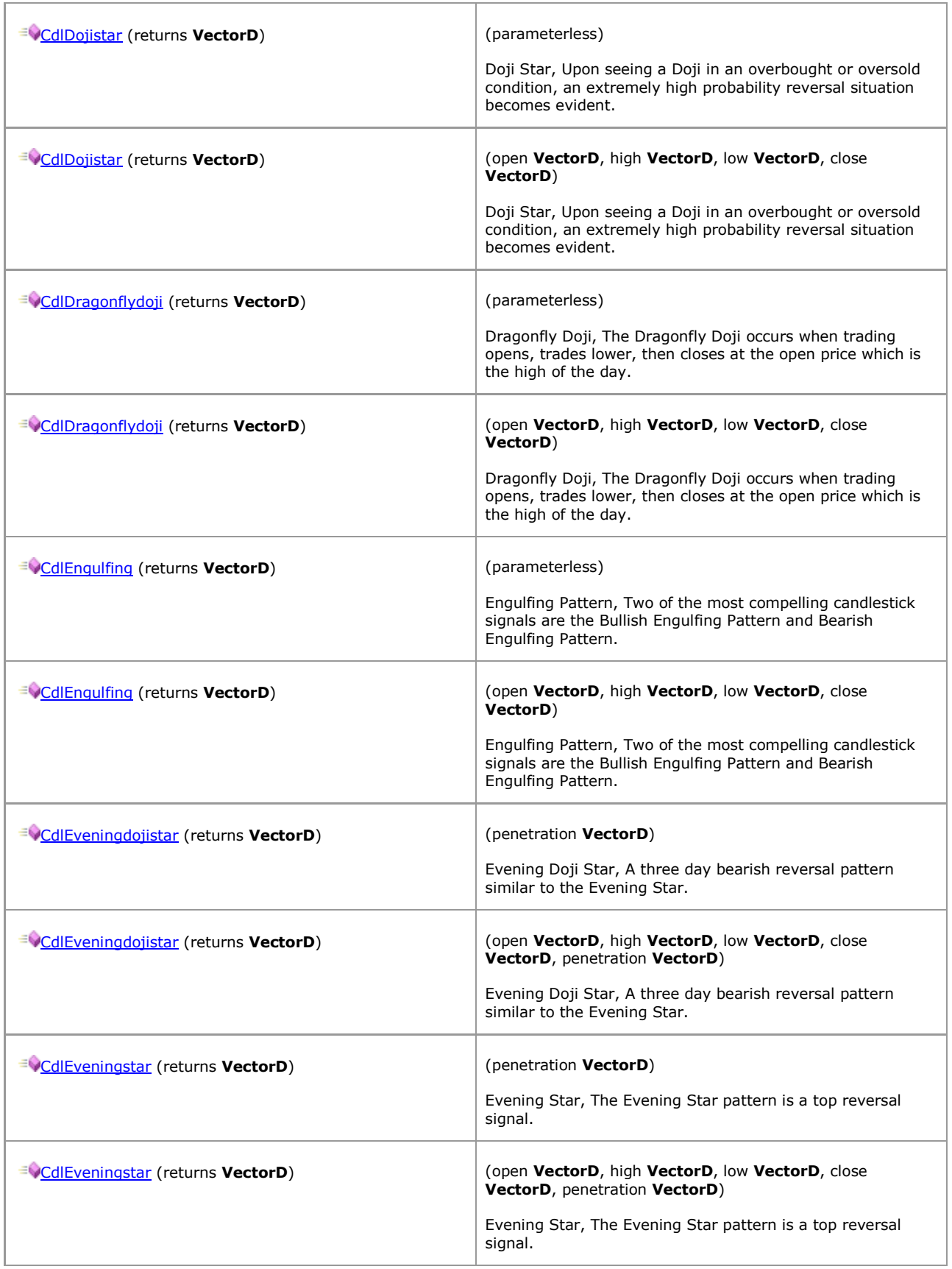

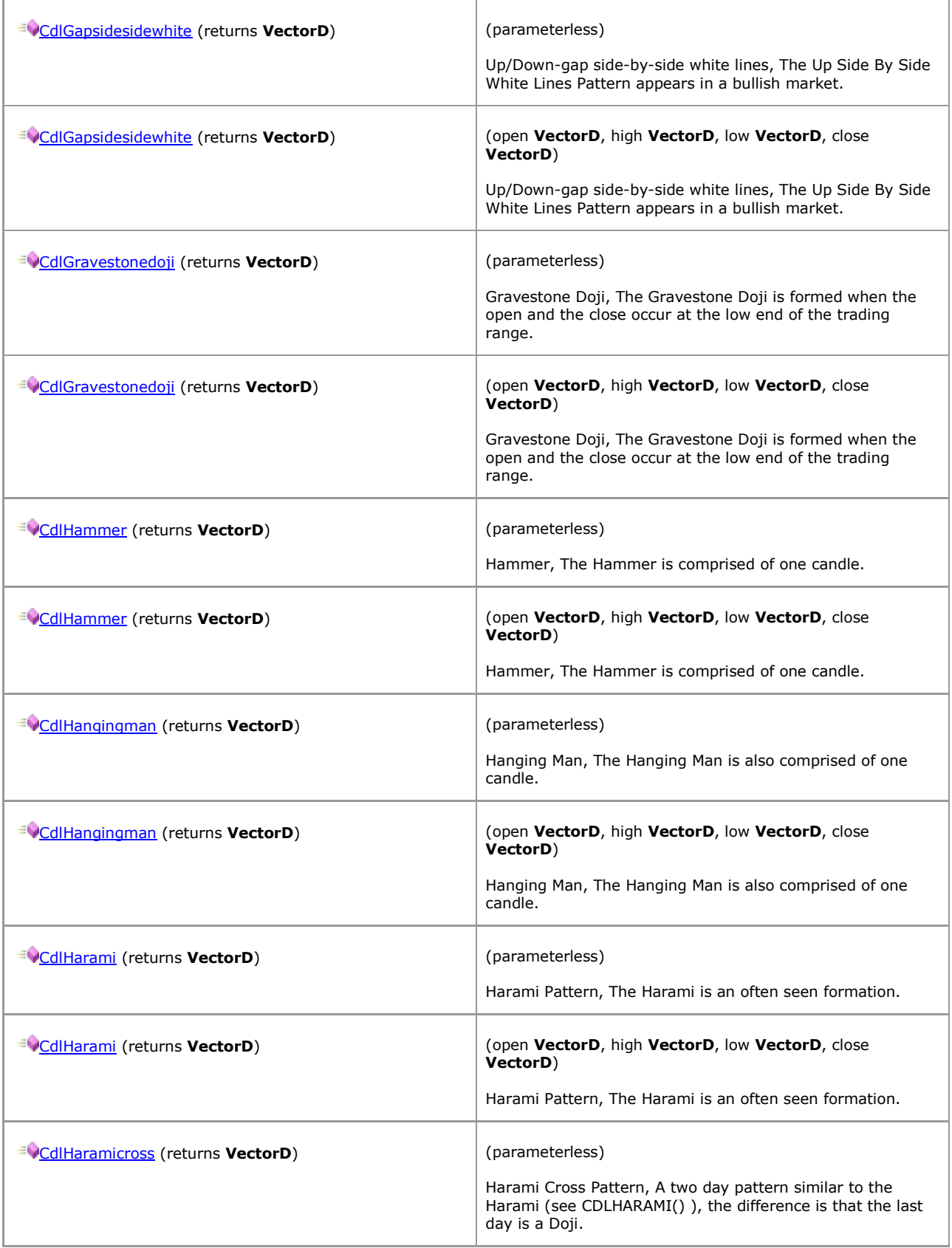

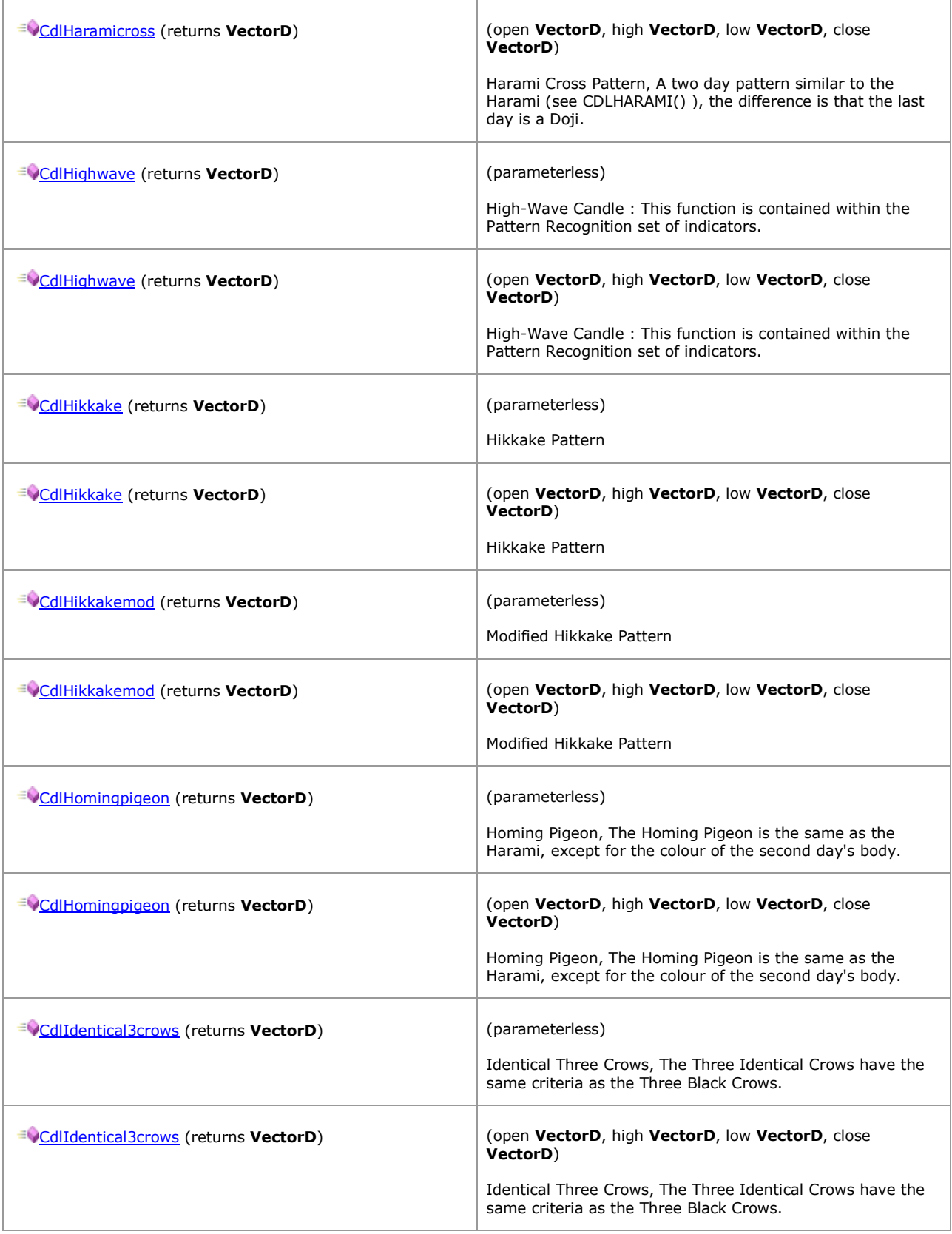

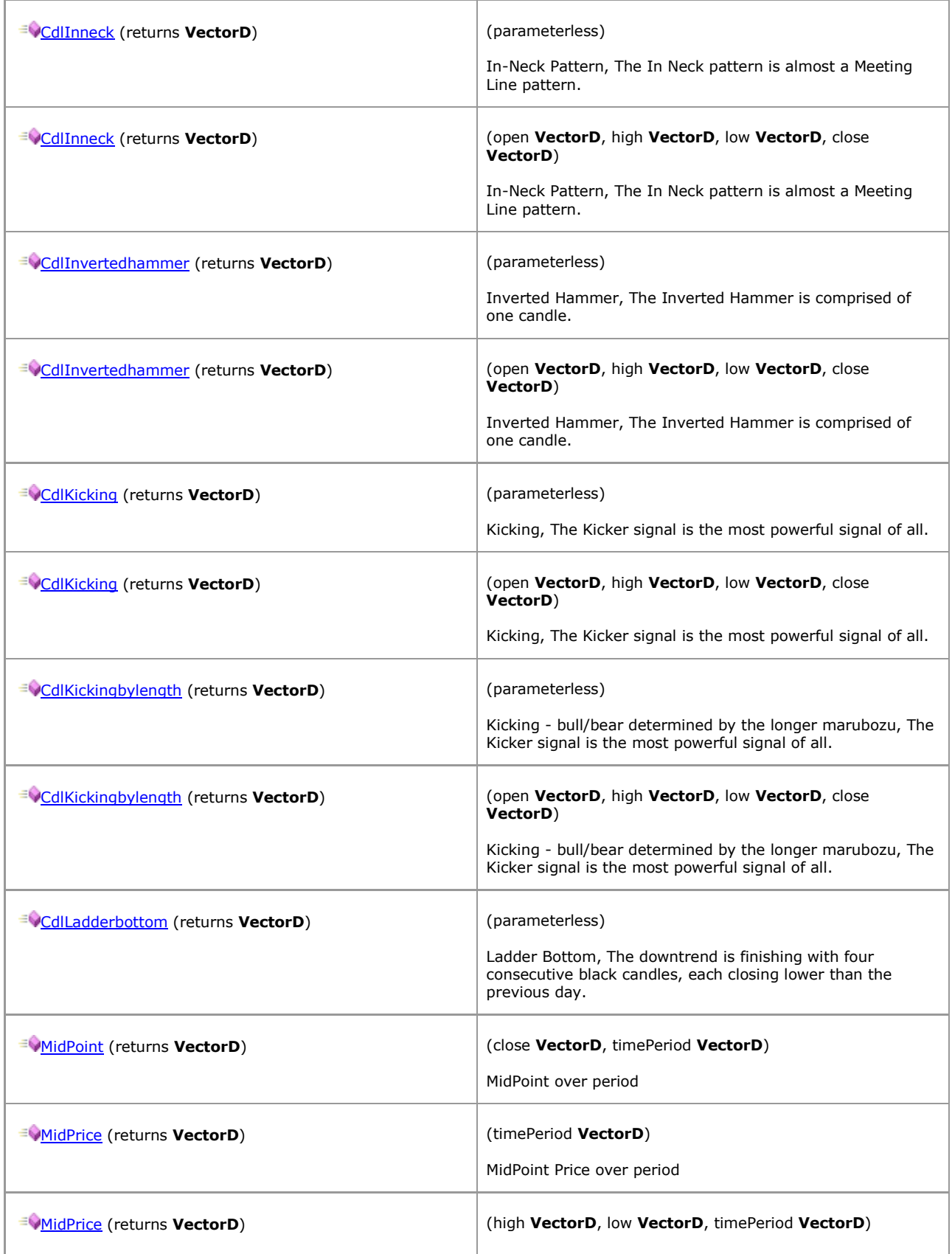

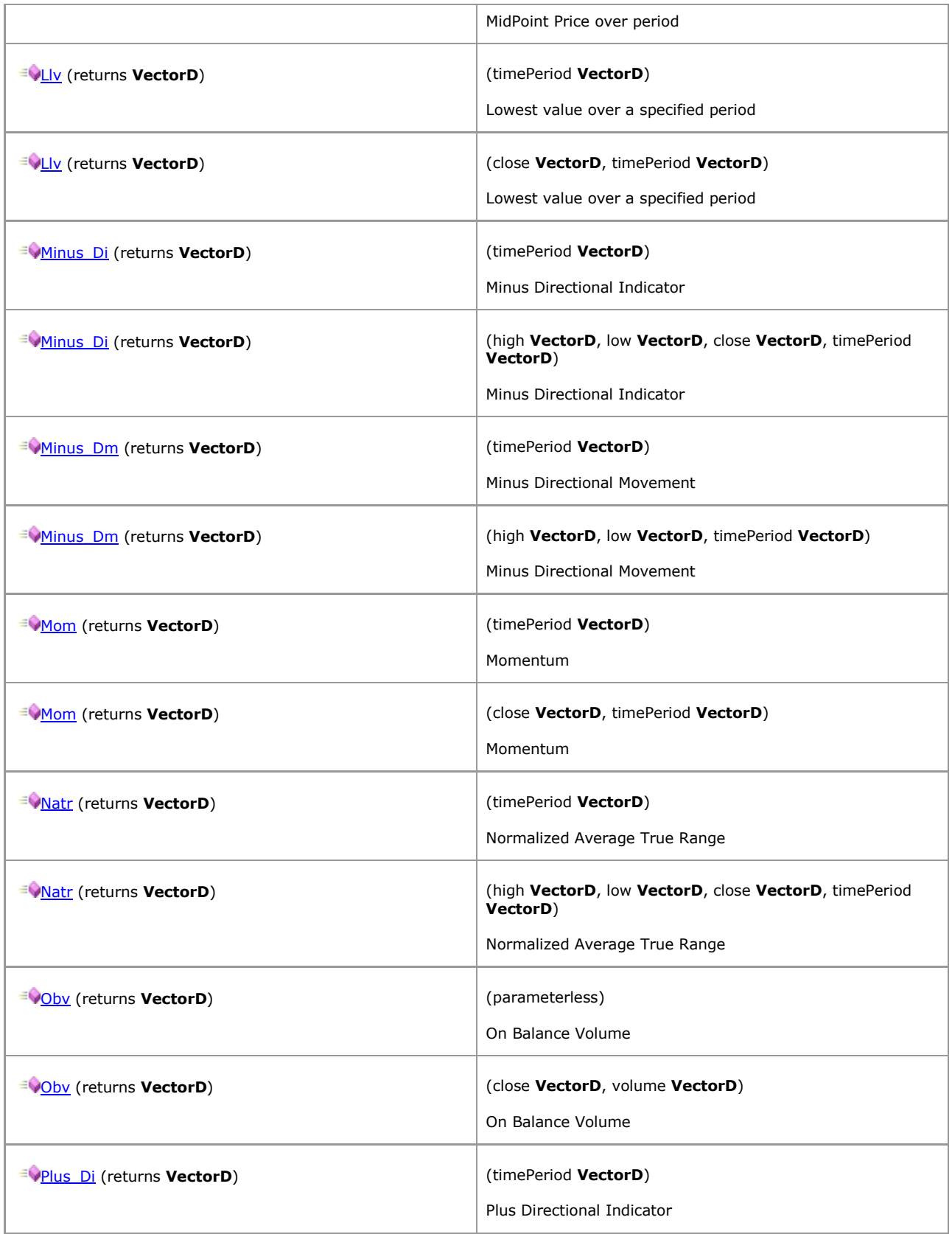

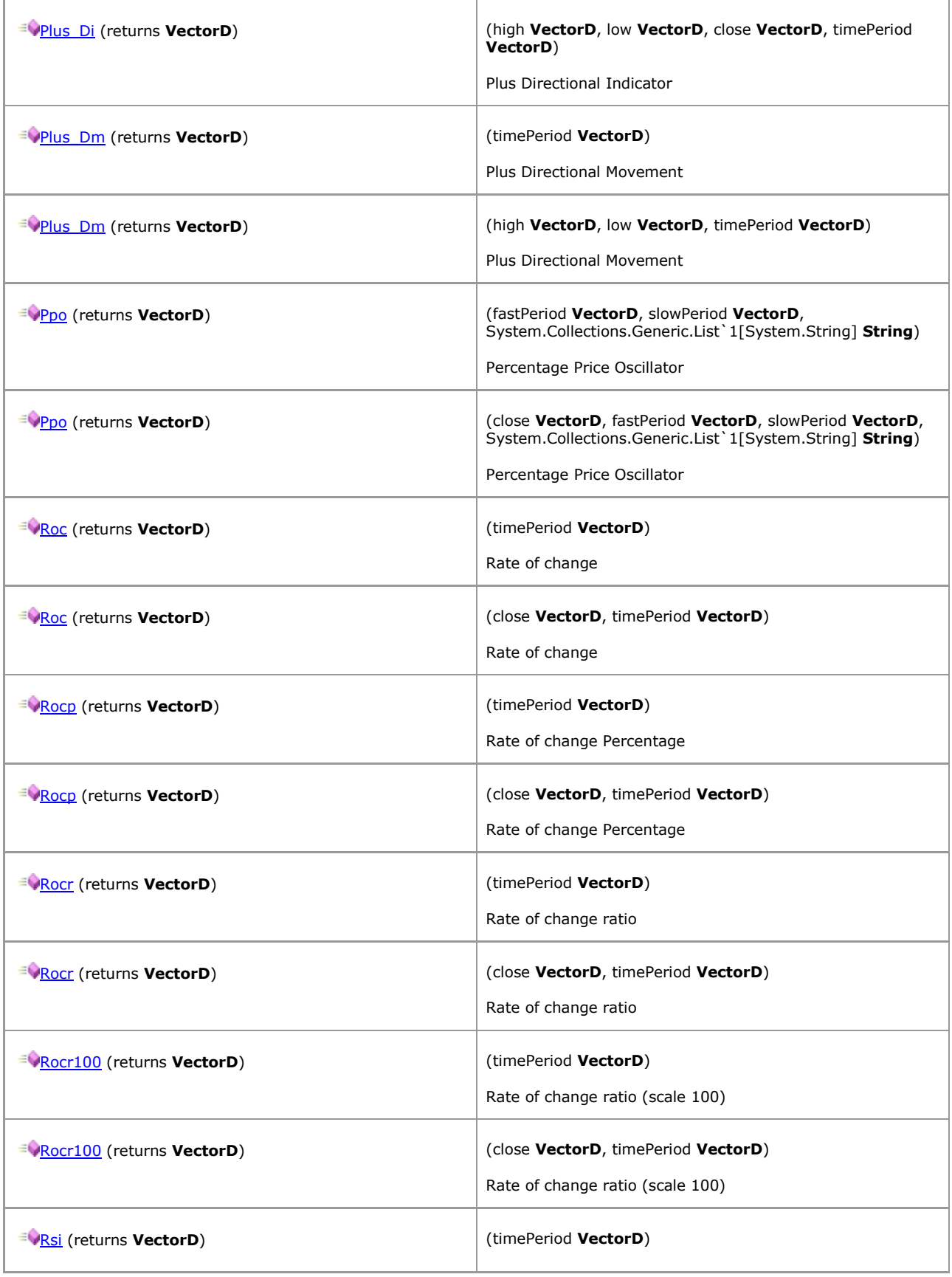

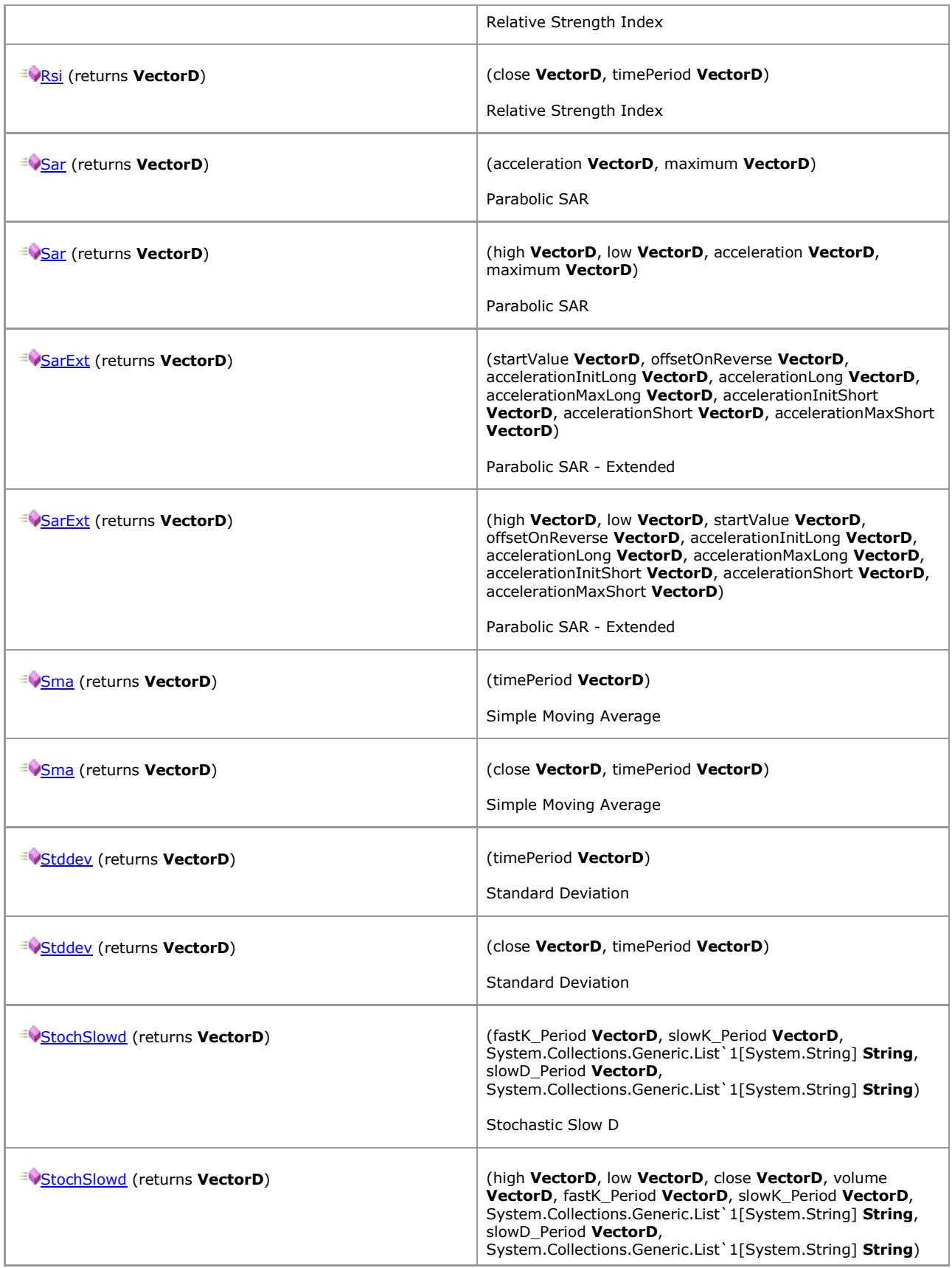

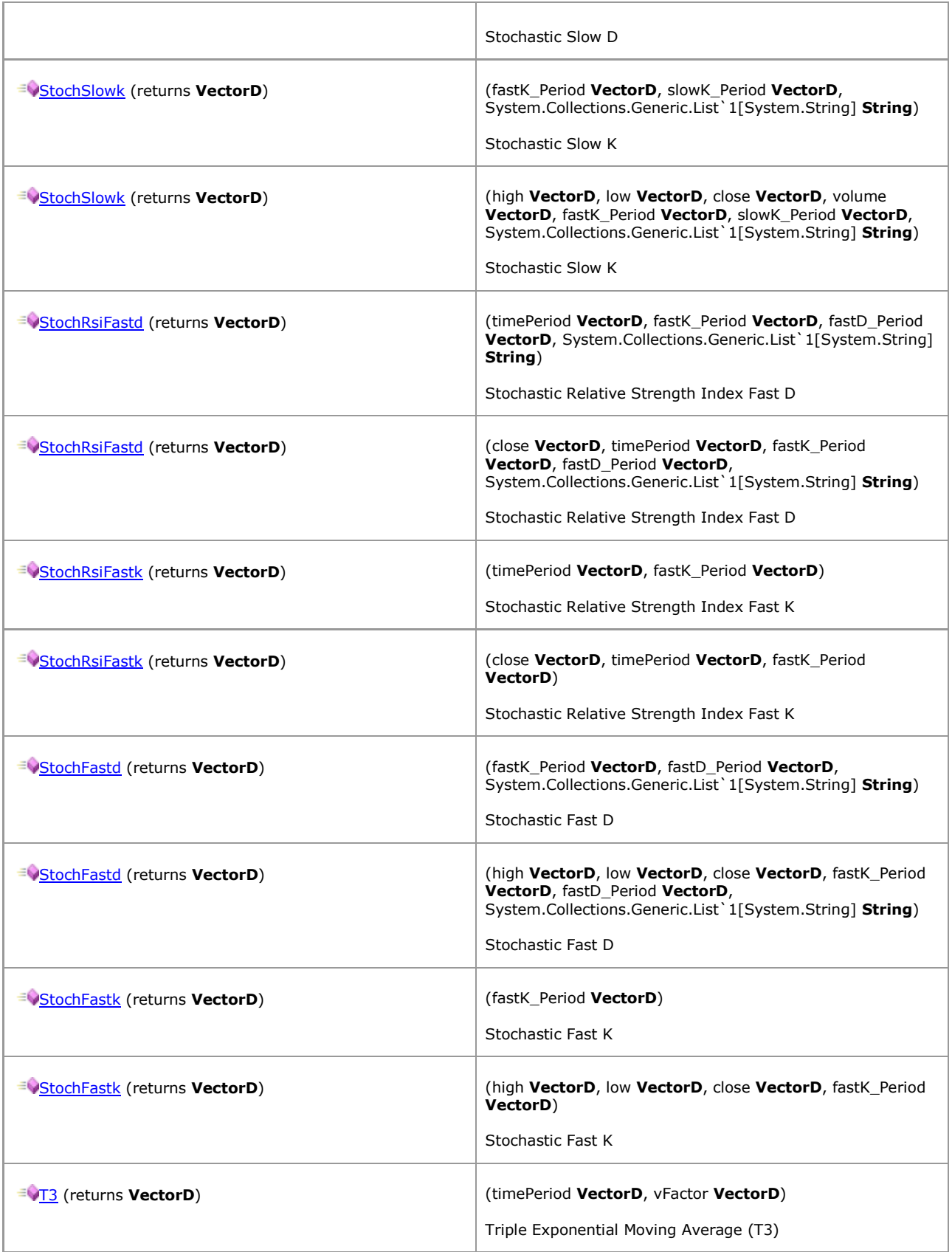

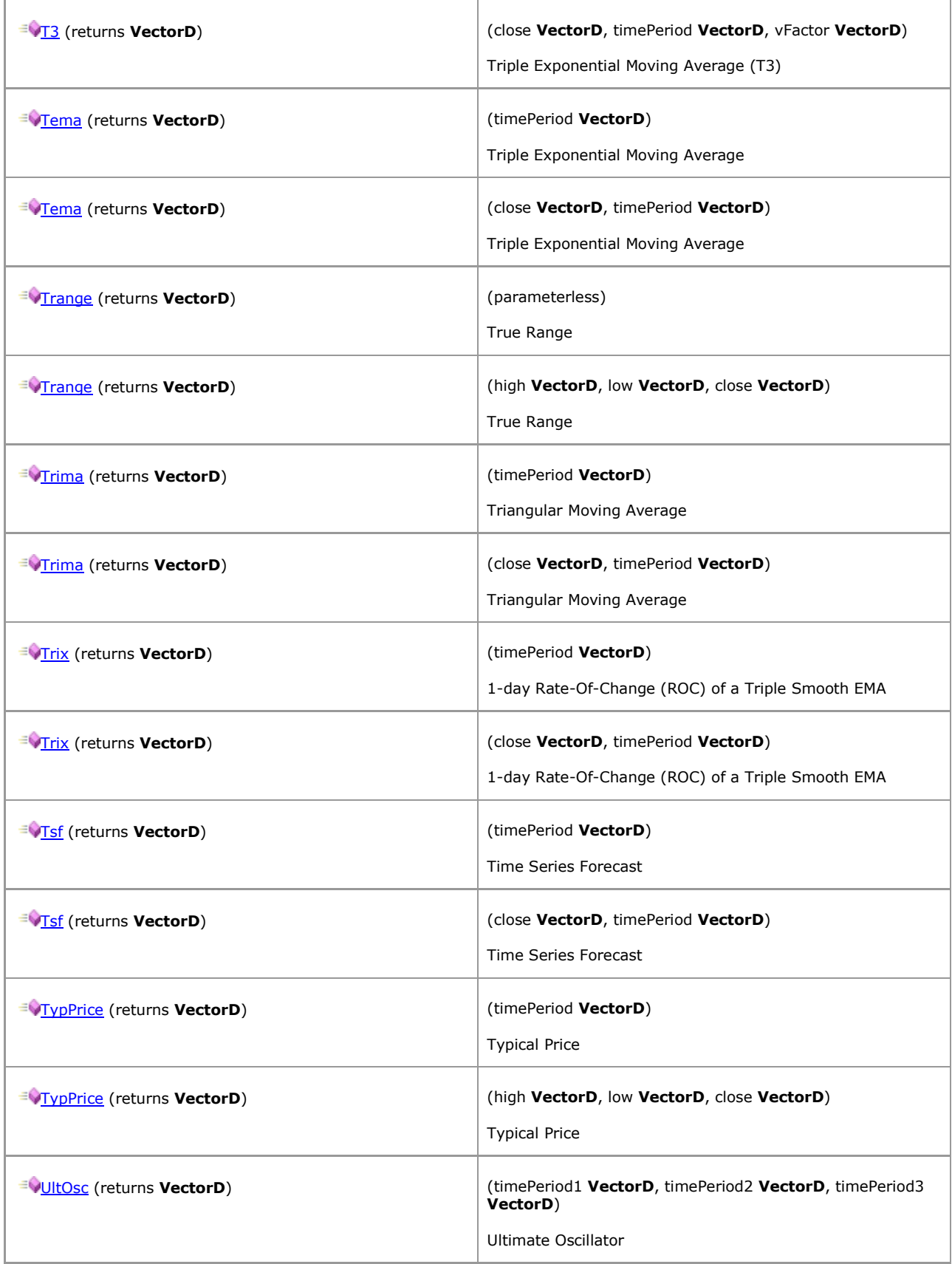

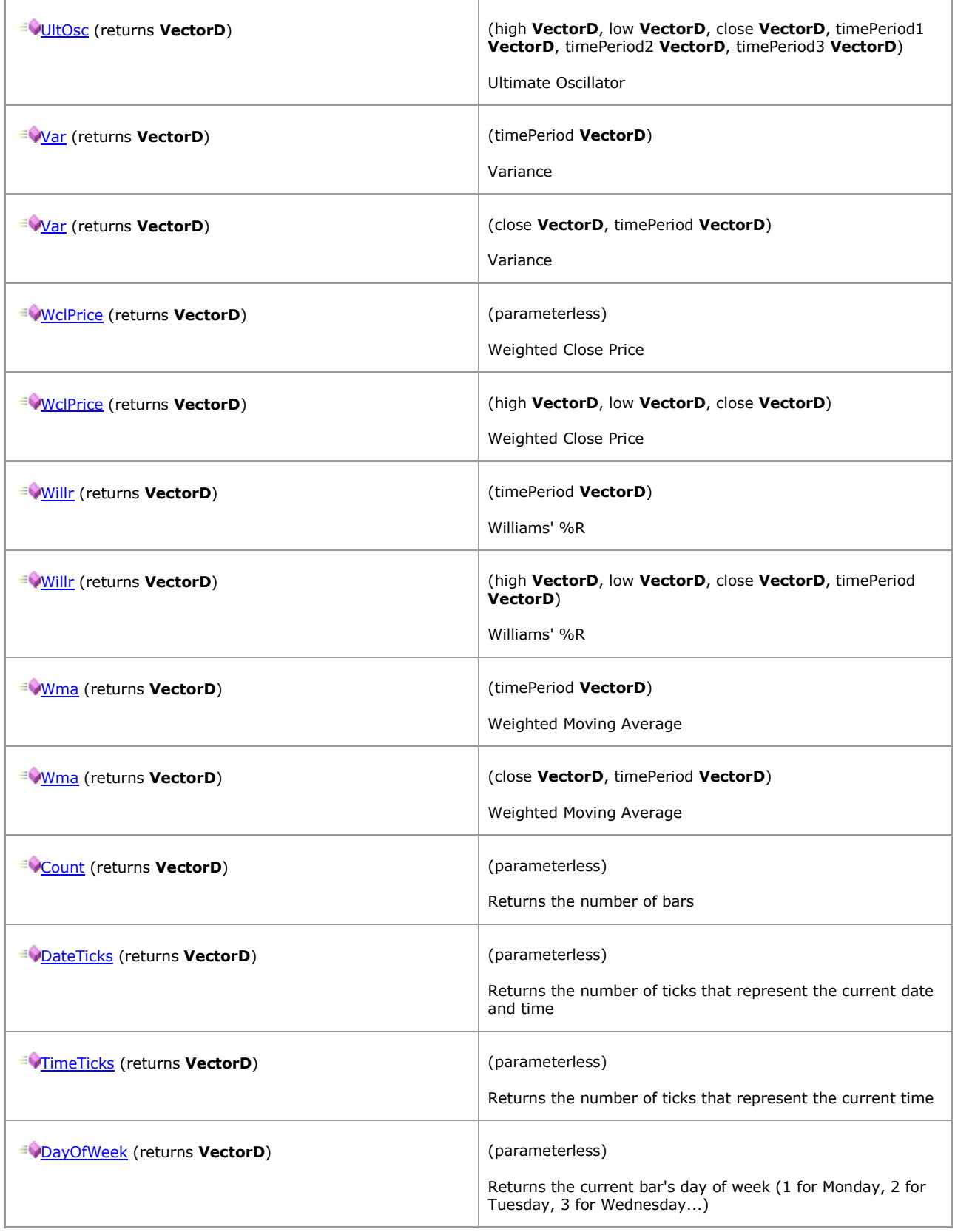

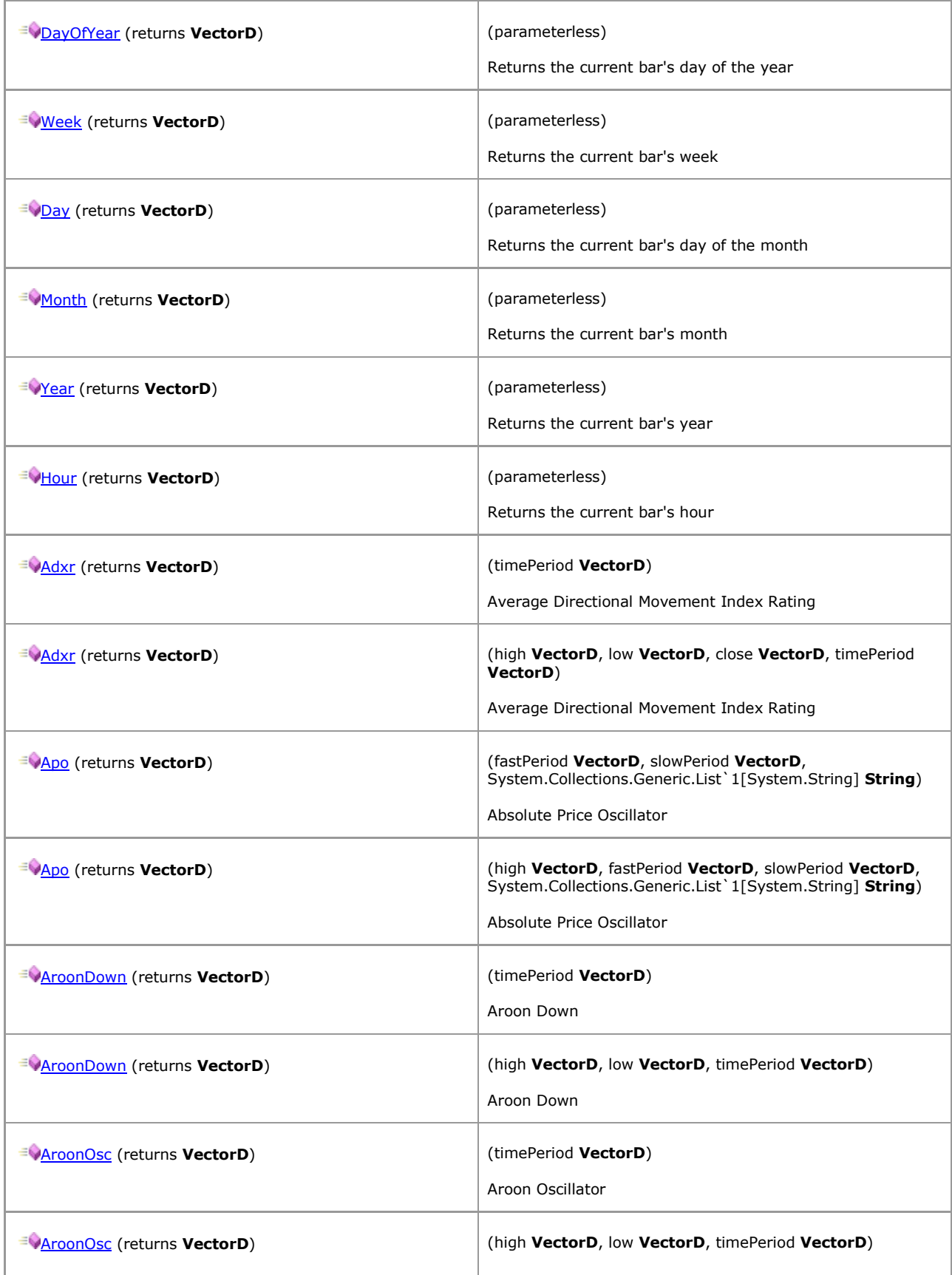

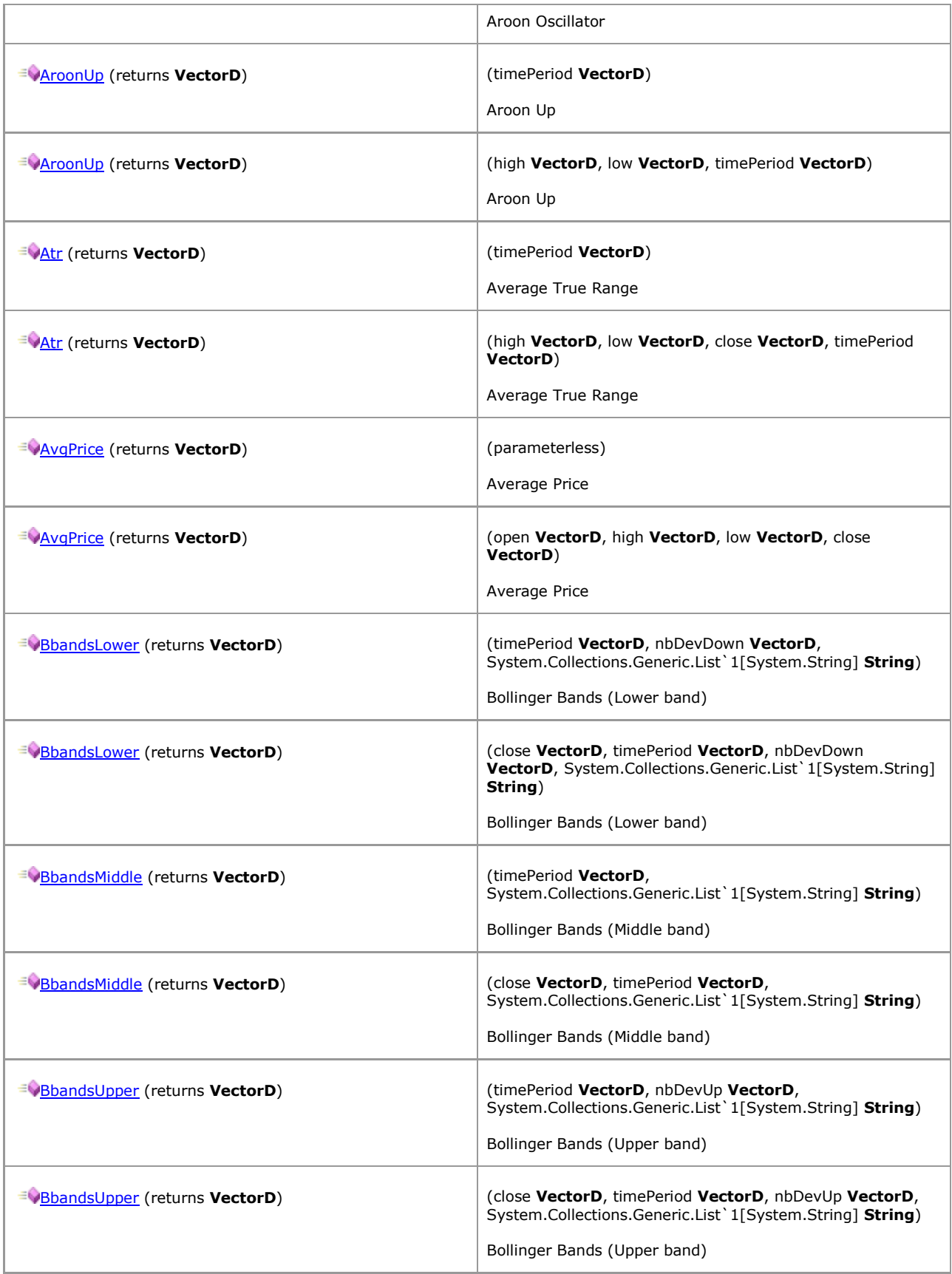

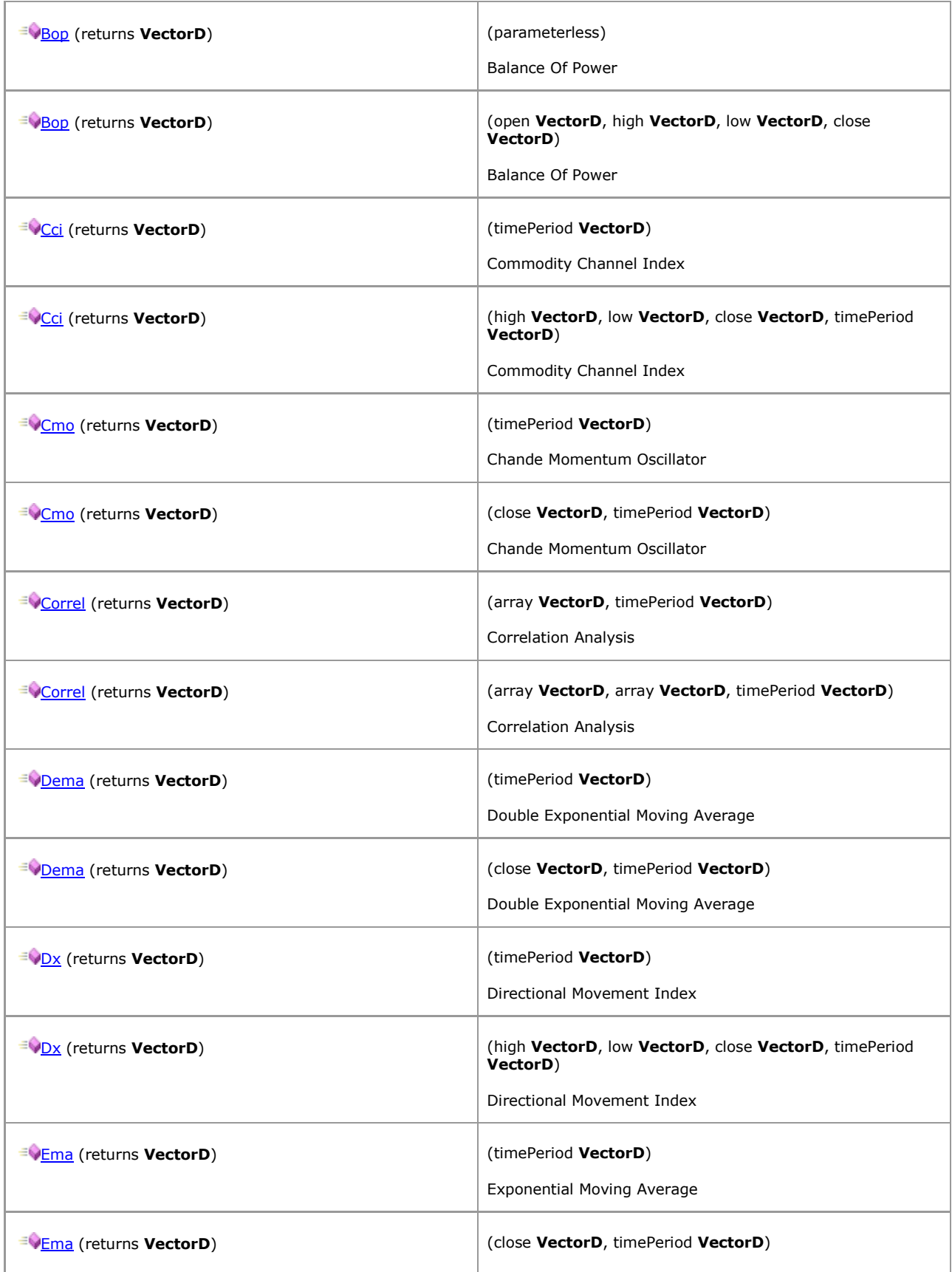

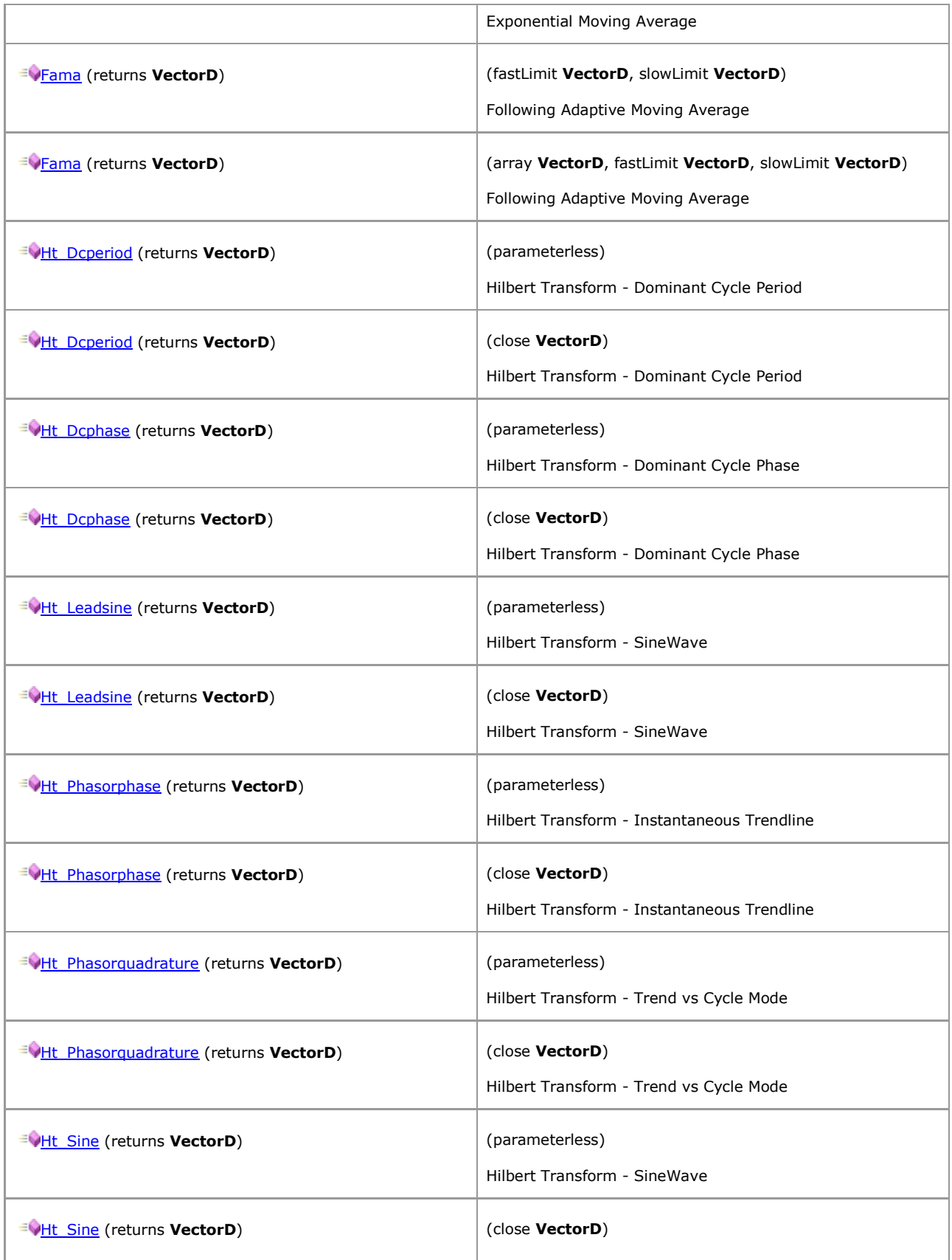

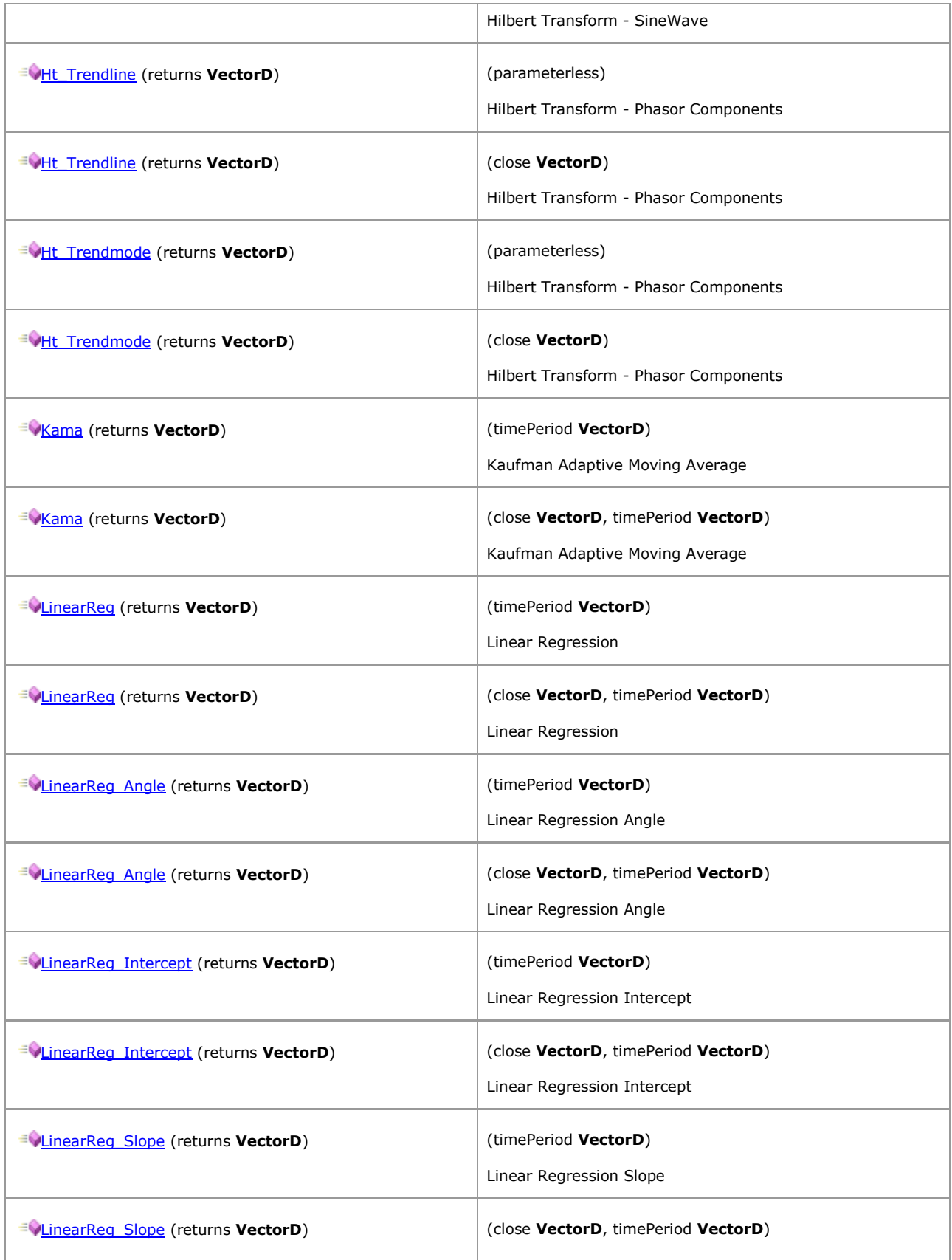

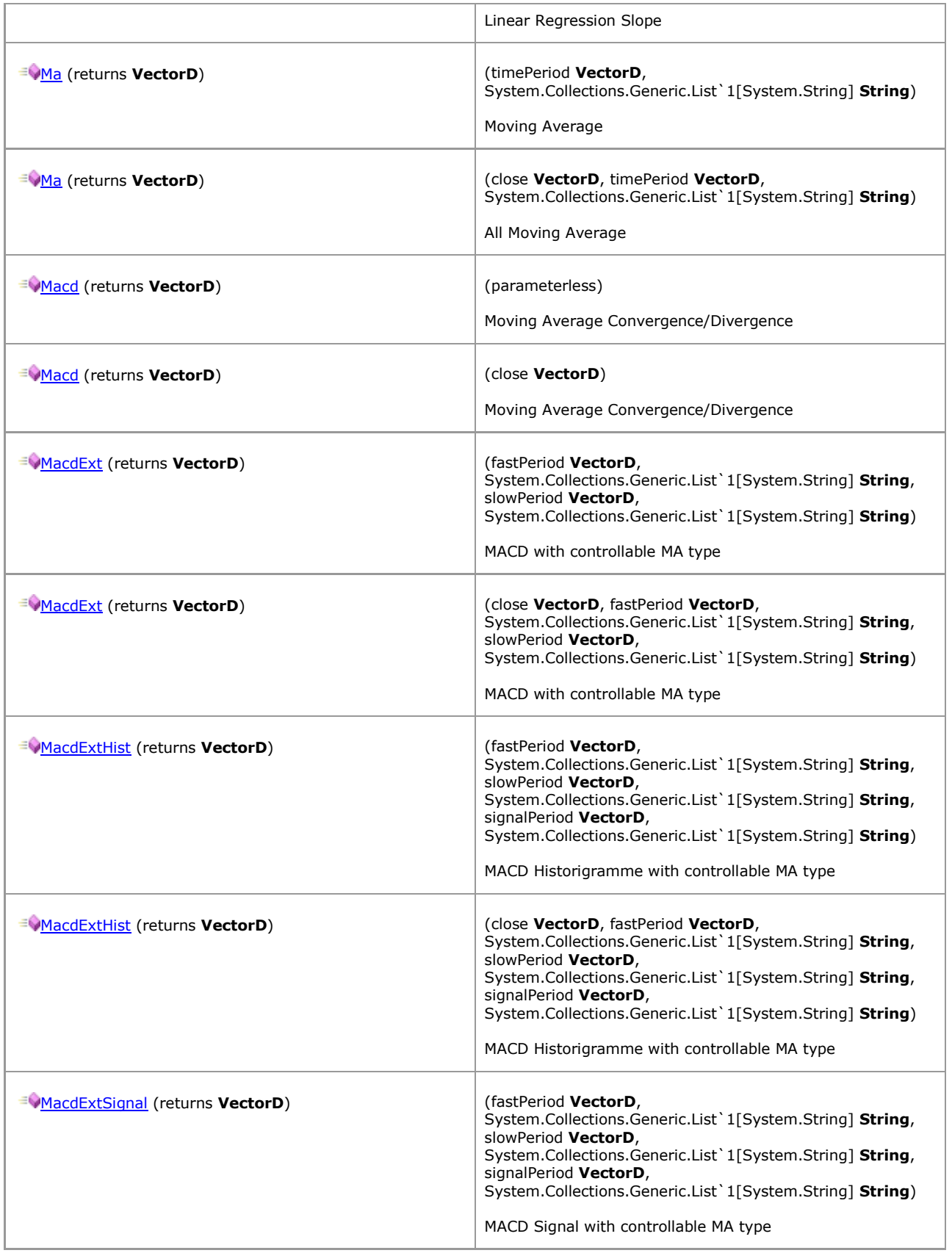

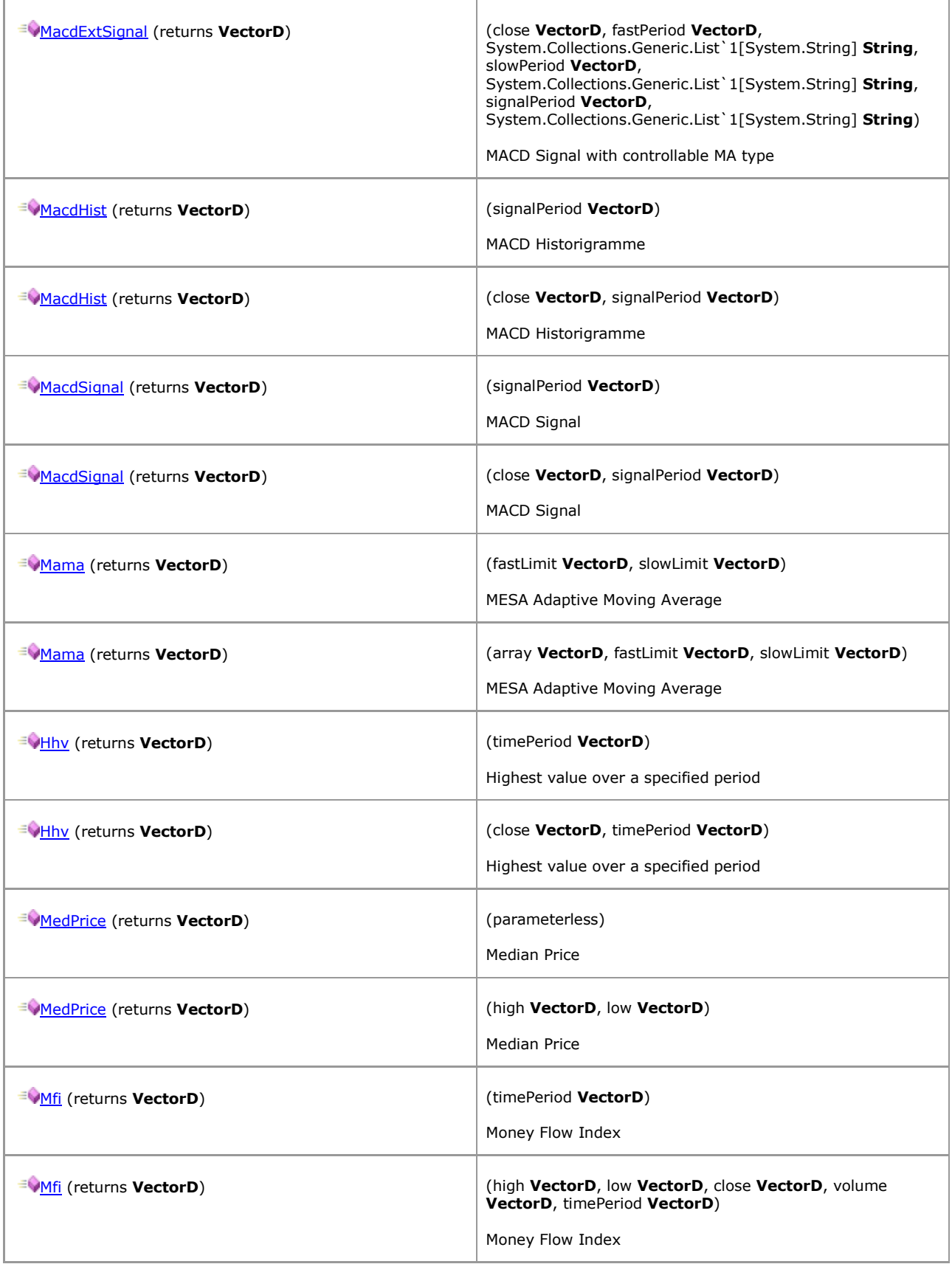

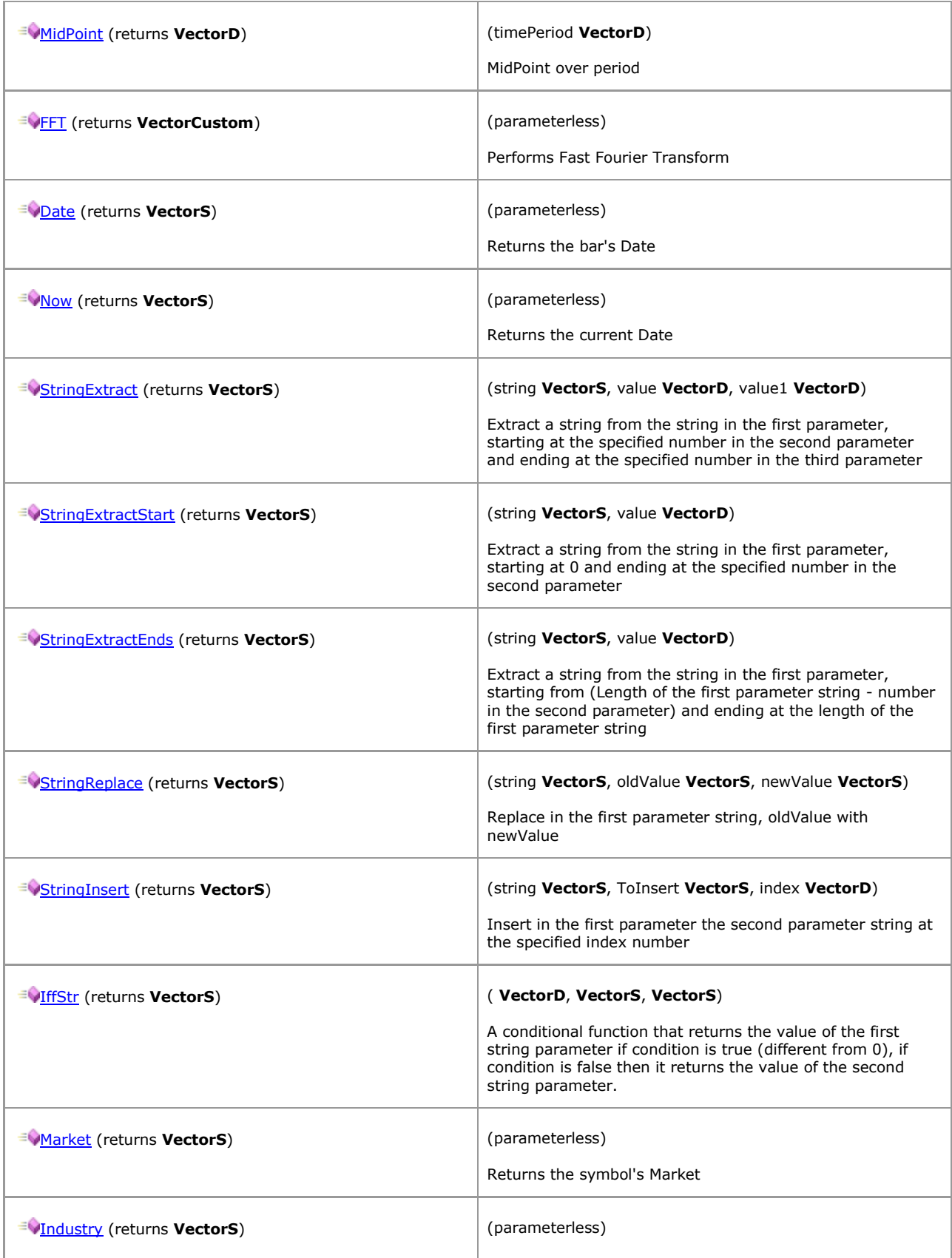

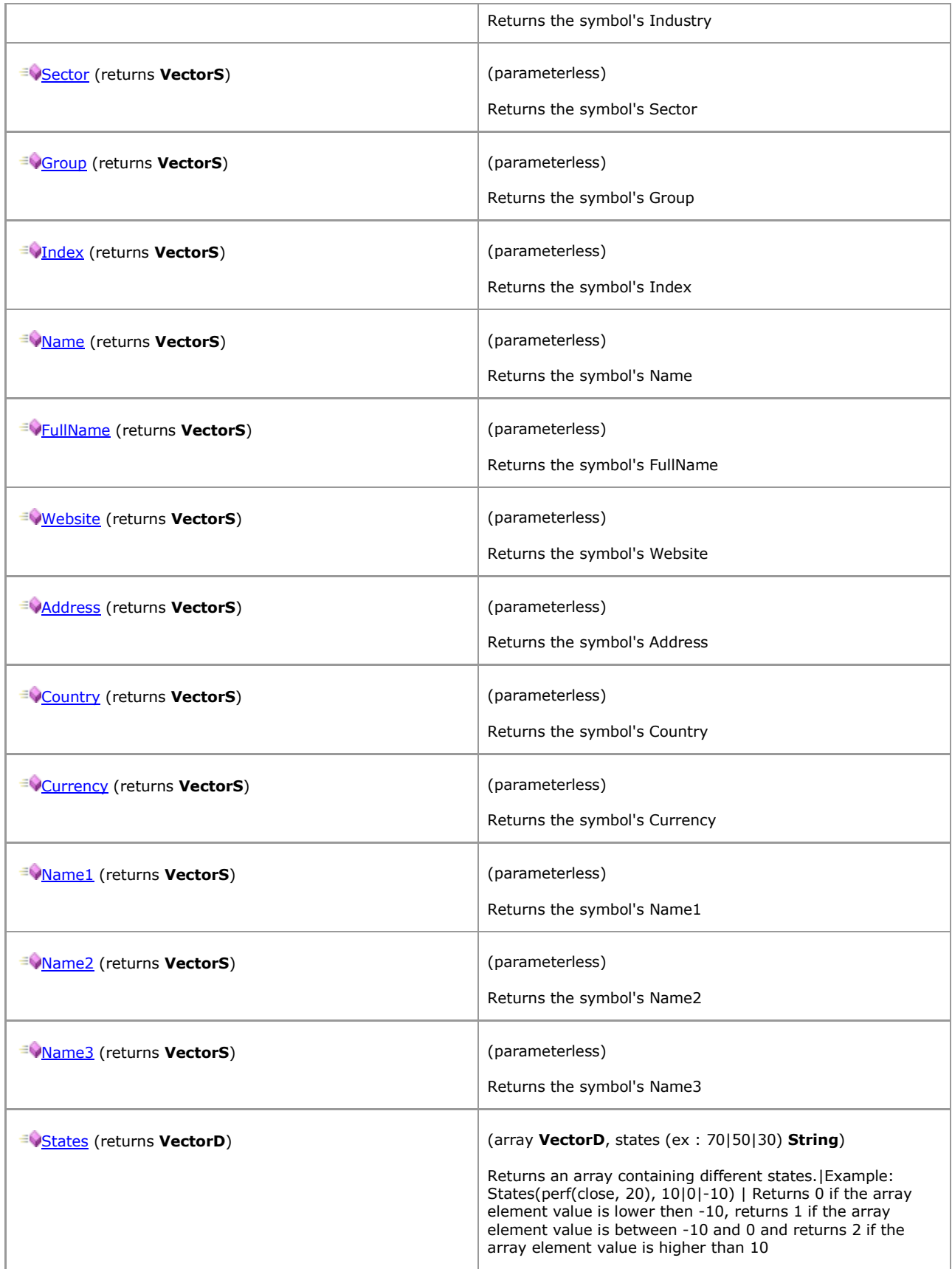

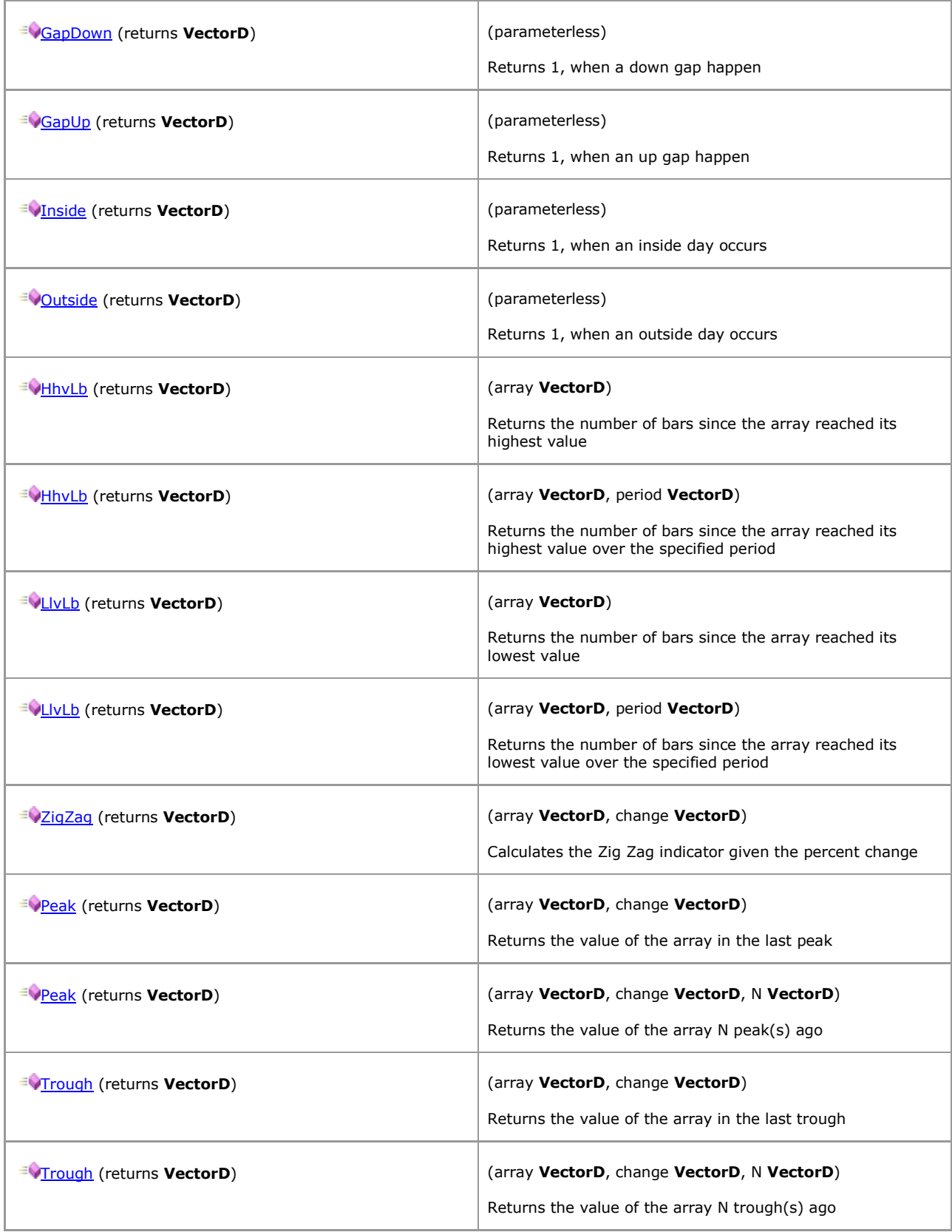

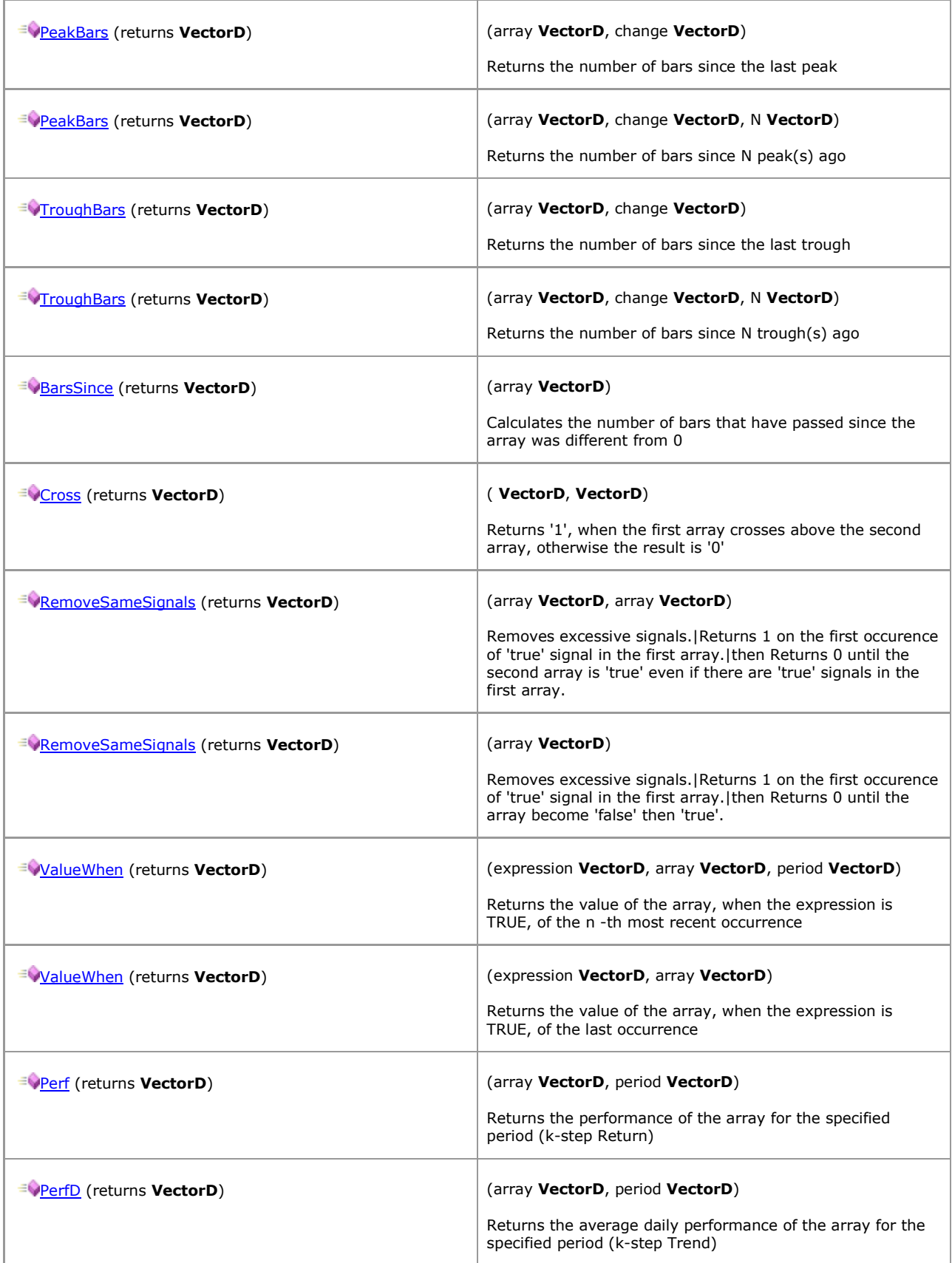

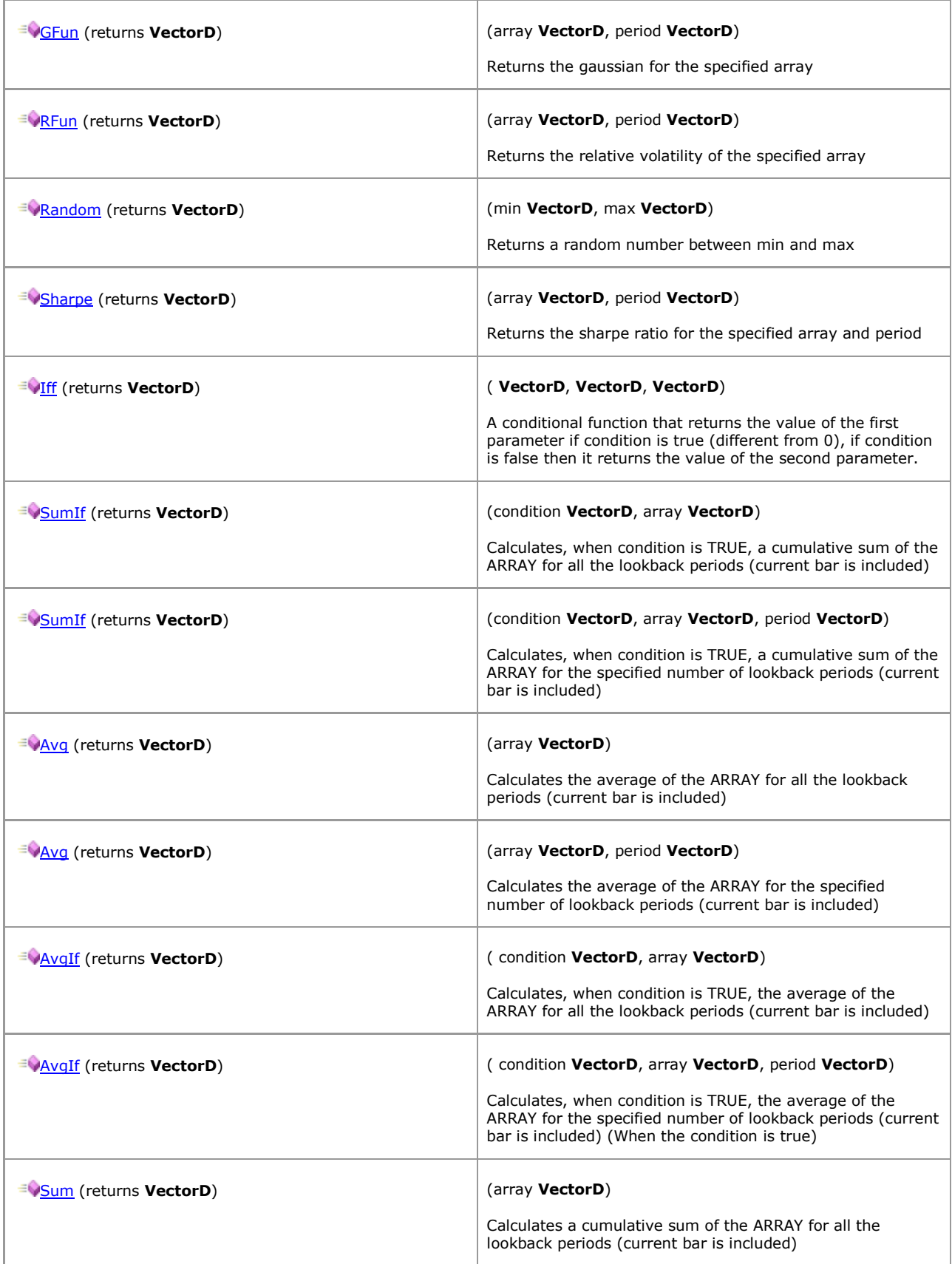

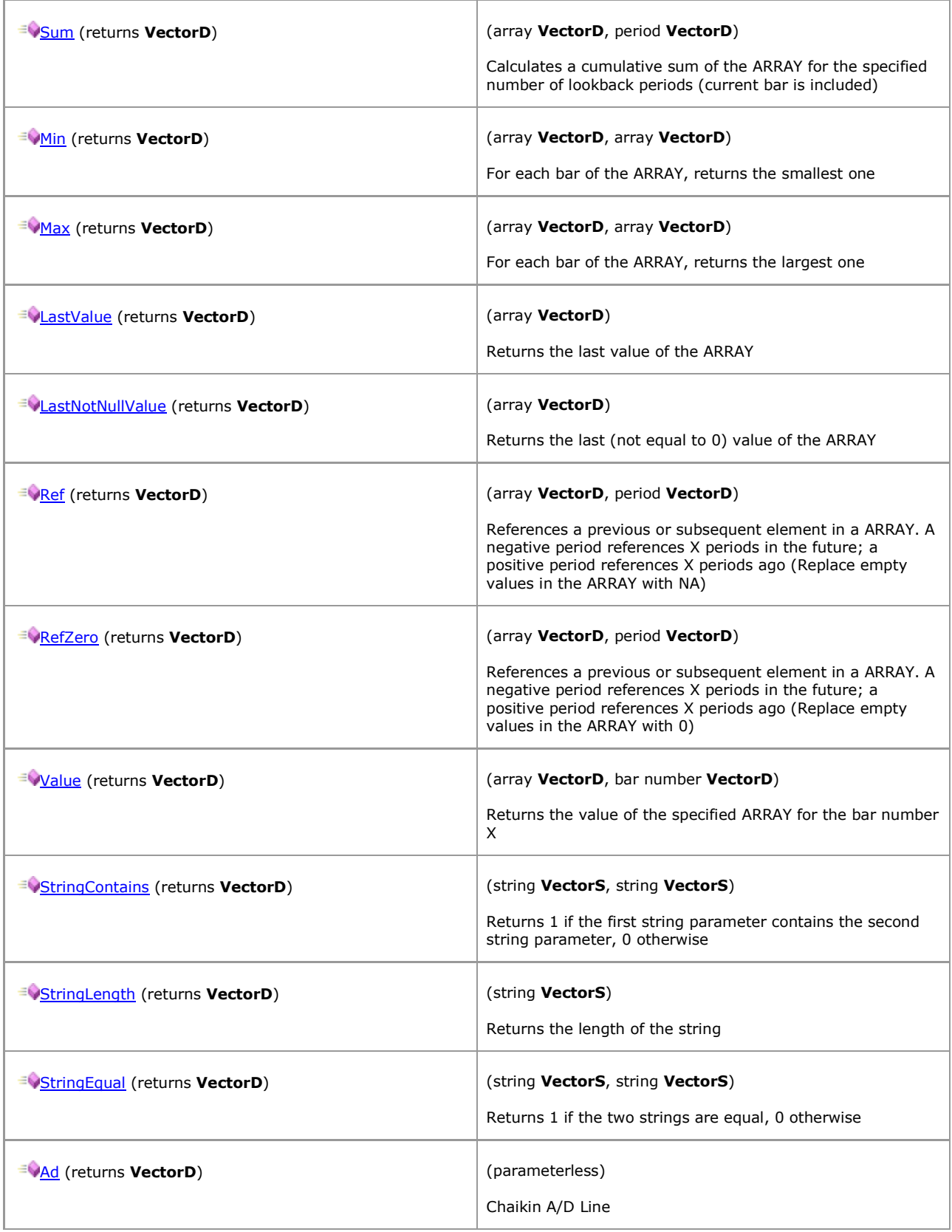

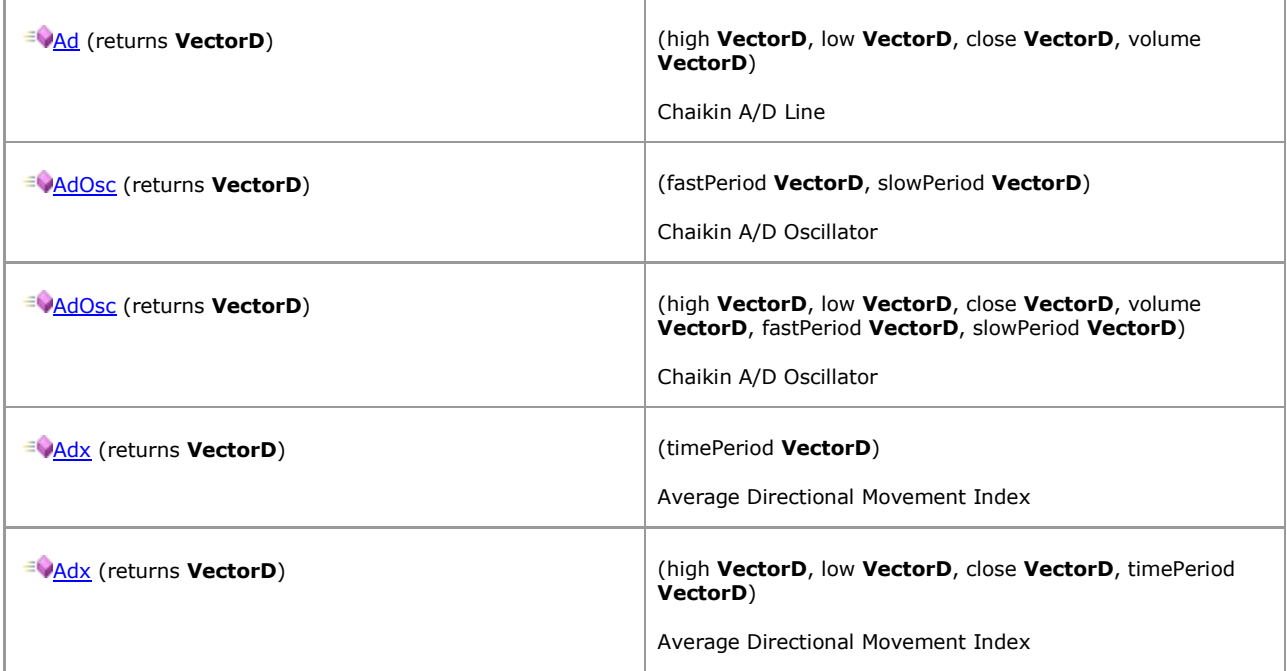

## **1.5.2.7 Symbol**

*QuantShare API Documentation*

## **Symbol Members**

## [Parent](#page-60-0)

## **Properties**

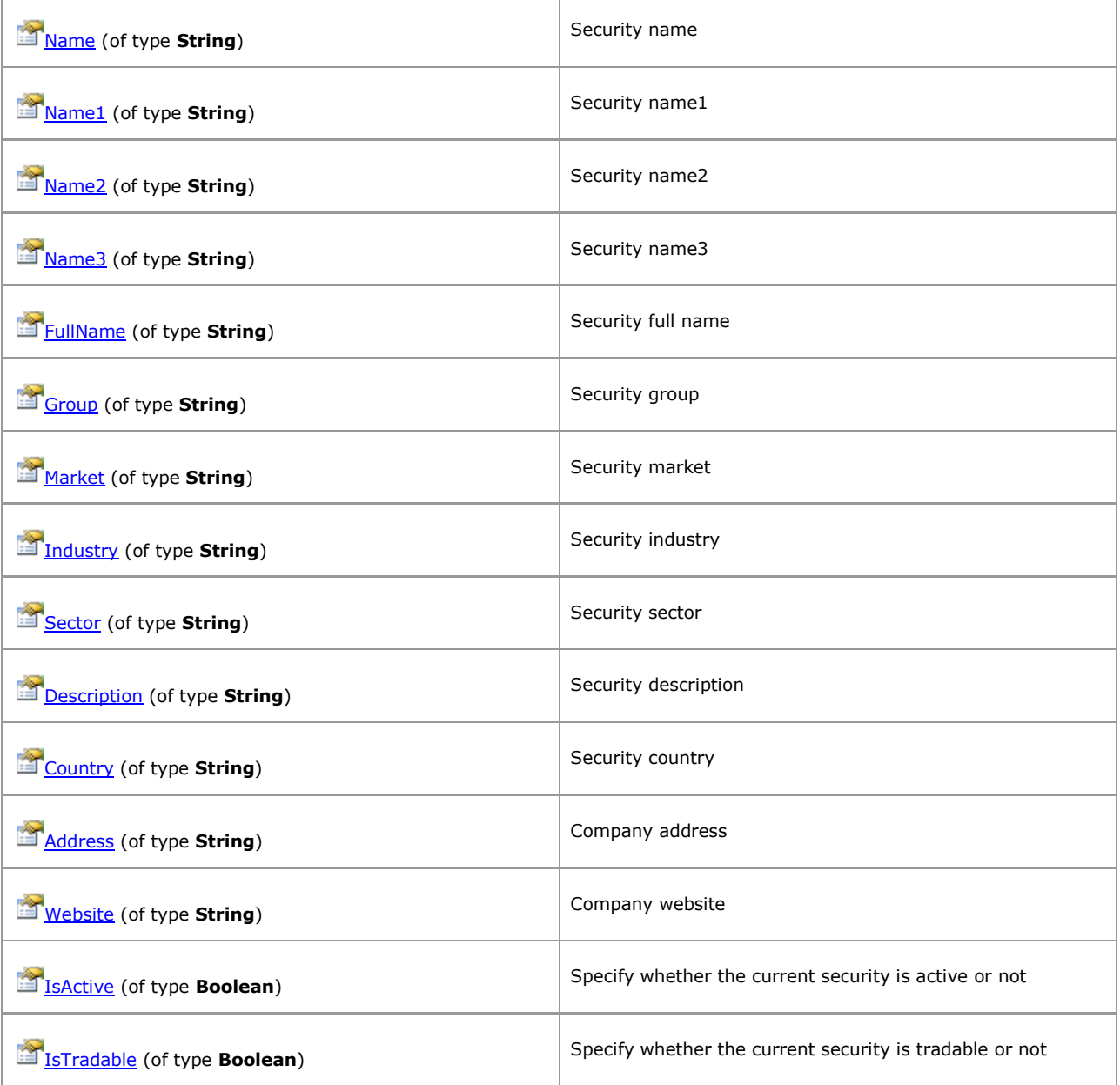
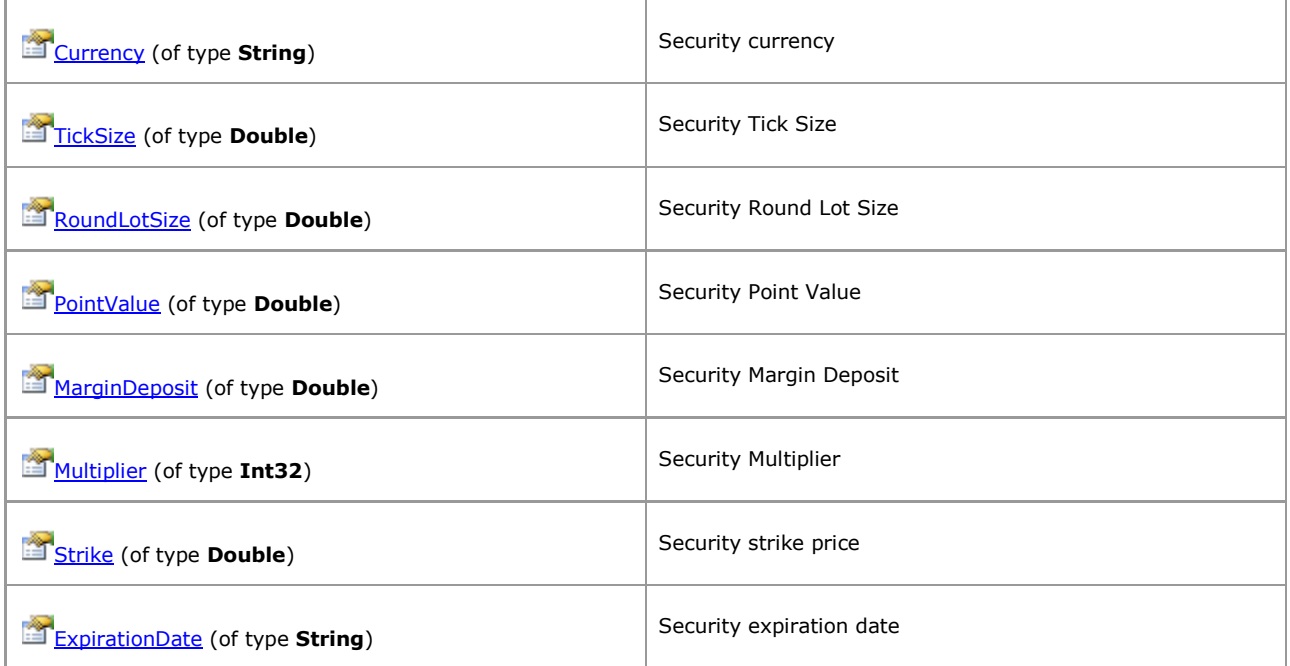

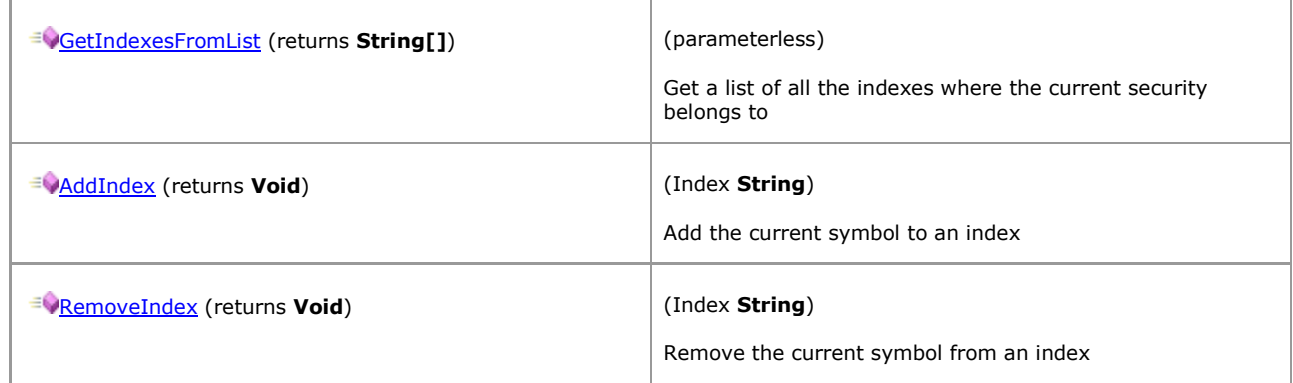

## **1.5.2.8 VectorCustom**

*QuantShare API Documentation*

## **VectorCustom Members**

#### [Parent](#page-68-0)

### **Properties**

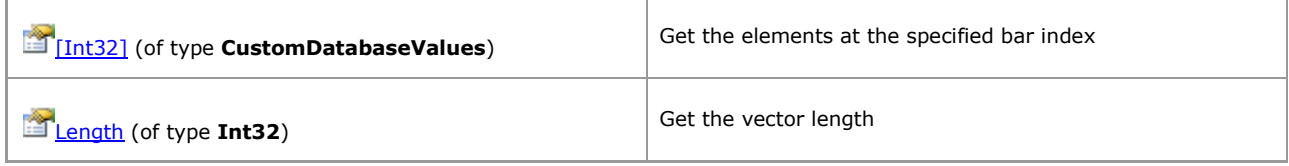

#### **Methods**

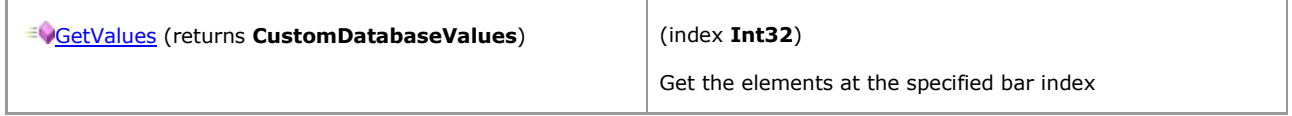

## [\[TOP\]](#page-0-0)

## **1.5.2.9 VectorCustomDouble**

*QuantShare API Documentation*

### **VectorCustomDouble Members**

#### [Parent](#page-60-0)

#### **Properties**

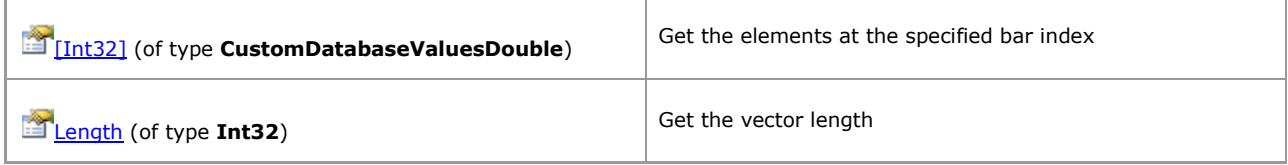

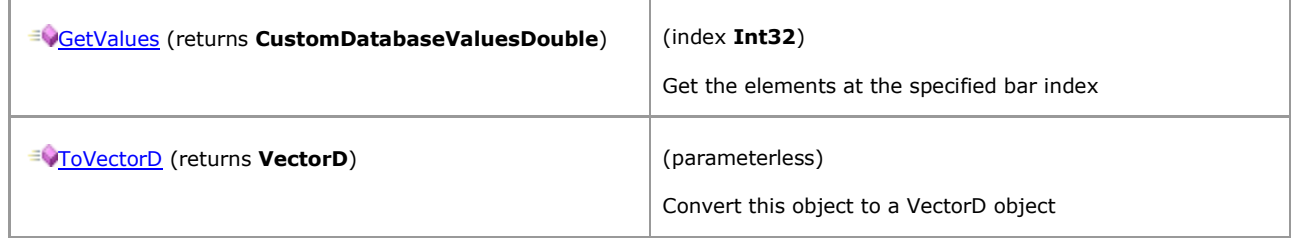

## <span id="page-111-0"></span>**1.5.2.10 VectorD**

*QuantShare API Documentation*

## **VectorD Members**

#### [Parent](#page-68-0)

#### **Properties**

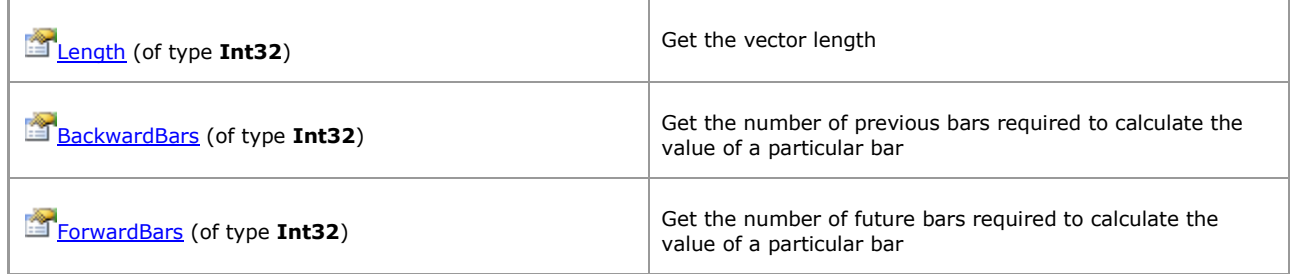

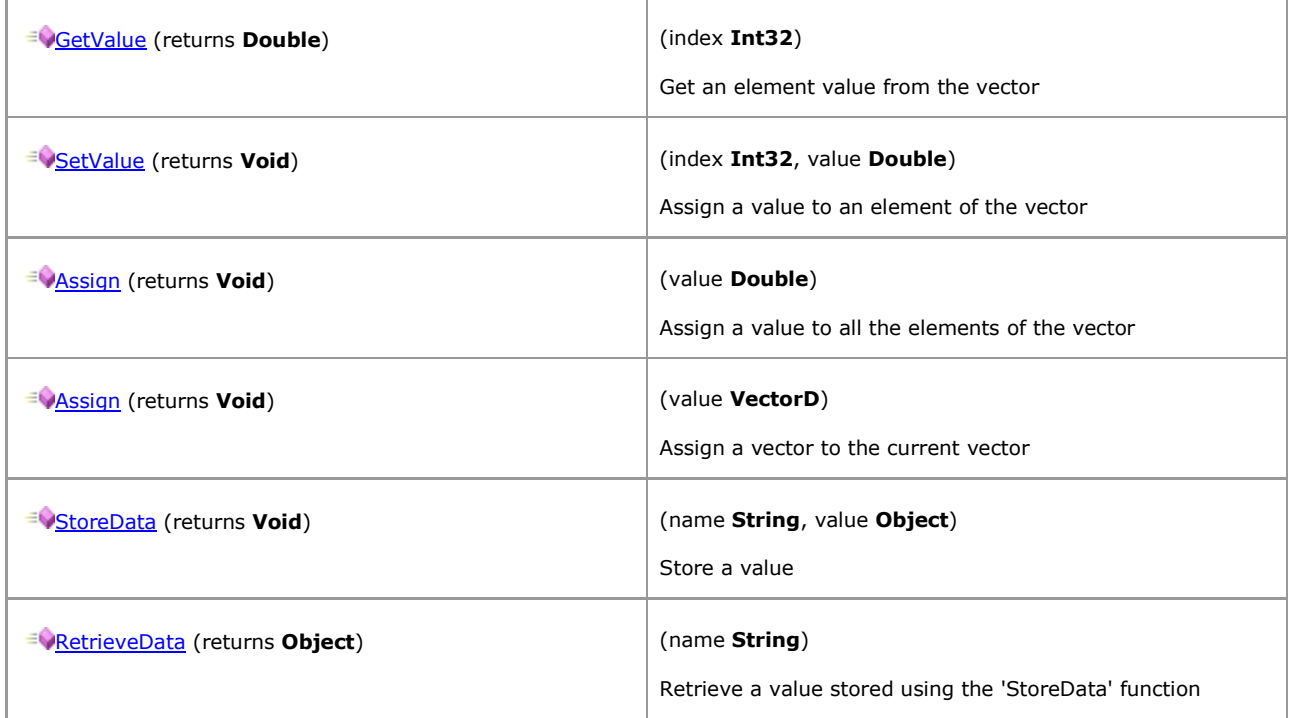

## **1.5.2.11 VectorDate**

*QuantShare API Documentation*

### **VectorDate Members**

#### [Parent](#page-60-0)

#### **Properties**

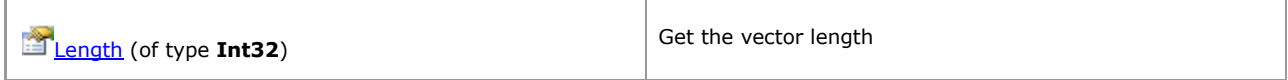

#### **Methods**

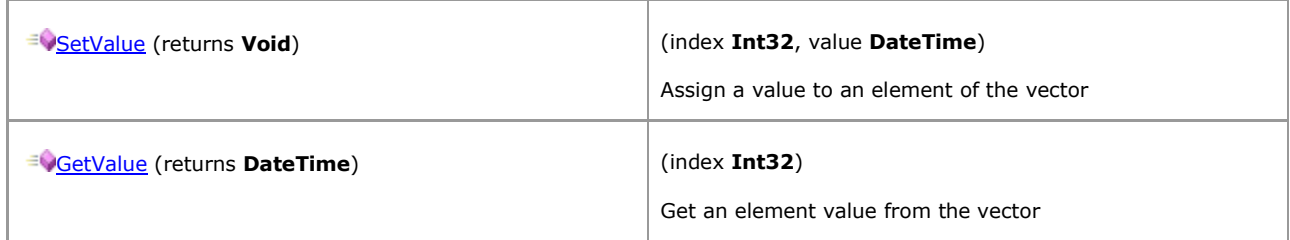

## [\[TOP\]](#page-0-0)

## **1.5.2.12 VectorR**

*QuantShare API Documentation*

## **VectorR Members**

### [Parent](#page-60-0)

#### **Properties**

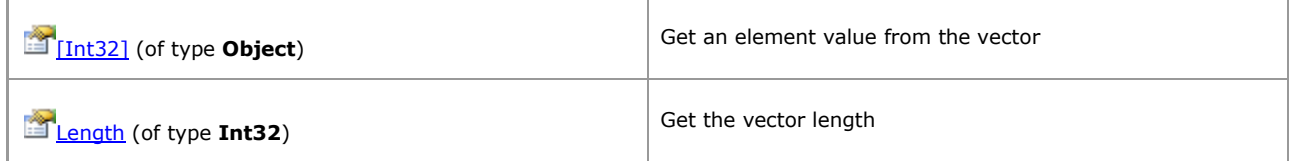

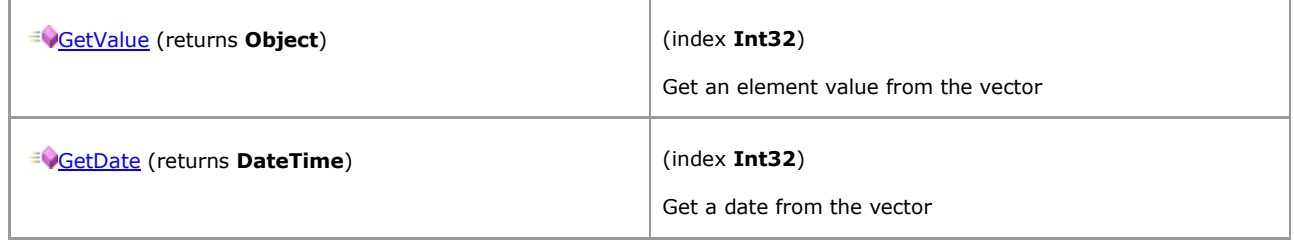

## **1.5.2.13 VectorS**

*QuantShare API Documentation*

### **VectorS Members**

### [Parent](#page-68-0)

#### **Properties**

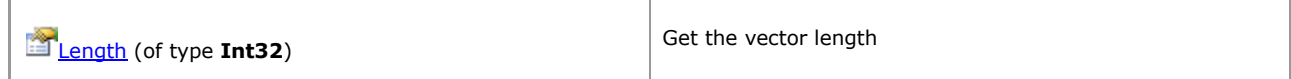

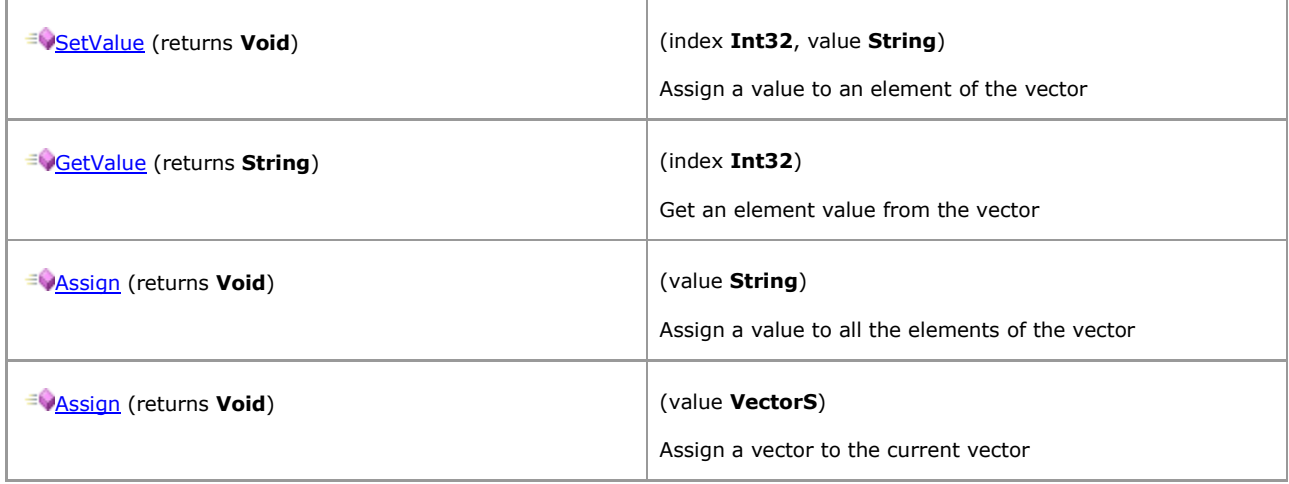

# **1.6 Parser Post-Script**

# <span id="page-115-0"></span>**1.6.1 Downloader Post-Script**

*QuantShare API Documentation*

### **Parser Post-Script Members**

Script that is executed after parsing the downloaded data.

#### **Fields**

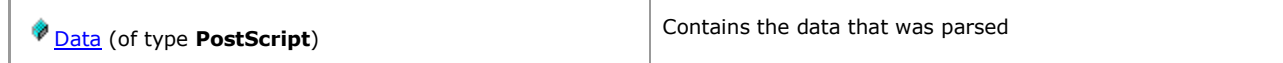

# **1.6.2 Members**

## <span id="page-116-0"></span>**1.6.2.1 PostScript**

*QuantShare API Documentation*

## **PostScript Members**

Contains the data that was parsed

[Parent](#page-115-0)

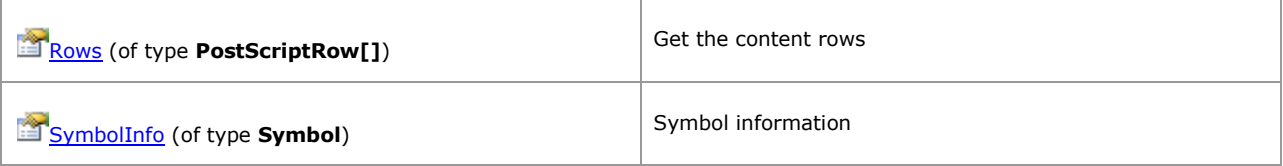

## <span id="page-117-0"></span>**1.6.2.2 PostScriptRow**

*QuantShare API Documentation*

## **PostScriptRow Members**

[Parent](#page-116-0)

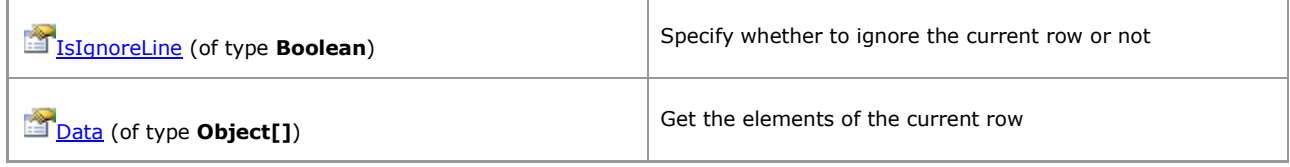

## <span id="page-118-0"></span>**1.6.2.3 Symbol**

*QuantShare API Documentation*

### **Symbol Members**

#### [Parent](#page-116-0)

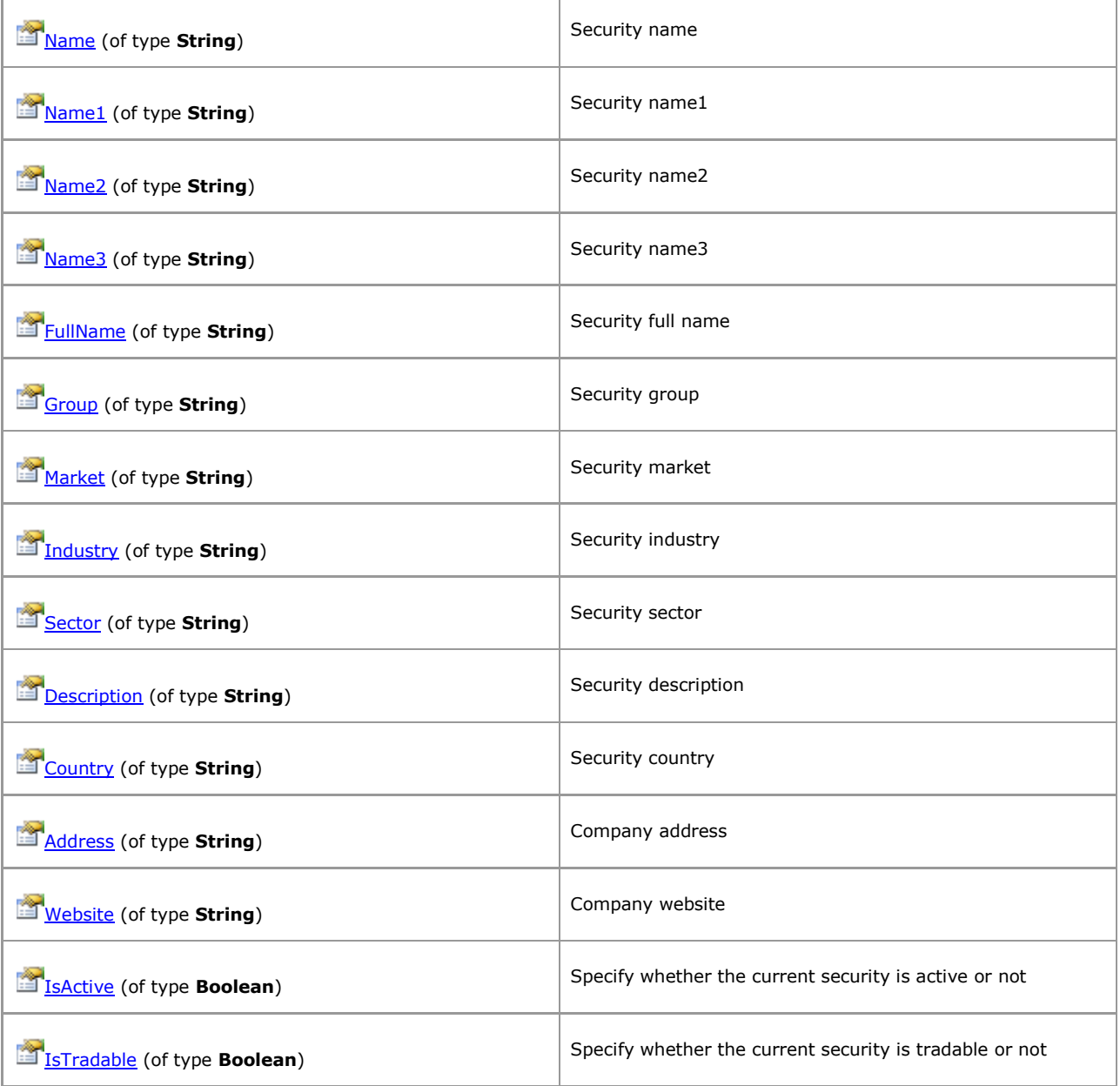

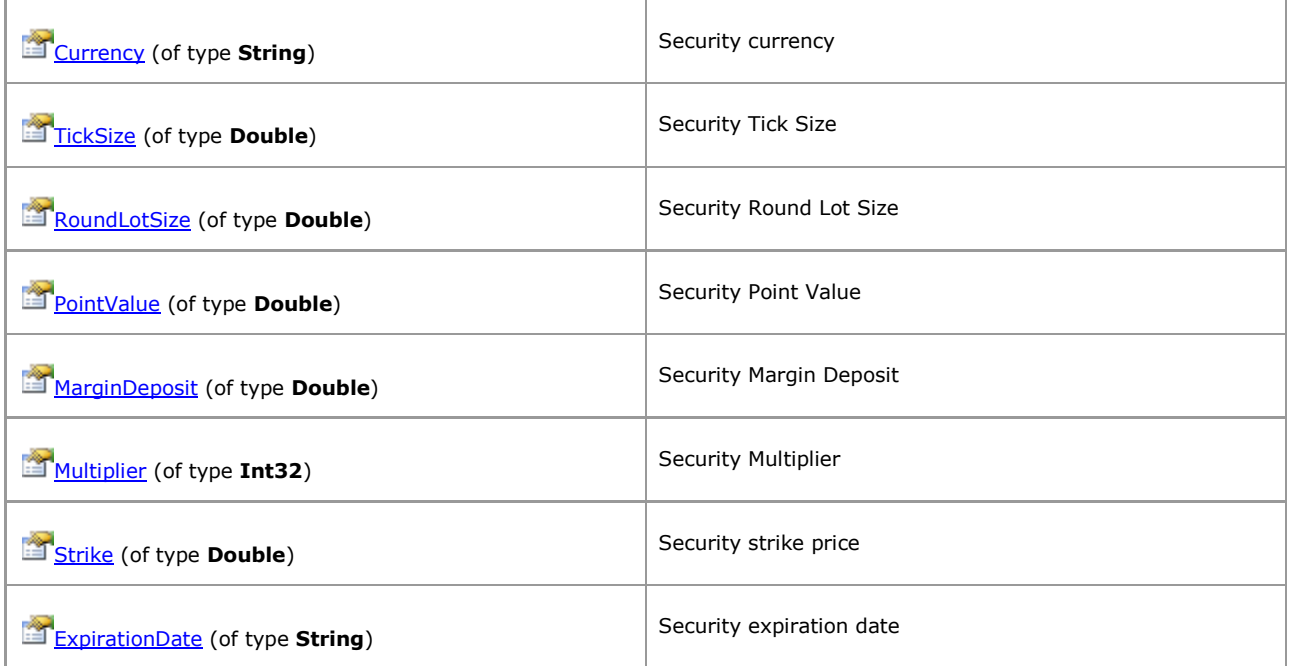

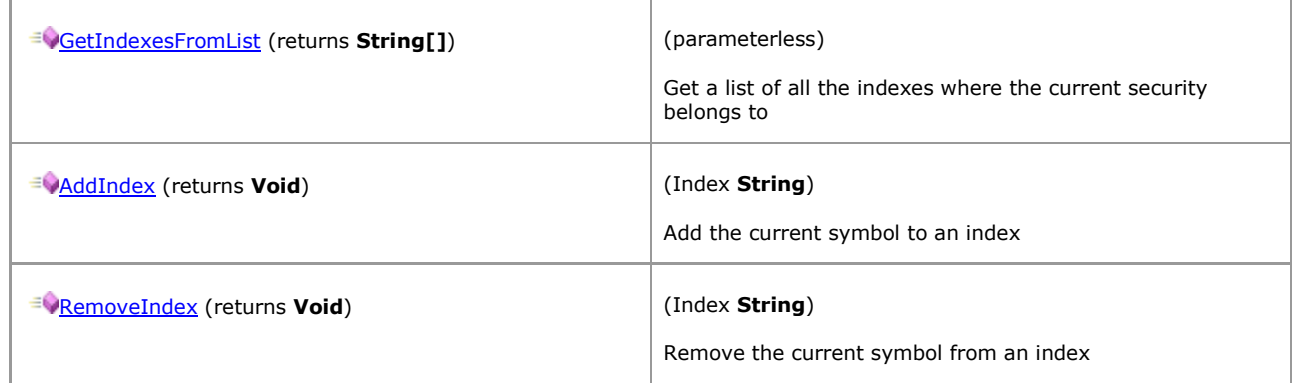

# **1.7 Parser Pre-Script**

# <span id="page-120-0"></span>**1.7.1 Downloader Pre-Script**

*QuantShare API Documentation*

### **Parser Pre-Script Members**

Script that is executed before parsing the downloaded data.

#### **Fields**

[Content](#page-121-0) (of type **PreScript**) Contains the content to parse

# **1.7.2 Members**

## <span id="page-121-0"></span>**1.7.2.1 PreScript**

*QuantShare API Documentation*

## **PreScript Members**

Contains the content to parse

[Parent](#page-120-0)

#### **Properties**

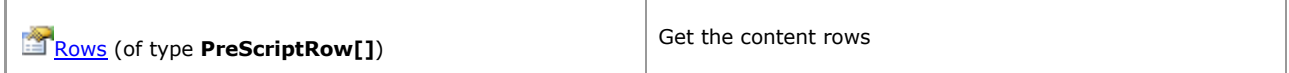

#### **Methods**

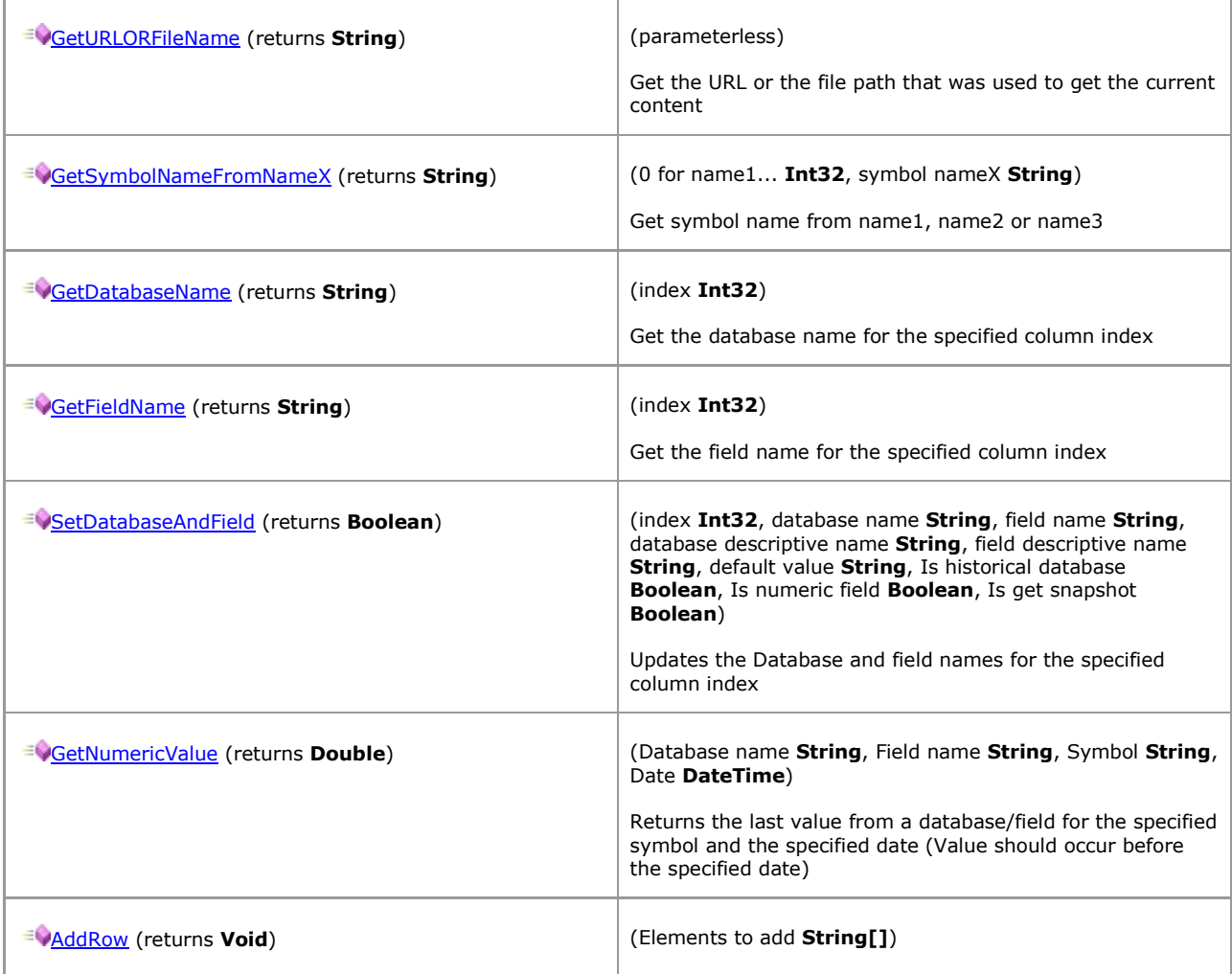

[\[TOP\]](#page-0-0)

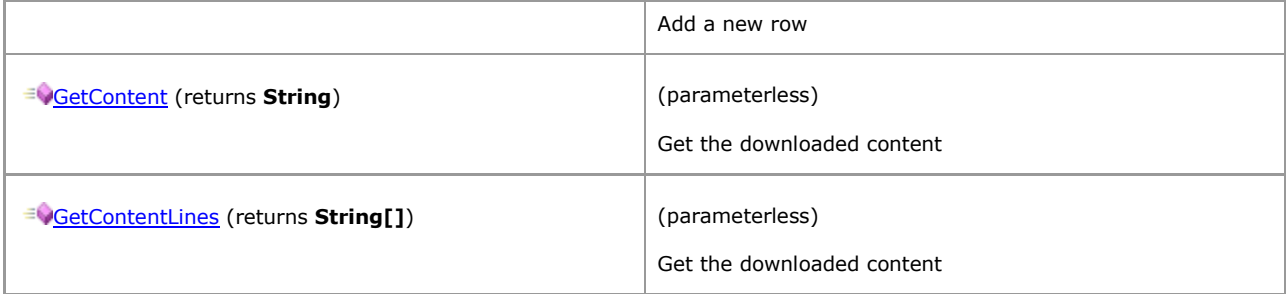

## <span id="page-123-0"></span>**1.7.2.2 PreScriptRow**

*QuantShare API Documentation*

## **PreScriptRow Members**

[Parent](#page-121-0)

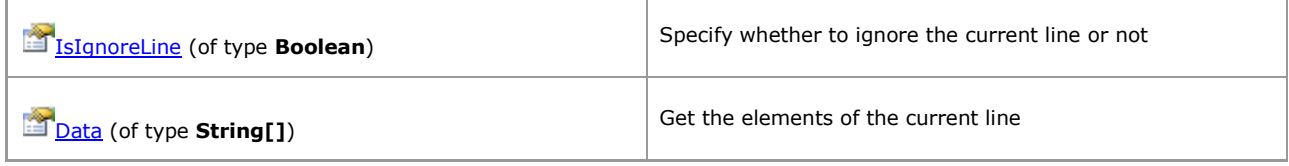

# **1.8 Prediction Model Metrics**

# <span id="page-124-0"></span>**1.8.1 Prediction Model Metrics**

*QuantShare API Documentation*

### **Prediction Model Metrics Members**

#### **Fields**

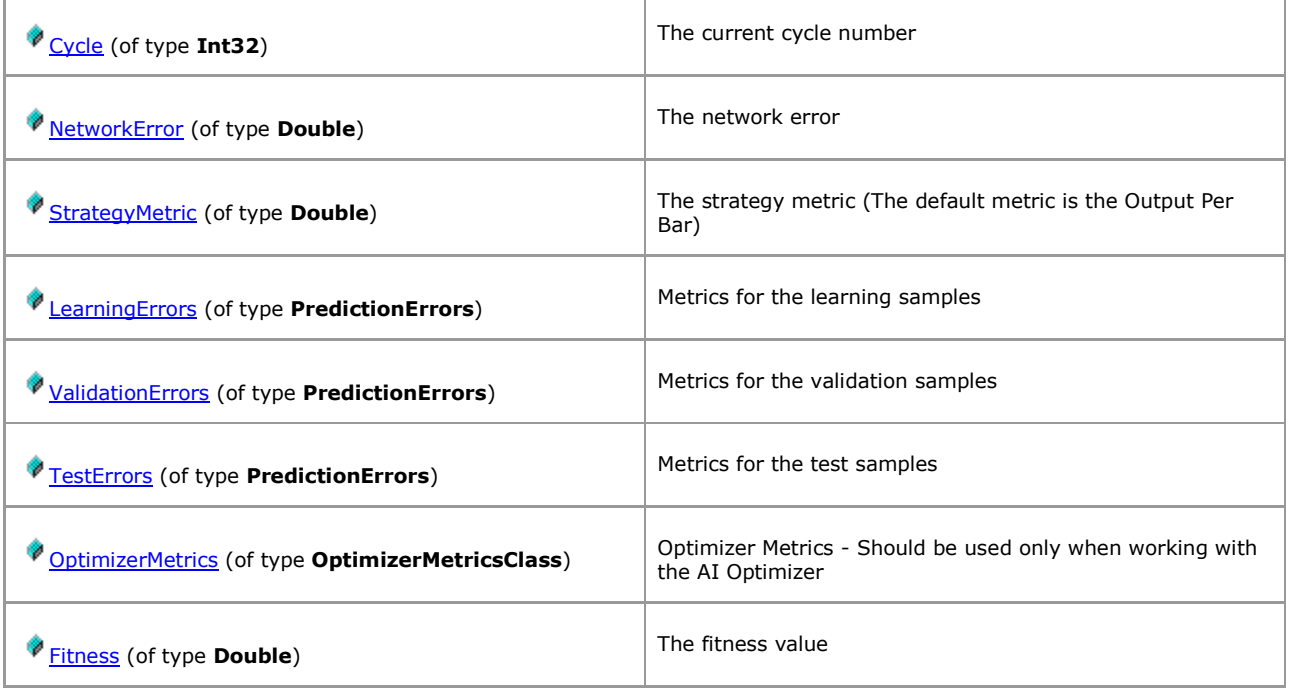

# **1.8.2 Members**

## <span id="page-125-0"></span>**1.8.2.1 OptimizerMetricsClass**

*QuantShare API Documentation*

### **OptimizerMetricsClass Members**

Optimizer Metrics - Should be used only when working with the AI Optimizer

[Parent](#page-124-0)

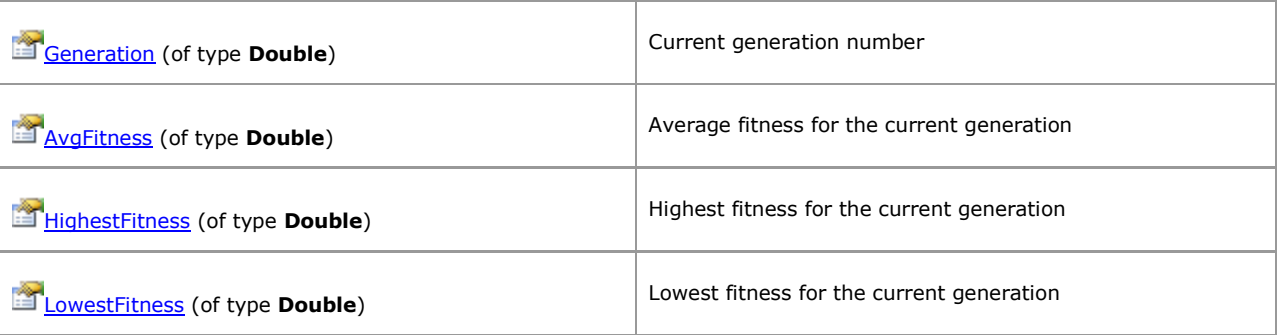

## <span id="page-126-0"></span>**1.8.2.2 PredictionErrors**

*QuantShare API Documentation*

### **PredictionErrors Members**

Metrics for the test samples

[Parent](#page-124-0)

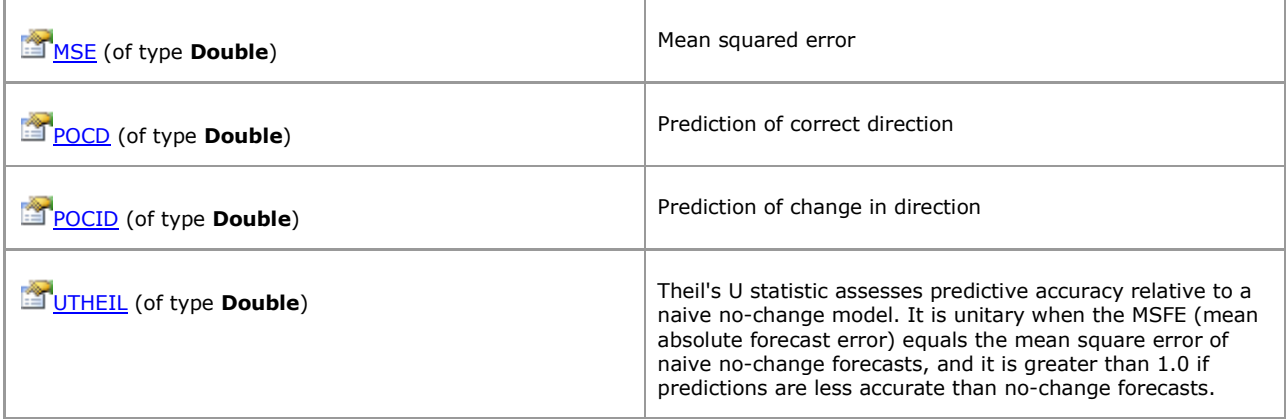

# **1.9 Simulation Metrics**

# <span id="page-127-0"></span>**1.9.1 Simulation Metrics**

*QuantShare API Documentation*

### **Simulation Metrics Members**

#### **Fields**

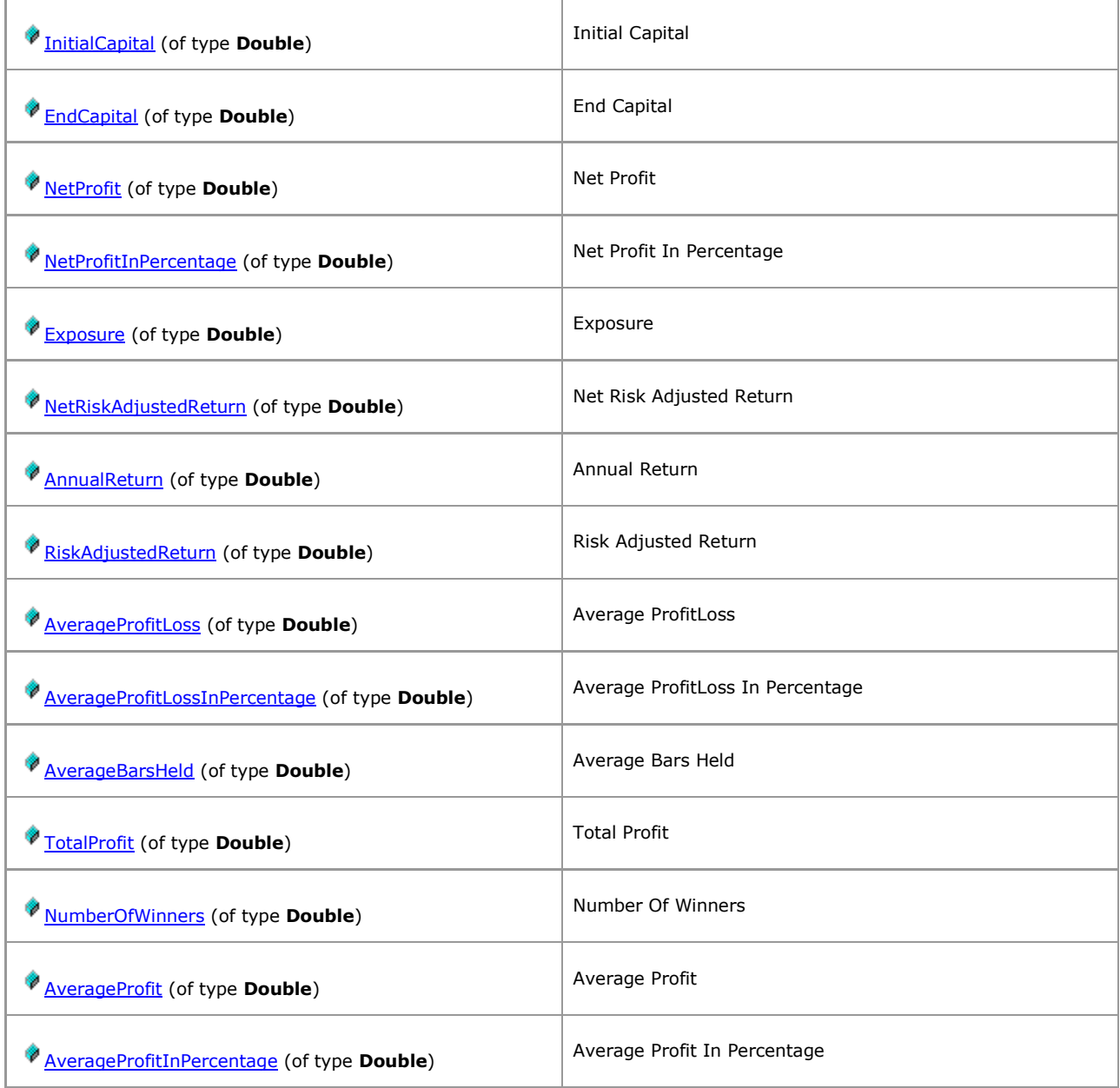

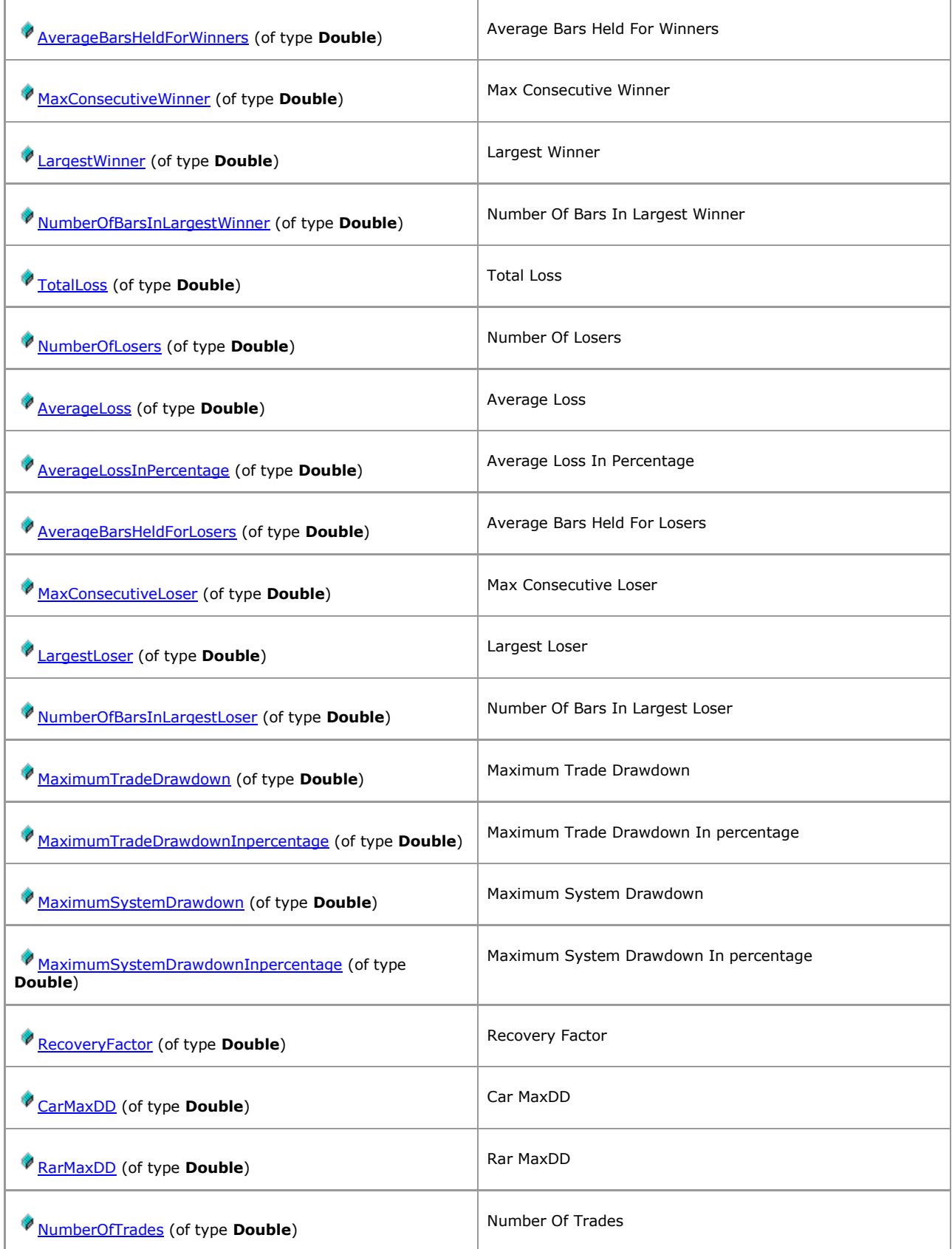

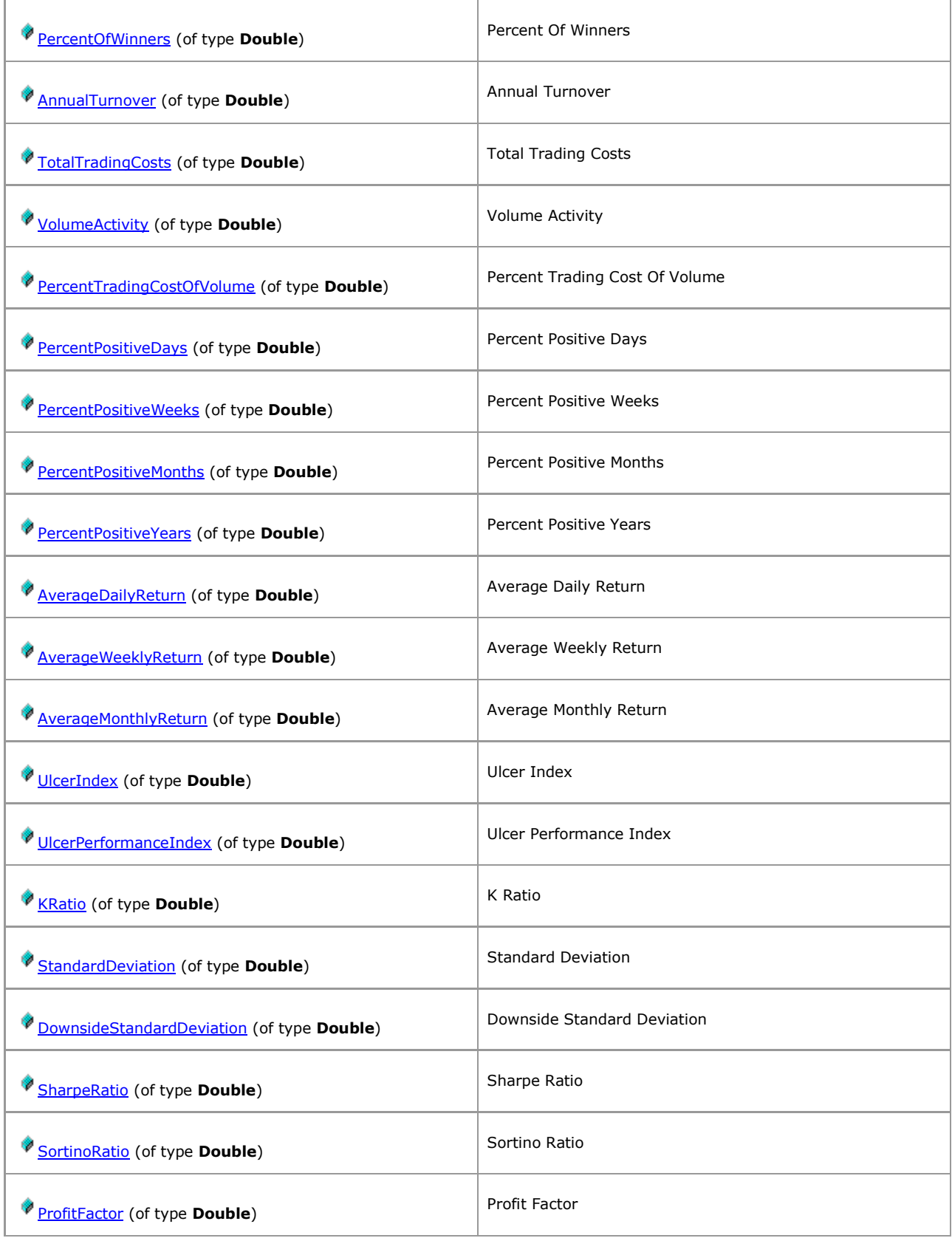

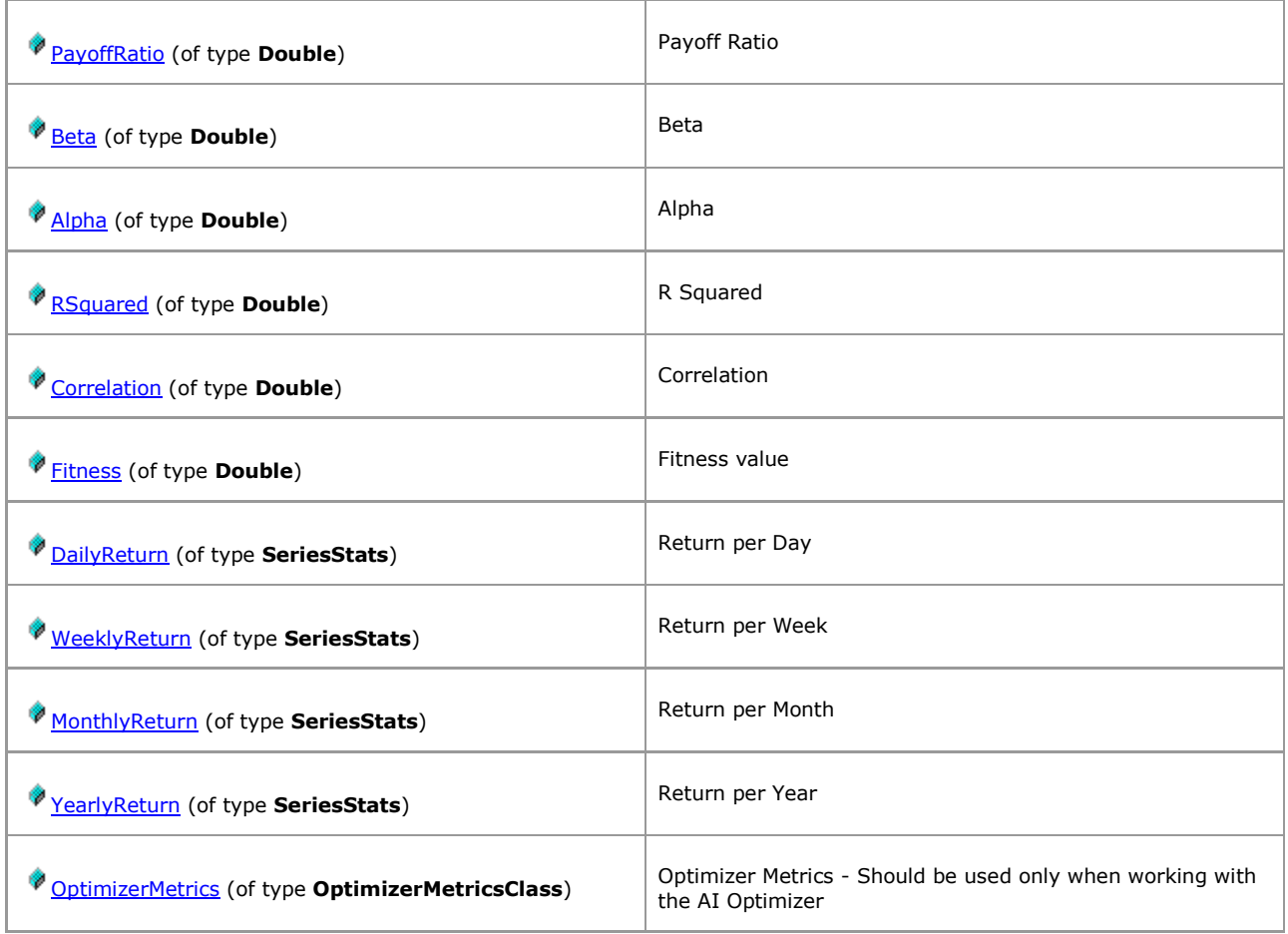

# **1.9.2 Members**

## <span id="page-131-0"></span>**1.9.2.1 OptimizerMetricsClass**

*QuantShare API Documentation*

### **OptimizerMetricsClass Members**

Optimizer Metrics - Should be used only when working with the AI Optimizer

[Parent](#page-127-0)

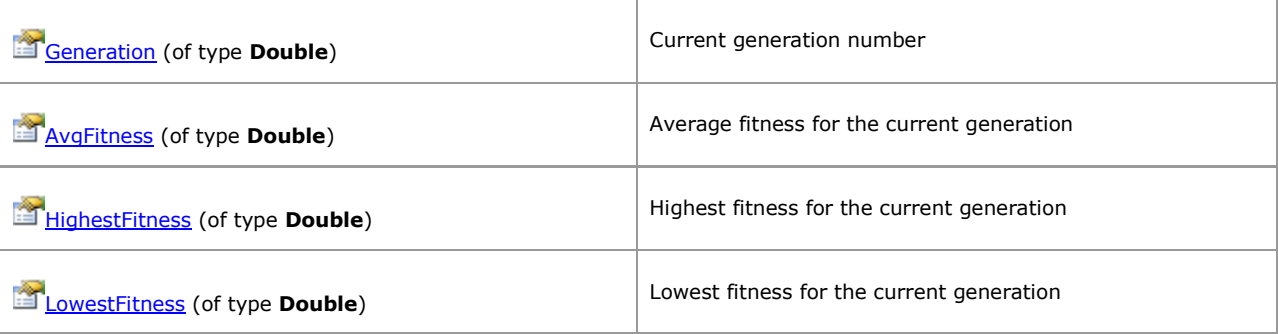

## <span id="page-132-0"></span>**1.9.2.2 SeriesStats**

*QuantShare API Documentation*

## **SeriesStats Members**

Return per Year

[Parent](#page-127-0)

### **Properties**

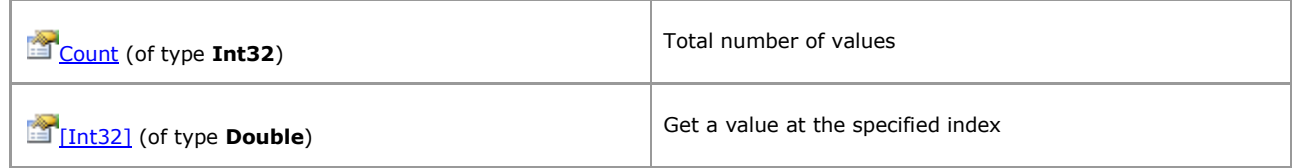

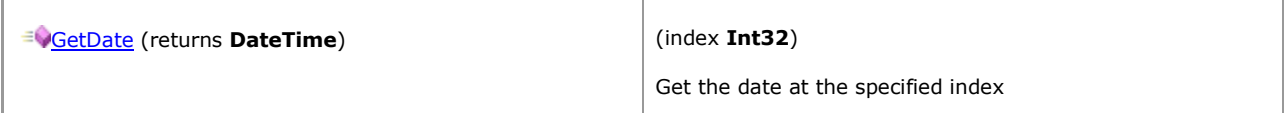

[\[TOP\]](#page-0-0)